# MINISTÉRIO DA EDUCAÇÃO UNIVERSIDADE FEDERAL DO RIO GRANDE DO SUL PROGRAMA DE PÓS-GRADUAÇÃO EM ENGENHARIA MECÂNICA

# PROBLEMA INVERSO COMBINANDO OS MECANISMOS DE TRANSFERÊNCIA DE CALOR POR RADIAÇÃO TÉRMICA E CONVECÇÃO TURBULENTA

por

Anderson Chaves Mossi

Dissertação para obtenção do Título de Mestre em Engenharia

Porto Alegre, 12 de março de 2007.

# **Livros Grátis**

http://www.livrosgratis.com.br

Milhares de livros grátis para download.

# PROBLEMA INVERSO COMBINANDO OS MECANISMOS DE TRANSFERÊNCIA DE CALOR POR RADIAÇÃO TÉRMICA E CONVECÇÃO TURBULENTA

por

Anderson Chaves Mossi Matemático

 Dissertação submetida ao Corpo Docente do Programa de Pós-Graduação em Engenharia Mecânica, PROMEC, da Escola de Engenharia da Universidade Federal do Rio Grande do Sul, como parte dos requisitos necessários para a obtenção do Título de

### Mestre em Engenharia

Área de Concentração: Fenômenos de Transporte

Orientador: Prof. Dr. Francis Henrique Ramos França Co-Orientador: Prof. Dr. Horácio Antônio Vielmo

Comissão de Avaliação:

Prof. Dr. Su Jian

Prof. Dr. Adriane Prisco Petry

Prof. Dr. Sérgio Luiz Frey

 Prof. Dr. Flávio José Lorini Coordenador do PROMEC

Porto Alegre, 12 de março de 2007.

#### RESUMO

Esta dissertação considera um problema inverso de transferência de calor que envolve os mecanismos de radiação térmica e convecção turbulenta. O objetivo é encontrar a potência requerida nos aquecedores, que podem estar localizados tanto na superfície superior quanto nas superfícies laterais de um forno bi-dimensional retangular, que satisfaça as condições de uniformidade de fluxo e temperatura impostas na superfície de projeto. O forno possui um ventilador que gera uma circulação turbulenta do ar, intensificando o processo de transferência de calor por convecção. Todas as propriedades termofísicas foram consideradas constantes, com exceção da massa específica do ar, a qual é expressa em função da temperatura. As superfícies do forno foram consideradas cinzas e difusas. O método da matriz das radiosidades foi usado para o cálculo das trocas radiantes de calor entre as superfícies do forno e o método dos volumes finitos foi usado para calcular as trocas de calor por convecção. O problema de transferência de calor combinando esses dois mecanismos é descrito por um sistema de equações lineares malcondicionado, o que é típico em problemas inversos; além disso, o número de equações é diferente do número de incógnitas. A solução desse sistema é obtida com o uso de métodos de regularização, sendo que o método TSVD foi o adotado nessa dissertação. Primeiramente foi estudado um problema com trocas de calor puramente radiante, onde o ventilador foi desligado e a convecção natural foi negligenciada. A seguir, o ventilador foi ligado gerando um escoamento turbulento do ar, sendo resolvidos alguns casos envolvendo trocas de calor por radiação e por convecção, onde nos casos em que o ventilador estava centrado na linha de simetria o erro máximo da solução inversa foi de aproximadamente 9%, e nos casos em que o ventilador soprava o ar em direção as paredes laterais o erro máximo da solução inversa foi inferior a 3%. Para esses casos, a convergência foi consideravelmente mais lenta se comparada àquelas de problemas com trocas de calor puramente radiante e a dificuldade em encontrar soluções aceitáveis para o problema aumentou consideravelmente.

#### ABSTRACT

# "INVERSE DESIGN INVOLVING COMBINED RADIATIVE AND TURBULENT CONVECTIVE HEAT TRANSFER"

 This work considers an inverse problem combining radiative and turbulent convective heat transfer. The aim is to find the power required in the heaters, located on the top surface and/or on the side surfaces of the oven, to satisfy both the uniform heat flux and temperature imposed on the design surface. The oven has a fan to generate a turbulent air flow, intensifying the convective heat transfer. All thermophysical properties were assumed constant except the air density, which is a function of the temperature. The oven surfaces were considered diffuse and gray. The net radiative heat transfer method was used to compute the radiative heat transfer between the surfaces of the oven and the finite volume method was used to compute the convective heat transfer. The inverse heat transfer problem combining these two mechanisms is described by an ill-conditioning linear system of equations, where this kind of system is characteristic of inverse problems; furthermore, the number of equations and the number of unknowns are not necessarily the same. The solution of this system is found by regularization methods. The TSVD regularization method was used in this work. Firstly, it was studied a problem with purely radiative heat transfer, where the fan was turned off and natural convective heat transfer was neglected. Then, the fan was turned on to generate a turbulent air flow, so some cases was solved involving both the radiative and convective heat transfer. In the cases where the fan was centred in the simetry line, the maximum error of the solution was about 9%, and in the cases where the fan blowed the air in the side walls direction, the maximum error of the solution was less than 3%. For these cases, the convergence of the problem was considerably slower than the ones for purely radiative heat transfer and the control over the error of the solution was more difficult, because it was harder to find acceptable physical solutions to the problem.

# ÍNDICE

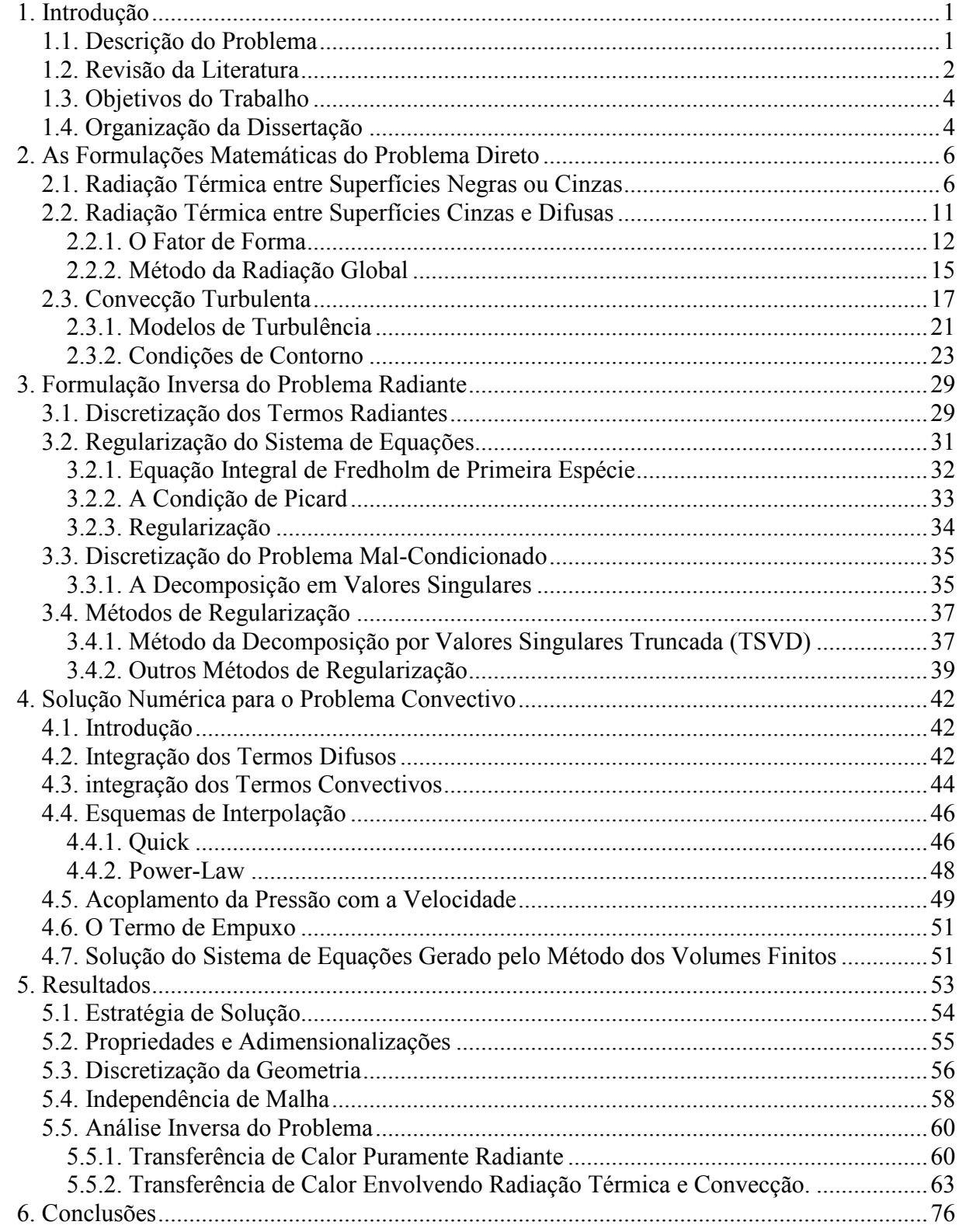

# LISTA DE SÍMBOLOS

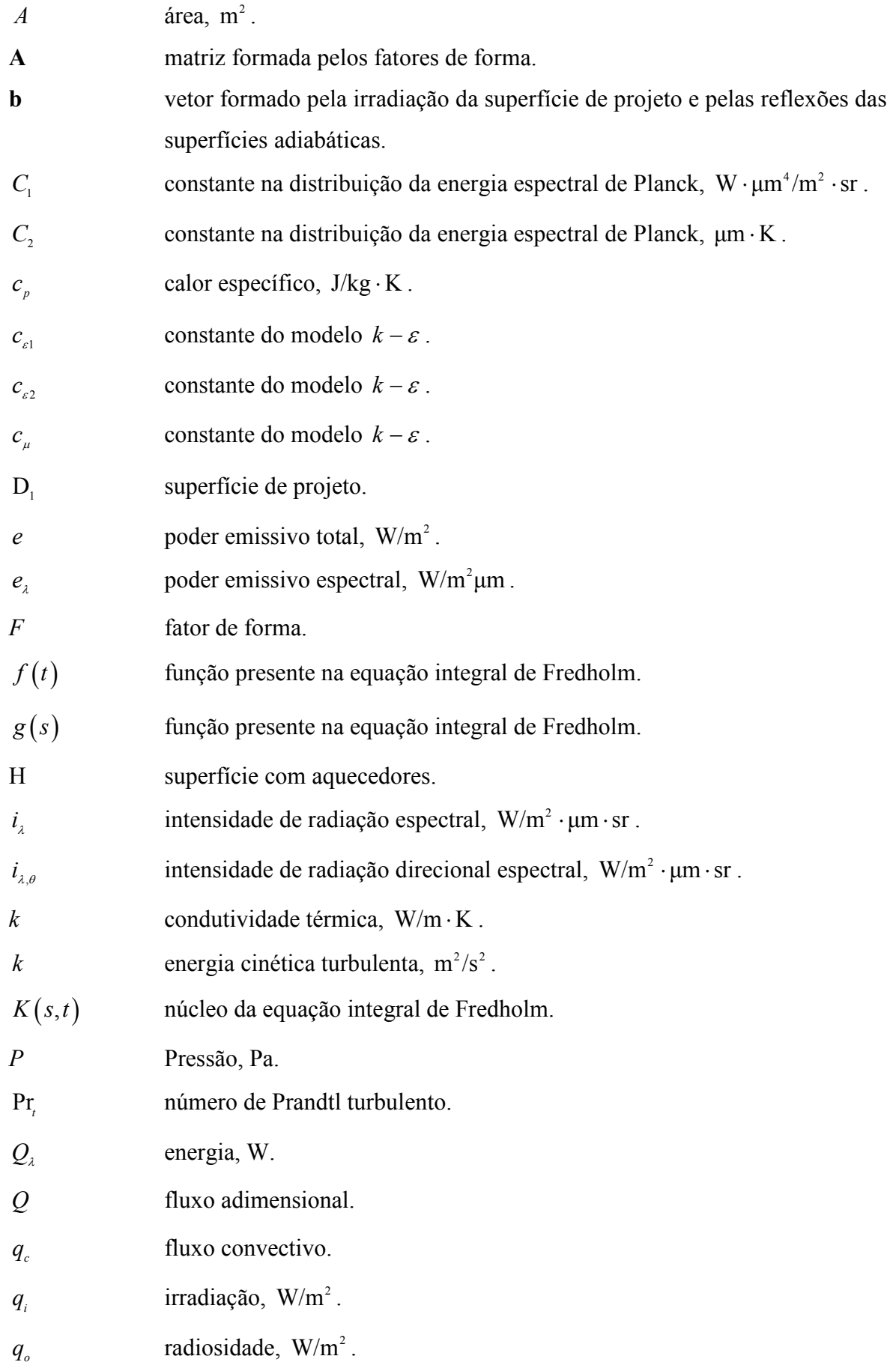

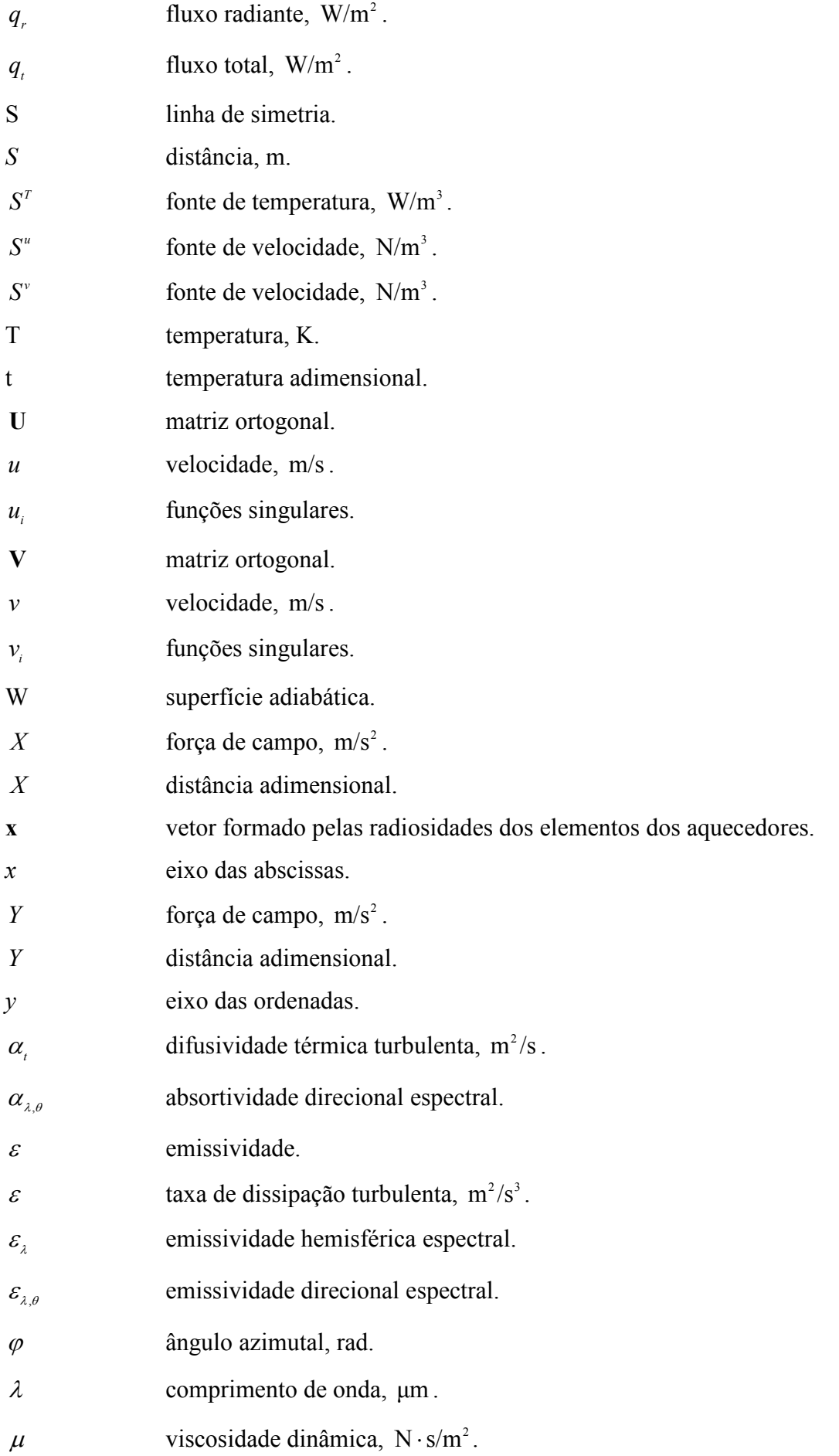

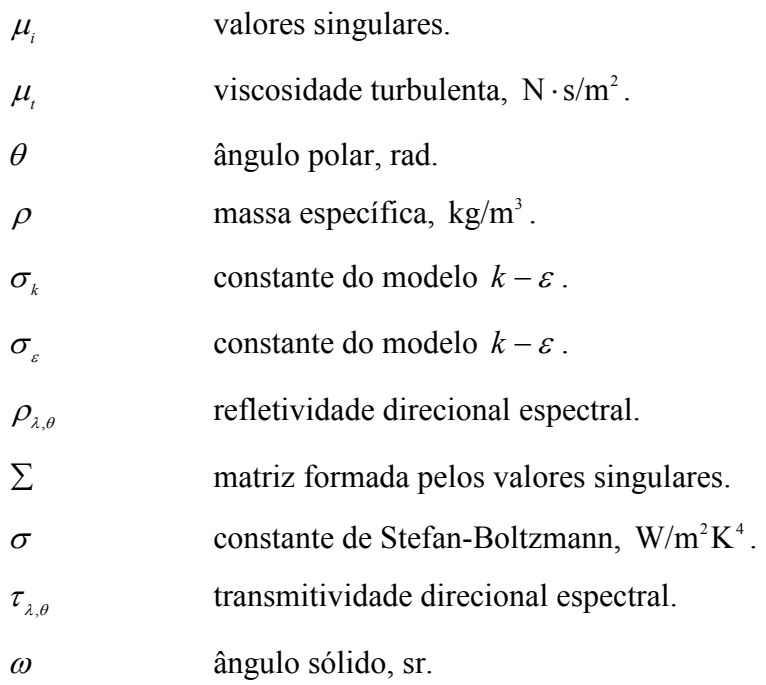

# SUBÍNDICES

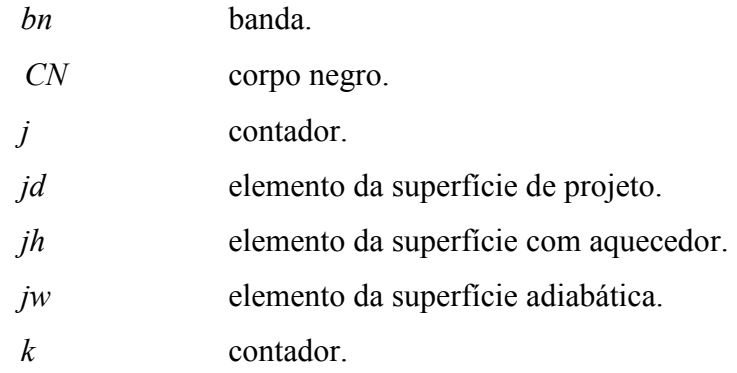

# SUPERÍNDICES

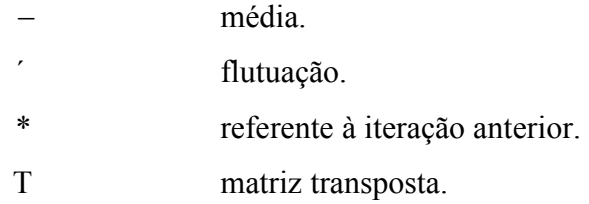

# ÍNDICE DE FIGURAS

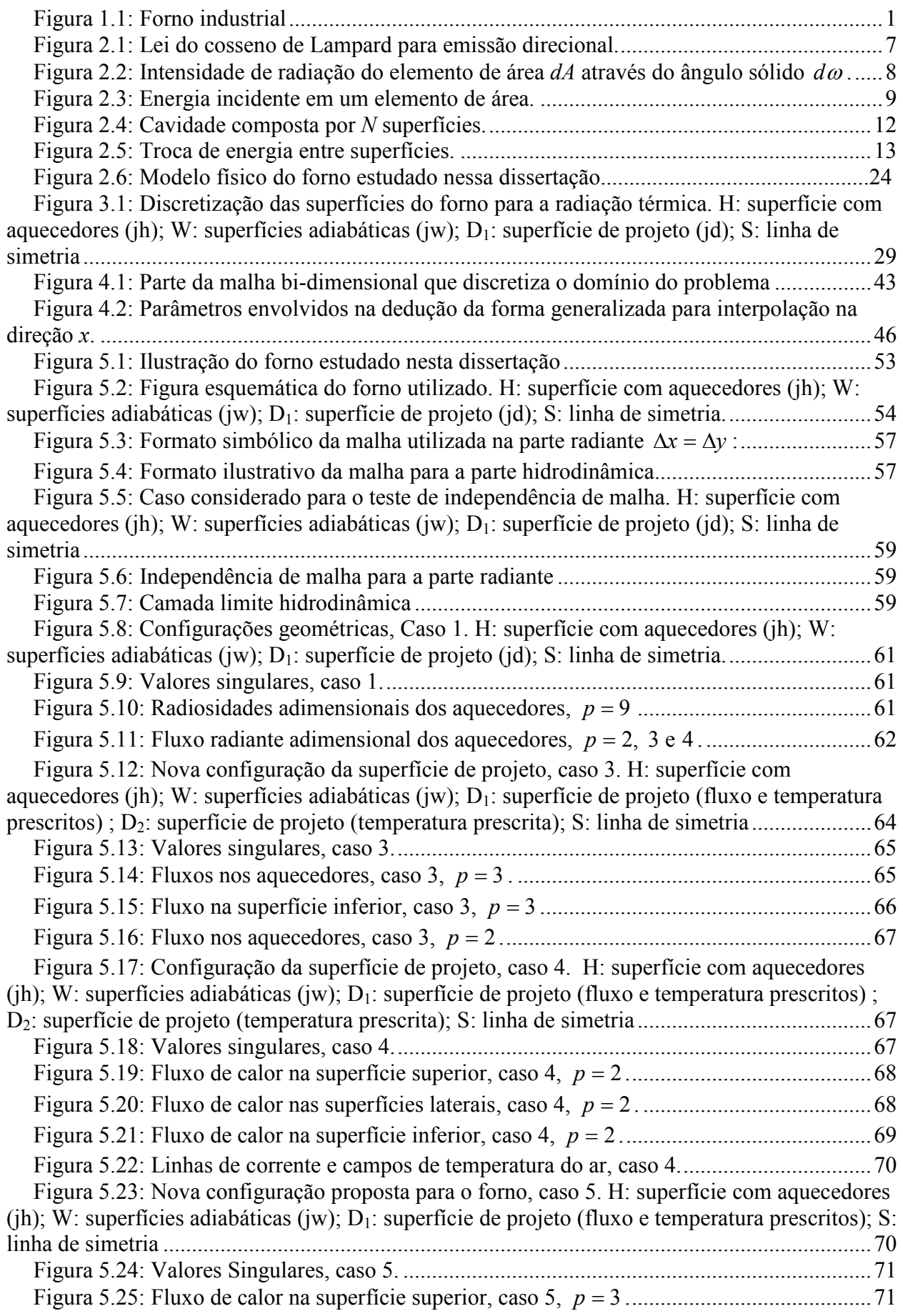

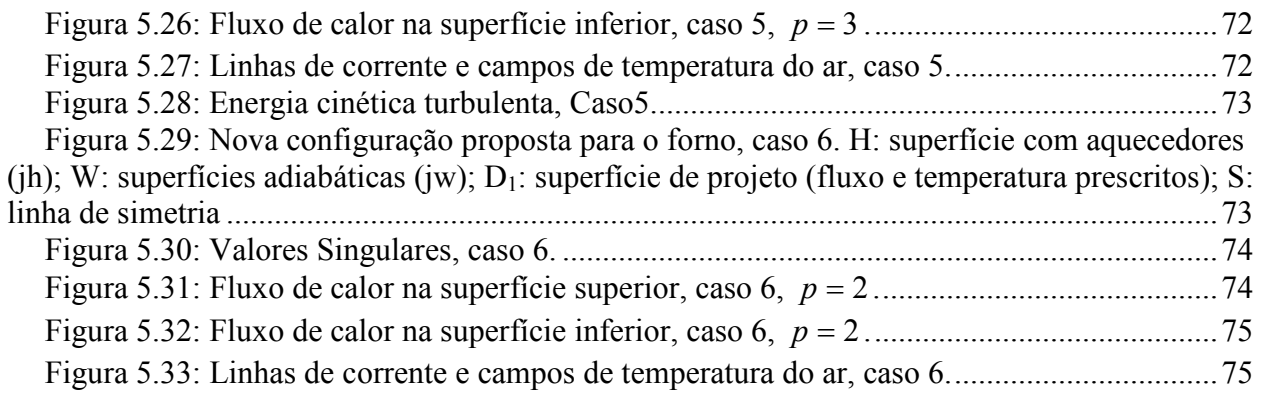

# ÍNDICE DE TABELAS

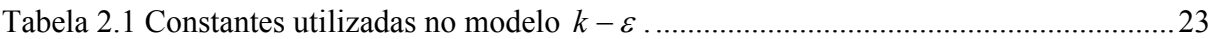

### 1. INTRODUÇÃO

### 1.1. DESCRIÇÃO DO PROBLEMA

Fornos industriais, como o mostrado na Figura 1.1, são imprescindíveis nos campos metalúrgico, cerâmico, entre outros, pois vários processos exigem tratamentos térmicos com rígido controle no aquecimento dos materiais. Dessa forma, muitas vezes faz-se necessário uma uniformidade de temperatura e até mesmo de fluxo de calor na superfície dos materiais para prevenir problemas como tensões térmicas e permitir um melhor controle dos processos de produção.

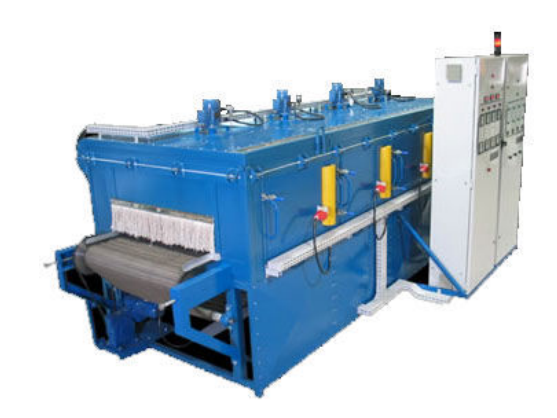

Figura 1.1: Forno industrial

O domínio da transferência de calor combinando os mecanismos de radiação térmica e convecção com turbulência é de grande importância em inúmeras dessas aplicações. No caso dos fornos, a principal dificuldade é de projetar um sistema que atinja ambas as condições desejadas de fluxo térmico e de temperatura na superfície do material. Com o uso de métodos convencionais, o projetista é obrigado a usar métodos de tentativo-e-erro para tentar solucionar o problema, pois deve-se definir uma configuração e, com o uso de métodos diretos, verificar se a configuração é válida. Do contrário, deve-se estipular outra configuração para tentar atender à condição prescrita. Este é um caso típico de problema inverso, onde parte-se de um fenômeno conhecido e deseja-se encontrar os efeitos que levam a ele.

Para tentar solucionar este tipo de problema com a técnica direta, os projetistas seguem os seguintes passos:

- 1. Faz-se o pré-projeto do forno, onde são definidos os parâmetros geométricos, os materiais utilizados, a posição dos aquecedores e que tipo de condição para tratamento térmico esse forno deve atender;
- 2. Estima-se o valor da potência dos aquecedores;
- 3. Faz-se uma simulação deste caso utilizando a formulação direta;
- 4. Analisa-se a distribuição de fluxo de calor e temperatura na superfície de projeto;
- 5. Caso a distribuição seja a desejada, o problema é finalizado, do contrário, retornase ao passo 2 e estima-se outro valor para a potência dos aquecedores.

Já com a técnica inversa proposta nessa dissertação, a potência dos aquecedores é encontrada diretamente a partir das restrições de fluxo de calor e temperatura impostas na superfície de projeto, dessa forma o processo de tentativa-e-erro usado para encontrar a potência dos aquecedores não é necessário.

Nesse trabalho, faz-se uma análise de um problema inverso envolvendo transferência de calor por radiação térmica e convecção turbulenta em um forno, onde se deseja encontrar a potência que devem ter os aquecedores de um forno para satisfazer as condições de uniformidade de fluxo e temperatura na superfície dos materiais que devem ser aquecidos, evitando o dispendioso processo de tentativa-e-erro. A seguir, é apresentada a revisão bibliográfica dos trabalhos relacionados a esse problema.

### 1.2. REVISÃO DA LITERATURA

Trabalhos envolvendo problemas inversos de transferência de calor combinando os mecanismos de radiação térmica e convecção são difíceis de encontrar na literatura, pois geralmente esses problemas são tratados separadamente. Problemas diretos que envolvam esses mecanismos já foram extensivamente abordados, conforme revisão bibliográfica apresentada em Siegel e Howell (2002). Uma revisão detalhada de problemas inversos em cavidades com transferência de calor radiante é feita por França et al. (2002), que fez uma abordagem muito didática e dinâmica sobre problemas inversos, aplicou a tecnica à vários casos. Em um dos casos, considerou-se uma cavidade retangular, onde deveria ser encontrado o fluxo de calor na superfície superior que satisfizesse as condições de fluxo e poder emissivo na superfície inferior, então foi feito uma comparação qualitativa e quantitativa entre os resultados obtidos com diferentes métodos de regularização, entre eles estão o método TSVD, MTSVD, Tikhonov e gradientes conjugados. Outros casos estudados nesse artigo incluem a presença de meios participantes, casos bi e tri-dimensionais, problemas inversos em que foi encontrado a melhor geometria para certas situações, problemas inversos combinando a transferência de calor por radiação térmica e por condução, com a presença de meios participantes entre outros.

Como problemas inversos geralmente são mal-condicionados, o uso de métodos de regularização torna-se imprescindível. De acordo com Daun et al. (2006), os métodos de regularização mais utilizados são o Tikhonov, TSVD (Truncated singular Value Decomposition)

e o CG (Conjugated Gradient). Nesse mesmo artigo, esses três métodos são aplicados em um problema inverso de transferência de calor um uma cavidade radiante, onde os resultados obtidos foram muito similares. Dentre os três métodos analisados, o que exigiu o menor tempo computacional foi o método CG. O método de Tikhonov gera soluções mais suaves e proporciona um melhor controle do parâmetro de regularização, o inconveniente é que determinar esse parâmetro de regularização não é uma tarefa trivial. O método TSVD apresentou-se melhor que os demais. Apesar de levar um tempo computacional maior, ele permite uma percepção do quão mal-condicionada é a matriz. A validação dos resultados obtidos por esses métodos de regularização foi feita comparando-se com os resultados experimentais por Gamba et al.(2002), e Gamba et al. (2003). Ainda o mesmo problema foi resolvido com o uso de técnicas de otimização, onde foram usados os métodos Quasi-Newton e Arrefecimento Simulado, onde esses métodos trabalham com o intuito de minimizar certa função objetivo prédefinida.

Howell et al. (2003), utilizam métodos de regularização em cavidades formadas por superfícies cinzas e propõem um esquema para otimização da geometria. Em diferentes exemplos, esse trabalho determina de forma inversa às propriedades das superfícies, as condições de contorno e a geometria da cavidade. Métodos de otimização também foram aplicados à metodologia inversa por Daun et al. (2006), com o objetivo de encontrar o arranjo que minimiza o número de fontes necessárias para atender a condição prescrita. Para tal, foram utilizados os métodos de minimização Quasi-Newton e arrefecimento simulado. França e Howell (2005), propuseram a solução de um problema inverso transiente para o projeto de um forno com paredes cinzas e difusas. O objetivo é determinar a potência de um arranjo de aquecedores que satisfaça a uma determinada curva de temperatura ao longo do tempo de modo que uma peça passe pelas alterações metalúrgicas desejadas.

França et al. (2001) resolveram um problema inverso combinando trocas por radiação térmica e convecção em um canal formado por superfícies paralelas. No canal, foi prescrito um perfil de velocidade laminar e completamente desenvolvido de um gás cinza. O objetivo foi determinar a potência dos aquecedores na superfície superior de modo que satisfizessem as condições de fluxo e temperatura prescritas na superfície inferior.

Outras técnicas que podem ser usadas para resolver problemas inversos é com o uso de métodos de otimização, onde geralmente utiliza-se a formulação direta e usa-se uma função que será minimizada pelo método. Como discutido anteriormente, Daun et al. (2006) utilizou os métodos Quasi-Newton e arrefecimento simulado para resolver um problema inverso com transferência de calor predominantemente radiante. Existem outros métodos que podem ser

usados, tais como o GEO (otimização extrema generalizada), onde Sousa et. al. (2003) fez uma demostração de como o método minimiza ou maximiza funções de varias variáveis. Ainda neste trabalho, o método foi aplicado para otimizar as dimensões de um aerofólio e esse método pde ser facilmente aplicado a outros casos. O principal problema dos métodos de otimização é o grande tempo que leva para encontrar uma solução, em muitos casos, como no estudado nessa dissertação, torna-se inviável o uso desse tipo de método, assim o problema deve ser resolvido exclusivamente com o uso de métodos de regularização. No decorrer da dissertação, outras referências de trabalhos serão mencionadas.

#### 1.3. OBJETIVOS DO TRABALHO

Esta dissertação tem como objetivo central propor uma metodologia que possibilite resolver problemas inversos combinando os mecanismos de transferência de calor por radiação térmica e convecção com turbulência.

Deseja-se determinar a potência dos aquecedores de um forno de modo que propiciem uma uniformidade de fluxo e temperatura na superfície dos materiais que serão aquecidos. No forno existe um ventilador interno que intensifica o processo de transferência de calor por convecção forçada.

Outro objetivo desse trabalho é dominar a metodologia do processo inverso de transferência de calor por radiação térmica, a qual pode ser aplicada não apenas a fornos industriais, mas em outras análises que envolvam transferência de calor radiante, como por exemplo, em projetos de iluminação, de secadores, estufas, caldeiras etc.

### 1.4. ORGANIZAÇÃO DA DISSERTAÇÃO

Esta dissertação divide-se em sete capítulos. No Capítulo 2, são apresentados os fundamentos básicos para a construção do trabalho. Estão detalhados os conceitos básicos e as equações que coordenam as trocas de calor por radiação térmica e por convecção com turbulência.

No Capítulo 3, são descritas as principais características dos problemas inversos e é apresentado o método inverso para a solução da transferência de calor radiante em cavidades. Nele, ainda é mostrado como é feito a regularização de problemas mal-condicionados, onde são apresentados alguns métodos de regularização que possibilitam a resolução do sistema de equações e a obtenção de resultados aceitáveis para o problema.

O Capítulo 4 descreve a transferência de calor por convecção, onde é apresentado a discretização das equações da conservação da massa, do momentum, da energia e do modelo de turbulência adotado através do método dos volumes finitos. Ainda é feita uma discussão sucinta deste método, onde é feita uma descrição do esquema de interpolação advectivo-difusivo, do acoplamento de pressão com velocidade, do termo de empuxo e ainda, do método adotado para a solução do sistema de equações gerado.

No Capítulo 5, é apresentado a modelagem física do problema, onde são discutidas as peculiaridades do forno estudado. Este Capítulo ainda apresenta uma estratégia de solução, onde é descrito passo-a-passo o procedimento adotado para se alcançar à convergência neste tipo de problema.

No Capítulo 6 são apresentados as condições de contorno usadas no problema, a forma como são construídas as malhas, tanto a malha uniformemente espaçada para a resolução das trocas de calor por radiação quanto a malha não-uniforme usada para a resolução das trocas de calor por convecção, ainda é apresentado o teste de independência de malha, para que a mesma não interfira nos resultados obtidos e a apresentação e discussão dos resultados encontrados.

E por fim, no Capítulo 7, estão as conclusões e as perspectivas para trabalhos futuros.

### 2. AS FORMULAÇÕES MATEMÁTICAS DO PROBLEMA DIRETO

Este capítulo aborda as deduções matemáticas que permitem equacionar o problema em que ocorre transferência de calor por radiação térmica e por convecção. Na parte que envolve a radiação térmica, são discutidos os conceitos de corpo negro, superfícies cinzas e não-cinzas, bem como a radiação entre superfícies, com enfoque principal nas cavidades radiantes, utilizando-se do conceito de fator de forma. A seguir, abordamos a transferência de calor por convecção, onde são apresentadas as equações que governam o processo com a presença de turbulência.

### 2.1. RADIAÇÃO TÉRMICA ENTRE SUPERFÍCIES NEGRAS OU CINZAS

O corpo negro é definido como uma superfície ideal que apresenta o seguinte comportamento:

- 1. Absorve toda a energia radiante, independentemente do comprimento de onda;
- 2. Para uma dada temperatura, a energia radiante emitida é máxima para cada comprimento de onda;
- 3. A radiação do corpo negro depende apenas da temperatura e do comprimento de onda.

Um estudo feito por Planck em 1901 utilizou exclusivamente relações termodinâmicas para deduzir a equação que descreve o poder emissivo do corpo negro em uma dada temperatura e em um dado comprimento de onda. Conhecida como distribuição de Planck do poder emissivo hemisférico espectral do corpo negro, apresenta a seguinte forma:

$$
e_{\lambda,CN}(\lambda,T) = \frac{2\pi C_1}{\lambda^5 e^{\frac{C_2}{\pi T}} - 1}
$$
\n(2.1)

em W/m<sup>2</sup> $\mu$ m, onde  $C_1$  e  $C_2$  são respectivamente  $0.59 \times 10^8$ W $\cdot \mu$ m<sup>4</sup>/m<sup>2</sup> $\cdot$ sr e 14387,75 $\mu$ m $\cdot$ K. Superfícies negras obedecem à lei de emissão direcional de Lambert, por isso são dominadas superfícies difusas. Segundo a lei do cosseno de Lambert, em superfícies difusas a emissão de energia radiante segue uma distribuição cossenoidal relativa ao ângulo  $\theta$ , sendo máxima na direção normal à superfície e nula na direção paralela a mesma, como pode ser visto na Figura 2.1. Seja uma superfície difusa, de área infinitesimal  $dA$  e centrada na origem do plano

cartesiano xy, que emite radiação em um intervalo de comprimento de onda  $d\lambda$  centrado em  $\lambda$ através de um ângulo sólido  $d\omega$ , conforme ilustra a Figura 2.2.

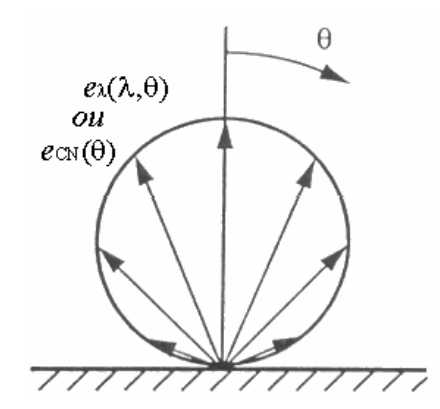

Figura 2.1: Lei do cosseno de Lampard para emissão direcional.

A intensidade de radiação que deixa a superfície de controle  $dA<sub>N</sub>$  é definida como:

$$
i_{\lambda,\theta} = \frac{d^3 Q_{\lambda} (\lambda, \theta, \varphi, T)}{dA \cos \theta \cdot d\lambda \cdot d\omega}
$$
 (2.2)

A notação  $d^3Q_\lambda$  não diz respeito a derivada, mas sim a notação utilizada para expressar que a variável  $Q_{\lambda}$  depende de três grandezas infinitesimais dA, d $\lambda$  e d $\omega$ . Por ser assim definida, a intensidade de radiação do corpo negro, que é perfeitamente difuso, não depende da direção de emissão, ou seja:

$$
i_{\lambda,\theta}\left(\lambda,\theta,\varphi,T\right)=i_{\lambda}\left(\lambda,T\right)
$$
\n(2.3)

Além disso, em meios não participantes, que não emitem, absorvem ou espalham energia radiante, a intensidade de radiação mantém-se constante.

Para superfícies difusas, como o corpo negro, é possível encontrar uma relação simples entre o poder emissivo e a intensidade de radiação, isto é, que compara a quantidade emitida em todo o hemisfério, com a quantidade emitida em uma única direção através de  $d\omega$ . Sendo o poder emissivo definido como a totalidade da radiação emitida por uma superfície, temos que:

$$
e_{\lambda} = \frac{d^2 Q_{\lambda}}{dA \cdot d\lambda} \tag{2.4}
$$

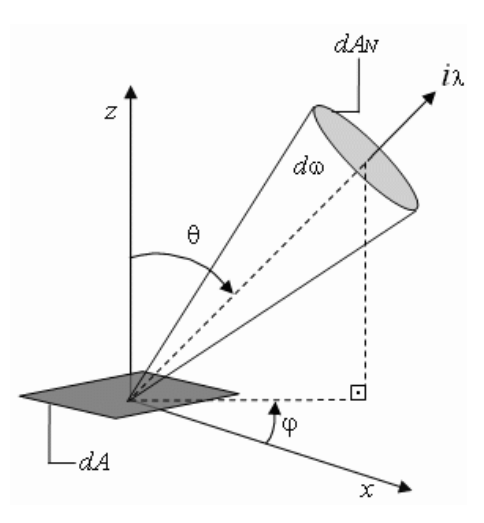

Figura 2.2: Intensidade de radiação do elemento de área  $dA$  através do ângulo sólido  $d\omega$ . Combinando-se as Eq. (2.2) e chega-se a:

$$
d^2 Q_{\lambda} = \int_{\Theta} d^3 Q_{\lambda} \tag{2.5}
$$

assim,

$$
e_{\lambda} = \int_{\theta=0}^{\pi/2} \int_{\varphi=0}^{2\pi} i_{\lambda} \cos \theta \operatorname{sen}\theta d\varphi d\theta
$$
 (2.6)

Como para superfícies difusas  $i_{\lambda}$  não depende da direção, conclui-se que:

$$
e_{\lambda}(\lambda,T) = \pi i_{\lambda}(\lambda,T) \tag{2.7}
$$

Uma vez que o comportamento do corpo negro é muito bem definido através das relações apresentadas acima, é possível modelar as demais superfícies com a utilização de parâmetros comparativos, que são exatamente as propriedades físicas da superfície. O poder emissivo de uma superfície qualquer é relacionado com o poder emissivo do corpo negro através de sua emissividade. Portanto, a emissividade direcional espectral é definida como:

$$
\varepsilon_{\lambda,\theta} = \frac{i_{\lambda}(\lambda,\theta,T)}{i_{\lambda,CN}(\lambda,T)}
$$
(2.8)

Para superfícies perfeitamente difusas, as propriedades físicas da mesma não dependem da direção considerada. Logo, utilizando-se da Eq. (2.7), a emissividade fica:

$$
\varepsilon_{\lambda} = \frac{e_{\lambda}(\lambda, T)}{e_{\lambda, CN}(\lambda, T)}
$$
(2.9)

onde  $\varepsilon_{\lambda}$  é a emissividade hemisférica espectral. Consequentemente, o poder emissivo total hemisférico da superfície é:

$$
e = \int_{0}^{\infty} \varepsilon_{\lambda} e_{\lambda, cN} d\lambda \tag{2.10}
$$

A energia incidente em uma superfície é denominada irradiação e, dependendo das propriedades físicas da superfície, a irradiação pode ser parcialmente absorvida, refletida ou ainda transmitida por refração, como ilustra a figura a seguir.

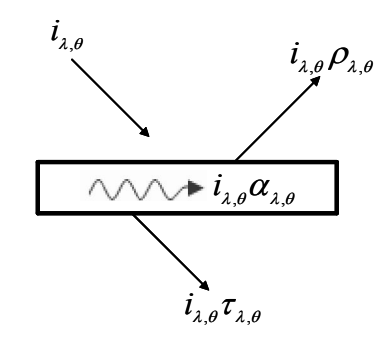

Figura 2.3: Energia incidente em um elemento de área.

As propriedades que definem este comportamento são, respectivamente, a absortividade  $\alpha_{\lambda,\theta}$ , a refletividade  $\rho_{\lambda,\theta}$ e a transmitividade  $\tau_{\lambda,\theta}$ . Um balanço de energia realizado na Figura 2.3, conduz a:

$$
\alpha_{\lambda,\theta} + \rho_{\lambda,\theta} + \tau_{\lambda,\theta} = 1 \tag{2.11}
$$

uma hipótese comumente adotada é de que as superfícies sejam opacas, de modo que a energia não seja transmitida através da mesma, isto é,  $\tau_{\lambda,\theta} = 0$ . Dessa forma a Eq. (2.11) fica:

$$
\alpha_{\lambda,\theta} + \rho_{\lambda,\theta} = 1 \tag{2.12}
$$

A absortividade direcional espectral, definida como a razão entre a intensidade de radiação incidente absorvida por uma superfície e a intensidade incidente, é obtida como:

$$
\alpha_{\lambda,\theta} = \frac{i_{\lambda,i,a}(\lambda,\theta,\varphi,T)}{i_{\lambda,i}(\lambda,T)}
$$
(2.13)

Para irradiação difusa, a absortividade hemisférica espectral torna-se:

$$
\alpha_{\lambda} = \alpha_{\lambda,\theta} = \frac{i_{\lambda,i,a}(\lambda,T)}{i_{\lambda,i}(\lambda,T)}
$$
\n(2.14)

 Algumas superfícies são classificadas como cinzas quando a emissividade e a absortividade hemisféricas espectrais não dependem do comprimento de onda, ou seja, as superfícies cinzas emitem e absorvem parcelas fixas relativas ao corpo negro ao longo de todo espectro eletromagnético. A hipótese de superfície cinza é geralmente feita com a hipótese de superfície difusa, chegando-se com isso à seguinte forma funcional das propriedades:

$$
\varepsilon_{\lambda,\theta}(\lambda,\theta,\varphi,T) = \varepsilon(T)
$$
  
\n
$$
\alpha_{\lambda,\theta}(\lambda,\theta,\varphi,T) = \alpha(T)
$$
\n(2.15)

Essas propriedades podem ainda apresentar dependência em relação à temperatura da superfície, conforme indicado nos funcionais das Eqs. (2.15).

Para qualquer superfície, a seguinte relação entre emissividade e absortividade é válida:

$$
\varepsilon_{\lambda,\theta}(\lambda,\theta,\varphi,T) = \alpha_{\lambda,\theta}(\lambda,\theta,\varphi,T) \tag{2.16}
$$

Esta dependência é denominada lei de Kirchhoff, resultante de uma análise da segunda lei da termodinâmica. A lei de Kirchhoff para superfícies cinzas e difusas simplifica-se em:

$$
\varepsilon = \alpha \tag{2.17}
$$

Em aplicações práticas, muitas vezes a hipótese de superfície cinza não se mostra uma boa aproximação. De fato, muitas das superfícies reais apresentam comportamento com forte dependência do comprimento de onda. A modelagem dessas superfícies torna-se complexa quando é feita a integração da Eq. (2.10). A fim de contornar essa dificuldade, é realizada uma discretização do espectro eletromagnético em bandas dentro das quais as propriedades podem ser consideradas constantes. Desse modo, é permitido que se retire à emissividade da integração do poder emissivo, desde que a mesma seja calculado para cada banda. Para cada banda "bn" previamente definida do espectro, tem-se da Eq. (2.17):

$$
\varepsilon_{_{bn}} = \alpha_{_{bn}} \tag{2.18}
$$

e o poder emissivo de cada banda bn da superfície não-cinza é:

$$
e_{bn} = \varepsilon_{bn} \int_{\lambda bni}^{\lambda bnf} e_{\lambda,CN} d\lambda \tag{2.19}
$$

onde  $e_{\lambda,CN}$  é dado pela Eq. (2.1), e  $\lambda_{\scriptscriptstyle{bni}}$  e  $\lambda_{\scriptscriptstyle{bnf}}$  são os comprimentos de onda que delimitam a região do espectro que forma a banda.

A abordagem inversa feita nesse trabalho é para superfícies cinzas, sendo que uma explicação detalhada de problemas inversos envolvendo superfícies não-cinzas pode ser encontrada em Seewald (2006).

### 2.2. RADIAÇÃO TÉRMICA ENTRE SUPERFÍCIES CINZAS E DIFUSAS

Esta seção aborda o modo como ocorrem as trocas de calor em uma cavidade, onde as superfícies são consideradas cinzas e difusas. Para isso, vamos considerar inicialmente uma cavidade com N superfícies, como pode ser visto na Figura 2.4.

As superfícies da cavidade mostrada na Figura 2.4 podem envolver dois tipos de incógnitas, dependendo da condição de contorno utilizada: (1) qual a energia requerida por uma superfície quando sua temperatura é especificada; (2) qual a temperatura de uma superfície quando um fluxo de calor é especificado. Para analisar as trocas de calor radiante entre essas superfícies, é necessário considerar toda energia emitida por cada uma delas bem como a parcela de energia que é refletida pelas mesmas. Dessa forma seria complicado seguir a energia radiante sempre que ela é refletida.

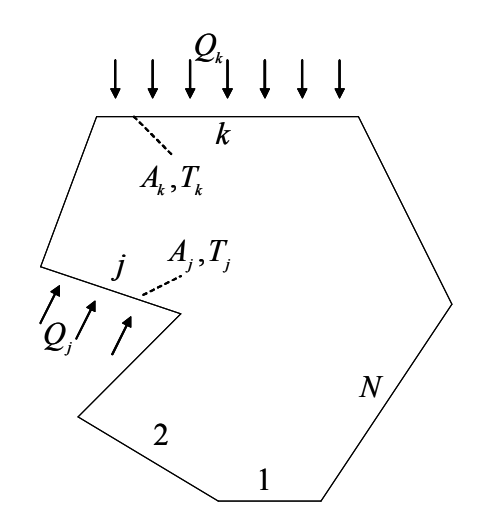

Figura 2.4: Cavidade composta por  $N$  superfícies.

Para esse propósito, existe o método da matriz das radiosidades, proposto por Hottel e Cohen (1958), o qual trata o problema de trocas de energia em cavidades como um todo. Mas antes de se iniciar uma discussão sobre o mesmo, será apresentado o conceito de fator de forma, que é a base para o método da radiação global.

#### 2.2.1. O Fator de Forma

O fator de forma é um importante conceito para analisar a troca de calor radiante entre superfícies, pois ele incorpora a dependência geométrica das trocas radiantes entre elas. Para a definição do fator de forma, assume-se que as superfícies sejam difusas e que as intensidades de radiação (emitida e absorvida) sejam uniformemente distribuídas nas superfícies. Considere a intensidade de radiação uniforme saindo do elemento infinitesimal de superfície  $dA<sub>1</sub>$  e chegando a  $dA_2$ , como apresentado na Figura 2.5.

Considera-se que  $i_1$  é a energia total que deixa o elemento diferencial  $dA_1$ , então a energia total por unidade de tempo que sai de  $dA_1$  e chega à  $dA_2$  é:

$$
d^2 Q_{d_{A1} - d_{A2}} = i_1 dA_1 \cos \theta_1 d\omega_1
$$
 (2.20)

onde  $d\omega_1$  é o ângulo sólido formado por  $dA_2$  visto a partir de  $dA_1$ . Como  $i_1$  é difusa, ela é independente do ângulo que deixa  $dA_1$ . A notação  $d^2Q$  é usada para expressar que a grandeza Q depende de duas quantidades diferenciais  $dA_1$  e  $d\omega_1$ .

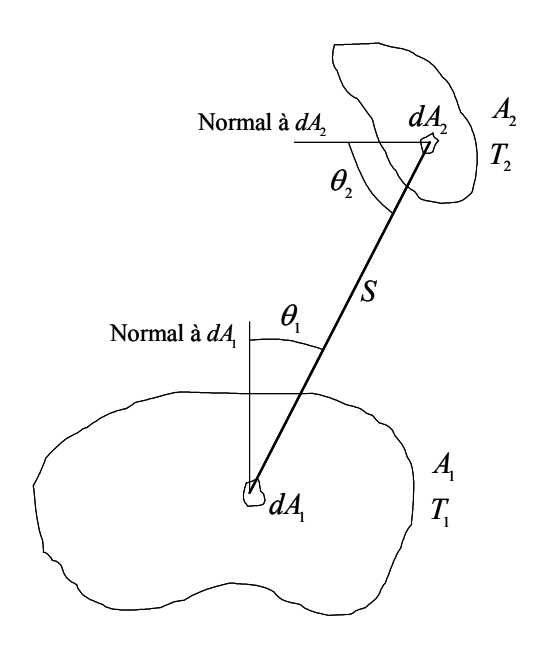

Figura 2.5: Troca de energia entre superfícies.

A equação pode ser escrita para a energia radiante em um intervalo de comprimento de onda  $d\lambda$ , da seguinte forma:

$$
d^2 Q_{\lambda,d_{A1}-d_{A2}} = i_{\lambda,1}(\lambda) d\lambda dA_1 \cos\theta_1 d\omega_1
$$
\n(2.21)

A energia radiante total é encontrada integrando a Eq. (2.21) em todos os comprimentos de onda:

$$
d^2 Q_{d_{A1}-d_{A2}} = dA_1 \cos \theta_1 d\omega_1 \int_0^{\infty} i_{\lambda,1}(\lambda) d\lambda
$$
 (2.22)

Para superfícies difusas,  $i_{\lambda}(\lambda)$  não depende da direção, e todos os fatores geométricos são independentes de  $\lambda$ . Dessa forma, a integração sobre  $\lambda$  é independente da geometria.

O ângulo sólido  $d\omega_1$  é relacionado com a projeção da área  $dA_2$  e a distância entre os elementos diferenciais por:

$$
d\omega_1 = \frac{dA_2 \cos \theta_2}{S^2} \tag{2.23}
$$

substituindo a Eq. (2.23) na Eq. (2.22), temos:

$$
d^2 Q_{d_{A1} - d_{A2}} = \frac{i_1 dA_1 \cos \theta_1 dA_2 \cos \theta_2}{S^2}
$$
 (2.24)

de maneira análoga, a radiação que deixa o elemento difuso  $dA_2$  e chega em  $dA_1$  é:

$$
d^2 Q_{d_{A1} - d_{A2}} = \frac{i_2 d A_2 \cos \theta_2 d A_1 \cos \theta_1}{S^2}
$$
 (2.25)

verifica-se que as Eq. (2.24) e (2.25) contém os mesmos fatores geométricos.

A fração de energia que sai do elemento difuso  $dA_1$  e chega no elemento  $dA_2$  é chamada de fator de forma  $dF_{d_{A1}-d_{A2}}$ . Usando (2.24), da definição de fator de forma temos:

$$
dF_{d_{A1}-d_{A2}} = \frac{i_1 \cos \theta_1 \cos \theta_2 dA_1 dA_2 / S^2}{\pi i_1 dA_1} = \frac{\cos \theta_1 \cos \theta_2}{\pi S^2} dA_2
$$
 (2.26)

onde  $\pi i_1 dA_1$  é a energia difusa total que deixa  $dA_1$  considerando todo o hemisfério do ângulo sólido sobre  $dA_1$ .

Agora, considera-se o fator de forma com intensidade uniforme que deixa a superfície difusa  $A_1$  e chega à superfície  $A_2$ , mostrada na Figura 2.5. Assim, o fator de forma é dado por:

$$
F_{1-2} = \frac{1}{A_1} \int_{A_1} \int_{A_2} dF_{d_{A1} - d_{A2}} dA_1
$$
\n(2.27)

substituindo a Eq. (2.26) na Eq. (2.27) obtemos:

$$
F_{1-2} = \frac{1}{A_1} \int_{A_1} \int_{A_2} \frac{\cos \theta_1 \cos \theta_2}{\pi S^2} dA_2 dA_1
$$
 (2.28)

similarmente à equação (2.28), temos que o fator de forma de  $A_2$  para  $A_1$  é dado por:

$$
F_{2-1} = \frac{1}{A_2} \int_{A_1} \int_{A_2} \frac{\cos \theta_1 \cos \theta_2}{\pi S^2} dA_2 dA_1
$$
 (2.29)

Das equações (2.28) e (2.29) temos a seguinte relação, conhecida como Regra da Reciprocidade:

$$
A_1 F_{1-2} = A_2 F_{2-1} \tag{2.30}
$$

No caso em que superfícies formam um sistema de troca radiante no qual a energia se conserva, isto é, a energia emitida por cada superfície é completamente absorvida pelas demais, este sistema é denominado cavidade. A análise da conservação de energia em uma cavidade leva ao resultado de que o somatório dos fatores de forma a partir de k seja igual a unidade:

$$
F_{k-1} + F_{k-2} + F_{k-3} + \dots + F_{k-k} + \dots + F_{k-N} = \sum_{j=1}^{N} F_{k-j} = 1
$$
\n(2.31)

onde a relação acima é denominada Regra do Somatório em Cavidades.

Encontrar o fator de forma entre superfícies não é, em geral, uma tarefa muito simples. Na literatura existem métodos para encontrar o fator de forma a partir de geometrias básicas. Ainda existem técnicas matemáticas que facilitam esse trabalho, bem como alguns softwares especializados para esse tipo de cálculo.

#### 2.2.2. Método da Radiação Global

Considere a k-ésima superfície, cuja área é  $A_k$ , da cavidade mostrada na Figura 2.4.  $q_{i,k}$  e  $q_{o,k}$  são as taxas de energia radiante por unidade de área que chegam e saem da superfície k respectivamente.  $q_{r,k}$  é o fluxo radiante líquido da superfície k, e é medido através de um balanço entre  $q_{i,k}$  e  $q_{i,k}$ , da seguinte forma:

$$
q_{r,k} = q_{o,k} - q_{i,k} \tag{2.32}
$$

A radiosidade  $q_{o,k}$ , a qual é composta pela soma das energias emitidas e refletidas, é dada pela seguinte equação:

$$
q_{o,k} = \varepsilon_k \sigma T_k^4 + \rho_k q_{i,k} = \varepsilon_k \sigma T_k^4 + (1 - \alpha_k) q_{i,k} = \varepsilon_k \sigma T_k^4 + (1 - \varepsilon_k) q_{i,k}
$$
(2.33)

como as superfícies são assumidas cinzas, temos que  $\alpha_k = \varepsilon_k$  e  $\rho_k = 1 - \alpha_k = 1 - \varepsilon_k$ . O fluxo incidente  $q_{i,k}$  é deduzido a partir das energias radiantes que saem das demais superfícies da cavidade e chegam à superfície k. Observe que no caso dessa superfície ser côncava, uma parcela de sua própria energia emitida contribuirá com a irradiação  $q_{i,k}$ . A energia incidente é obtida como:

$$
A_{k}q_{i,k} = A_{1}q_{o,1}F_{1-k} + A_{2}q_{o,2}F_{2-k} + \cdots + A_{j}q_{o,j}F_{j-k} + \cdots + A_{k}q_{o,k}F_{k-k} + \cdots + A_{N}q_{o,N}F_{N-k} \quad (2.34)
$$

Da Regra da Reciprocidade, temos que:

$$
A_{1}F_{1,k} = A_{k}F_{k-1}; \quad A_{2}F_{2,k} = A_{k}F_{k-2}; \quad \cdots \quad A_{N}F_{N-k} = A_{k}F_{k-N}
$$
\n(2.35)

Segue que a Eq. (2.34) pode ser escrita da seguinte forma:

$$
A_{k}q_{i,k} = A_{k}q_{o,1}F_{k-1} + A_{k}q_{o,2}F_{k-2} + \cdots + A_{k}q_{o,j}F_{k-j} + \cdots + A_{k}q_{o,k}F_{k-k} + \cdots + A_{k}q_{o,N}F_{k-N} \quad (2.36)
$$

Assim, o fluxo incidente é:

$$
q_{i,k} = \sum_{j=1}^{N} F_{k-j} q_{o,j} \tag{2.37}
$$

Das equações (2.32)-(2.37), obtemos as seguintes relações adicionais:

$$
q_{r,k} = \frac{\varepsilon_k}{1 - \varepsilon_k} \left( \sigma T_k^4 - q_{o,k} \right) \tag{2.38}
$$

$$
q_{r,k} = \sum_{j=1}^{N} F_{k-j} \left( q_{o,k} - q_{o,j} \right) \tag{2.39}
$$

Alternativamente, a equação (2.38) pode ser rescrita como:

$$
q_{o,k} = \sigma T_k^4 - \frac{1 - \varepsilon_k}{\varepsilon_k} q_{r,k} \quad \text{ou} \quad \sigma T_k^4 = \frac{1 - \varepsilon_k}{\varepsilon_k} q_{r,k} + q_{o,k}
$$
 (2.40)

As Eq. (2.38) a (2.40) foram obtidas eliminando-se  $q_{i,k}$  das equações (2.32) e (2.33). Se, ao invés disto, fosse eliminado  $q_{o,k}$ , os resultados seriam:

$$
q_{r,k} = \varepsilon_k \sigma T_k^4 - \varepsilon_k q_{i,k} \tag{2.41}
$$

$$
q_{i,k} = \sigma T_k^4 - \frac{q_{r,k}}{\varepsilon_k} \tag{2.42}
$$

A Eq. (2.41) mostra que a energia que deixa a superfície é a diferença entre a energia emitida e a energia absorvida pela superfície.

### 2.3. CONVECÇÃO TURBULENTA

Em muitos problemas importantes da engenharia, a convecção é o mecanismo predominante na transferência de calor, o que tem estimulado diversos trabalhos experimentais e modelos físicos para a sua descrição. Kays e Crawford (1993) citam as duas fases em que a pesquisa em convecção poderia ser dividida: a primeira delas corresponde ao período em que quase todos os conhecimentos estavam baseados nos resultados experimentais, conduzindo a coeficientes de película com ainda aplicações práticas extensivas. A partir de 1960, iniciou-se a segunda fase, com a tentativa de desenvolvimento de modelos físicos e matemáticos para aplicação das equações básicas. Essa última fase depende de métodos computacionais, cujo desenvolvimento nas últimas décadas levou à solução de problemas novos e complexos.

Dentro do forno estudado nesta dissertação, considera-se a presença de um ventilador para gerar uma circulação do ar. Dessa forma, a troca de calor entre os aquecedores e a superfície de projeto aumenta, pois o processo convectivo torna-se significativo. Assim, as equações governantes do processo convectivo laminar são:

Equação da continuidade:

$$
\frac{\partial \rho}{\partial t} + \frac{\partial}{\partial x} (\rho u) + \frac{\partial}{\partial y} (\rho v) + \frac{\partial}{\partial z} (\rho w) = 0
$$
\n(2.43)

Equação do movimento na direção x:

$$
\frac{\partial u}{\partial t} + \frac{\partial}{\partial x} (\rho uu) + \frac{\partial}{\partial y} (\rho vu) + \frac{\partial}{\partial z} (\rho w u) = \rho X - \frac{\partial P}{\partial x} + \frac{\partial}{\partial x} \left( \mu \frac{\partial u}{\partial x} \right) + \n+ \frac{\partial}{\partial y} \left( \mu \frac{\partial u}{\partial y} \right) + \frac{\partial}{\partial z} \left( \mu \frac{\partial u}{\partial z} \right) + S^u
$$
\n(2.44)

Equação do movimento na direção y:

$$
\frac{\partial v}{\partial t} + \frac{\partial}{\partial x} (\rho u v) + \frac{\partial}{\partial y} (\rho v v) + \frac{\partial}{\partial z} (\rho w v) = \rho Y - \frac{\partial P}{\partial y} + \frac{\partial}{\partial x} \left( \mu \frac{\partial v}{\partial x} \right) + \frac{\partial}{\partial y} \left( \mu \frac{\partial v}{\partial y} \right) + \frac{\partial}{\partial z} \left( \mu \frac{\partial v}{\partial z} \right) + S^{\nu}
$$
\n(2.45)

Equação do movimento na direção z:

$$
\frac{\partial w}{\partial t} + \frac{\partial}{\partial x} (\rho u w) + \frac{\partial}{\partial y} (\rho v w) + \frac{\partial}{\partial z} (\rho w w) = \rho Z - \frac{\partial P}{\partial z} + \frac{\partial}{\partial x} \left( \mu \frac{\partial w}{\partial x} \right) + \n+ \frac{\partial}{\partial y} \left( \mu \frac{\partial w}{\partial y} \right) + \frac{\partial}{\partial z} \left( \mu \frac{\partial w}{\partial z} \right) + S^w
$$
\n(2.46)

Equação da energia:

$$
\frac{\partial T}{\partial t} + \frac{\partial}{\partial x} \left( \rho c_{\rho} u T \right) + \frac{\partial}{\partial y} \left( \rho c_{\rho} v T \right) + \frac{\partial}{\partial z} \left( \rho c_{\rho} w T \right) = \frac{\partial}{\partial x} \left( k \frac{\partial T}{\partial x} \right) + \\ + \frac{\partial}{\partial y} \left( k \frac{\partial T}{\partial y} \right) + \frac{\partial}{\partial z} \left( k \frac{\partial T}{\partial z} \right) + S^{T}
$$
\n(2.47)

onde os termos  $S^u$ ,  $S^v$ ,  $S^w$  e  $S^T$  que aparecem nas equações acima são fontes matemáticos.

Como este tipo de escoamento é complexo e ainda depende dos gradientes de temperatura no interior do forno, e ainda devido aos cantos retangulares do forno e ao nível de velocidade imposta no ventilador, ocorre uma circulação turbulenta do ar. Dessa forma, encontrar uma solução analítica para as equações é uma tarefa ainda não realizável. Com os computadores atuais, nem mesmo uma solução numérica pode ser encontrada devido ao largo espectro de escalas do escoamento turbulento. Então, para que seja possível encontrar uma solução, utilizamse equações com médias de Reynolds. Assim, as variáveis das equações (2.43) até (2.47) são decompostas em uma componente média e em um termo flutuante (transiente):

$$
u = \overline{u} + u'
$$
  
\n
$$
v = \overline{v} + v'
$$
  
\n
$$
w = \overline{w} + w'
$$
  
\n
$$
P = \overline{P} + P'
$$
  
\n
$$
T = \overline{T} + T'
$$
  
\n(2.48)

onde, por definição, as quantidades denotadas sob uma barra significam uma média temporal sobre um determinado período, por exemplo:

$$
\overline{u} = \frac{1}{\tau_0} \int_0^{\tau_0} u \, d\tau \tag{2.49}
$$

e os componentes de flutuação, denotados por ( )′ , possuem média nula ao longo do tempo, por exemplo:

$$
\int_0^{\tau_0} u' d\tau = 0 \tag{2.50}
$$

Algumas regras que podem ser aplicadas às transformações (2.48) são as seguintes:

$$
u + v = \overline{u} + \overline{v};
$$
  
\n
$$
\overline{u}u' = 0;
$$
  
\n
$$
uv = \overline{u} \ \overline{v} + \overline{u'v'};
$$
  
\n
$$
\overline{u^2} = \overline{u^2} + \overline{u'^2};
$$
  
\n
$$
(\overline{\frac{\partial u}{\partial x}}) = \frac{\partial \overline{u}}{\partial x};
$$
\n(2.51)

aplicando (2.48) e (2.51) nas equações (2.43) a (2.47) e simplificando para o caso bi-dimensional e permanente, que é o usado neste trabalho, obtêm-se: para a equação da continuidade:

$$
\frac{\partial}{\partial x}(\rho \overline{u}) + \frac{\partial}{\partial y}(\rho \overline{v}) = 0
$$
\n(2.52)

para a equação do movimento na direção x:

$$
\frac{\partial}{\partial x} \left( \rho \overline{u} \overline{u} \right) + \frac{\partial}{\partial y} \left( \rho \overline{v} \overline{u} \right) = \rho \overline{X} - \frac{\partial \overline{P}}{\partial x} + \frac{\partial}{\partial x} \left( \mu \frac{\partial \overline{u}}{\partial x} \right) + \frac{\partial}{\partial y} \left( \mu \frac{\partial \overline{u}}{\partial y} \right) - \frac{\partial}{\partial x} \left( \rho \overline{u'^2} \right) - \frac{\partial}{\partial y} \left( \rho \overline{u'v'} \right) + S^{\overline{u}} \tag{2.53}
$$

para a equação do movimento na direção y:

$$
\frac{\partial}{\partial x} \left( \rho \overline{u} \overline{v} \right) + \frac{\partial}{\partial y} \left( \rho \overline{v} \overline{v} \right) = \rho \overline{Y} - \frac{\partial \overline{P}}{\partial y} + \frac{\partial}{\partial x} \left( \mu \frac{\partial \overline{v}}{\partial x} \right) + \frac{\partial}{\partial y} \left( \mu \frac{\partial \overline{v}}{\partial y} \right) - \frac{\partial}{\partial x} \left( \rho \overline{u'v'} \right) - \frac{\partial}{\partial y} \left( \rho \overline{v'^2} \right) + S^{\overline{v}} \tag{2.54}
$$

finalmente, para a equação da energia:

$$
\frac{\partial}{\partial x} \left( \rho c_{\rho} \overline{u} \overline{T} \right) + \frac{\partial}{\partial y} \left( \rho c_{\rho} \overline{v} \overline{T} \right) = \frac{\partial}{\partial x} \left( k \frac{\partial \overline{T}}{\partial x} \right) + \frac{\partial}{\partial y} \left( k \frac{\partial \overline{T}}{\partial y} \right) + \frac{\partial}{\partial x} \left( \rho c_{\rho} \overline{u' T'} \right) - \frac{\partial}{\partial y} \left( \rho c_{\rho} \overline{v' T'} \right) + S^{\overline{T}} \tag{2.55}
$$

Os termos médios de flutuação que aparecem nas derivadas das equações (2.53) e (2.54), como por exemplo  $-\rho \overline{u'v'}$ , representam tensões de cisalhamento. Já os que aparecem na equação (2.55), tais como  $-\rho c_{p} v' T'$ , representam fluxo térmico. Esses termos, conhecidos como tensões de Reynolds, são modelados segundo a hipótese de Boussinesq, da seguinte maneira:

$$
-\rho \overline{u'^2} = \mu_t \frac{\partial \overline{u}}{\partial x} \tag{2.56}
$$

$$
-\rho \overline{u'v'} = \mu_t \frac{\partial \overline{u}}{\partial y} = \mu_t \frac{\partial \overline{v}}{\partial x}
$$
 (2.57)

$$
-\rho \overline{v'^2} = \mu_t \frac{\partial \overline{v}}{\partial y} \tag{2.58}
$$

$$
\rho c_p \overline{v'T'} = \rho c_p \alpha_i \frac{\partial \overline{T}}{\partial y}
$$
\n(2.59)

As duas funções empíricas,  $\mu_t$  e  $\alpha_t$ , que aparecem nas equações (2.57) e (2.59) são chamadas de viscosidade turbulenta e difusividade térmica turbulenta respectivamente, e elas não são propriedades do fluido, mas sim parâmetros do escoamento.

 Substituindo as equações (2.56) e (2.57) na equação (2.53), as equações (2.57) e (2.58) na equação (2.54), e a equação (2.59) na equação (2.55), obtemos as seguintes equações, respectivamente:

$$
\frac{\partial}{\partial x} \left( \rho \overline{u} \, \overline{u} \right) + \frac{\partial}{\partial y} \left( \rho \overline{v} \, \overline{u} \right) = \rho \overline{X} - \frac{\partial \overline{P}}{\partial x} + \frac{\partial}{\partial x} \left[ \left( \mu + \mu_{\iota} \right) \frac{\partial \overline{u}}{\partial x} \right] + \frac{\partial}{\partial y} \left[ \left( \mu + \mu_{\iota} \right) \frac{\partial \overline{u}}{\partial y} \right] + S^{\overline{u}} \quad (2.60)
$$

$$
\frac{\partial}{\partial x} \left( \rho \overline{u} \overline{v} \right) + \frac{\partial}{\partial y} \left( \rho \overline{v} \overline{v} \right) = \rho \overline{Y} - \frac{\partial \overline{P}}{\partial y} + \frac{\partial}{\partial x} \left[ \left( \mu + \mu_{\iota} \right) \frac{\partial \overline{v}}{\partial x} \right] + \frac{\partial}{\partial y} \left[ \left( \mu + \mu_{\iota} \right) \frac{\partial \overline{v}}{\partial y} \right] + S^{\overline{v}} \tag{2.61}
$$

$$
\frac{\partial}{\partial x}\left(\rho c_{p}\overline{u}\overline{T}\right)+\frac{\partial}{\partial y}\left(\rho c_{p}\overline{v}\overline{T}\right)=\frac{\partial}{\partial x}\left[\left(k+\rho c_{p}\alpha_{i}\right)\frac{\partial\overline{T}}{\partial x}\right]+\frac{\partial}{\partial y}\left[\left(k+\rho c_{p}\alpha_{i}\right)\frac{\partial\overline{T}}{\partial y}\right]+S^{\overline{T}}\tag{2.62}
$$

 Desse modo, tem-se um sistema com quatro equações [(2.52), (2.60), (2.61) e (2.62)] e 5 incógnitas ( $\overline{u}$ ,  $\overline{v}$ ,  $T$ ,  $\mu_t$  e  $\alpha_t$ ), o que representa um problema de fechamento. Para encontrar os parâmetros empíricos,  $\mu_{i}$  e  $\alpha_{i}$ , acrescentados nas equações do movimento e da energia, deve-se usar modelos de turbulência, que estão descritos a seguir.

#### 2.3.1. Modelos de Turbulência

Um modelo de turbulência é definido como um conjunto de equações diferenciais ou algébricas que determinam os termos de transporte turbulento nas equações de escoamento com médias temporais, fechando o sistema de equações. Atualmente, os modelos têm sido agrupados conforme o número de equações diferenciais empregadas. Assim, são classificados como modelos a zero equação, que são modelos algébricos, onde o principal deles é o modelo do comprimento da mistura de Prandtl (1925). Modelos a uma equação, que empregam uma equação diferencial que deve ser resolvida para se obter os valores das quantidades turbulentas. Dentre outros, o mais utilizado atualmente é o modelo de Sparlat-Allmaras. Os modelos a duas equações, que envolvem duas equações diferenciais e utiliza diretamente as equações de

transporte das quantidades turbulentas. E os modelos de grandes escalas (LES), o qual trata-se de uma metodologia intermediária à simulação direta e à simulação via média de Reynolds. Em LES, resolve-se diretamente das equações filtradas as estruturas turbulentas transportadoras de energia e quantidade de movimento e as menores estruturas são modeladas. Assim, como na simulação numérica direta (DNS) o LES também permite a obtenção de resultados numéricos tridimensionais e transientes das equações de Navier-Stokes. Por esse motivo, o LES exige malhas refinadas, mas torna possível resolver escoamentos com altos números de Reynolds, devido ao processo de separação de escalas utilizado e ao processo de modelagem dos tensores sub-malha adicionais que aparecem, tornando esse tipo de modelagem uma promissora ferramenta para a solução de escoamentos turbulentos. Atualmente, o LES e os modelos a duas equações são os mais utilizados, pois conseguem descrever com maior eficácia os resultados em geometrias complexas. Os principais modelos a duas equações são: o modelo k − <sup>ε</sup> e seus derivados e o modelo  $k - \omega$  de Wilcox (2002) e o principal modelo para o LES é o de Smagorinsky (Freire *et* al. 2002).

Neste trabalho, utilizamos o modelo k – ε padrão (Freire et al. 2002), que modela a viscosidade turbulenta que aparece nas equações (2.60) e (2.61) da seguinte forma:

$$
\mu_t = \rho c_\mu \frac{k^2}{\varepsilon} \tag{2.63}
$$

onde a constante  $c_{\mu}$  é obtida experimentalmente, e seu valor é considerado constante e igual a  $c_u = 0.09$ , e os valores de k (energia cinética turbulenta) e  $\varepsilon$  (taxa de dissipação turbulenta) são calculados diretamente a partir das seguintes equações:

$$
\frac{\partial}{\partial x} \left( \rho \overline{u} k \right) + \frac{\partial}{\partial y} \left( \rho \overline{v} k \right) = \frac{\partial}{\partial x} \left[ \left( \mu + \frac{\mu_i}{\sigma_k} \right) \frac{\partial k}{\partial x} \right] + \frac{\partial}{\partial y} \left[ \left( \mu + \frac{\mu_i}{\sigma_k} \right) \frac{\partial k}{\partial y} \right] + P_k - \varepsilon \tag{2.64}
$$

$$
\frac{\partial}{\partial x} (\rho \overline{u} \varepsilon) + \frac{\partial}{\partial y} (\rho \overline{v} \varepsilon) = \frac{\partial}{\partial x} \left[ \left( \mu + \frac{\mu_t}{\sigma_{\varepsilon}} \right) \frac{\partial \varepsilon}{\partial x} \right] + \frac{\partial}{\partial y} \left[ \left( \mu + \frac{\mu_t}{\sigma_{\varepsilon}} \right) \frac{\partial \varepsilon}{\partial y} \right] + \left[ c_{\varepsilon 1} P_k - c_{\varepsilon 2} \varepsilon \right] \frac{\varepsilon}{k}
$$
\n(2.65)

onde

$$
P_k = \mu_t \left[ 2 \left( \frac{\partial u}{\partial x} \right)^2 + 2 \left( \frac{\partial v}{\partial y} \right)^2 + \left( \frac{\partial u}{\partial y} + \frac{\partial v}{\partial x} \right)^2 \right]
$$
(2.66)

e as constantes que aparecem nas equações (2.63), (2.64) e (2.65) são calculadas empiricamente e estão na Tabela 2.1.

| Constante                                 | Valor |
|-------------------------------------------|-------|
| $c_{\scriptscriptstyle \mu}^{}$           | 0,09  |
| $\sigma_{_k}$                             | 1,00  |
| $\sigma_{\scriptscriptstyle \varepsilon}$ | 1,30  |
| $c_{\varepsilon 1}$                       | 1,44  |
| $c_{\scriptscriptstyle\rm c2}$            | 1,92  |

Tabela 2.1 Constantes utilizadas no modelo  $k - \varepsilon$ .

Na equação (2.62), a difusividade térmica turbulenta  $\alpha_t$  é repassada pela relação:

$$
\alpha_{i} = \frac{V_{i}}{\text{Pr}_{i}} \tag{2.67}
$$

onde Pr<sub>t</sub> é o número de Prandtl turbulento e é usado como constante igual a 0,9 (Kays e Crawford, 1993).

#### 2.3.2. Condições de Contorno

O modelo físico estudado nessa dissertação trata-se de um forno, como o mostrado na Figura 2.6, onde os aquecedores podem estar dispostos nas superfícies laterais e/ou na superfície superior, a superfície de projeto está localizada na superfície inferior e, nas superfícies que não possuem aquecedores e nem projeto são consideradas adiabáticas. O forno será discutido com mais detalhes nos capítulos posteriores.

Utilizou-se modelos baseados em leis de parede para descrever os perfis de velocidade e para tratar o termo de viscosidade turbulenta que aparece na equação da energia. Sendo assim, ara facilitar o entendimento das condições de contorno e das leis da parede adotas, as equações da quantidade de movimento [Eqs. (2.60) e (2.61)], e da energia [Eq. (2.62)] foram reescritas, de acordo com as Eqs. (2.68), (2.69) e (2.70) respectivamente.

$$
\frac{\partial}{\partial x} \left( \rho \overline{u} \overline{u} \right) + \frac{\partial}{\partial y} \left( \rho \overline{v} \overline{u} \right) = \rho \overline{X} - \frac{\partial \overline{P}}{\partial x} + \frac{\partial}{\partial x} \left[ \Gamma \frac{\partial \overline{u}}{\partial x} \right] + \frac{\partial}{\partial y} \left[ \Gamma \frac{\partial \overline{u}}{\partial y} \right] + S^{\overline{u}} \tag{2.68}
$$

$$
\frac{\partial}{\partial x} \left( \rho \overline{u} \overline{v} \right) + \frac{\partial}{\partial y} \left( \rho \overline{v} \overline{v} \right) = \rho \overline{Y} - \frac{\partial \overline{P}}{\partial y} + \frac{\partial}{\partial x} \left[ \Gamma \frac{\partial \overline{v}}{\partial x} \right] + \frac{\partial}{\partial y} \left[ \Gamma \frac{\partial \overline{v}}{\partial y} \right] + S^{\overline{v}} \tag{2.69}
$$

$$
\frac{\partial}{\partial x} \left( \rho c_{\rho} \overline{u} \overline{T} \right) + \frac{\partial}{\partial y} \left( \rho c_{\rho} \overline{v} \overline{T} \right) = \frac{\partial}{\partial x} \left[ \left( k + \rho c_{\rho} \Gamma \right) \frac{\partial \overline{T}}{\partial x} \right] + \frac{\partial}{\partial y} \left[ \left( k + \rho c_{\rho} \Gamma \right) \frac{\partial \overline{T}}{\partial y} \right] + S^{\bar{\tau}} \tag{2.70}
$$

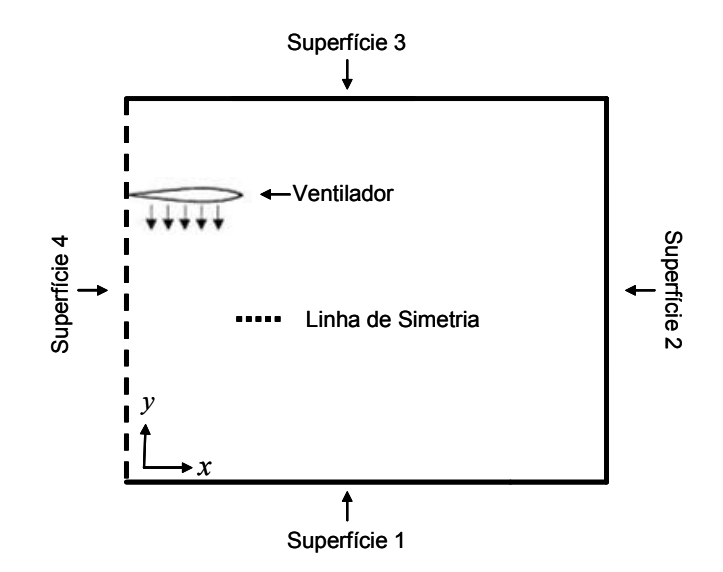

Figura 2.6: Modelo físico do forno estudado nessa dissertação

Sendo assim, têm-se as seguintes condições de contorno:

### Para a velocidade  $u$ :

Para as superfícies 1, 2 e 3 mostradas na Figura 2.6, foram impostas às condições de impermeabilidade e não deslizamento, isto é,  $u = v = 0$ . Para as proximidades dessas superfícies, foram usadas leis de parede, conforme mostrado a seguir:

Define-se  $y^+$  da seguinte forma:

$$
y^+ = \frac{\rho k^{1/2} c_{\mu}^{1/4} y}{\mu} \tag{2.71}
$$

- Se  $y^*$  < 11,5, faz-se  $\Gamma = \mu$  na Eq. (2.68);
- Se  $11.5 \le y^+ < 30$ , faz-se  $\Gamma = \frac{\mu y}{2.5 \ln(9y^+)}$ y y  $\mu y^+$  $\Gamma = \frac{\mu y}{2.5 \ln(0.1)}$  na Eq. (2.68);

• Se 
$$
y^+ > 30
$$
, faz-se  $\Gamma = \mu_t = \frac{\rho c_\mu k^2}{\varepsilon}$  na Eq. (2.68).

#### Para a velocidade v:

Para as superfícies 1, 2 e 3 mostradas na Figura 2.6, novamente foram impostas às condições de impermeabilidade e não deslizamento, isto é,  $u = v = 0$ . E para as proximidades dessas superfícies, as leis de parede adotadas foram similares às anteriores, conforme mostrado a seguir:

Define-se  $x^+$  da seguinte forma:

$$
x^{+} = \frac{\rho k^{1/2} c_{\mu}^{1/4} x}{\mu} \tag{2.72}
$$

- Se  $x^*$  < 11,5, faz-se  $\Gamma = \mu$  na Eq. (2.69);
- Se  $11, 5 \le x^+ < 30$ , faz-se  $\Gamma = \frac{\mu x}{2, 5 \ln(9y^+)}$ x y  $\mu x^+$  $\Gamma = \frac{\mu x}{2.5 \ln(0.1)}$  na Eq. (2.69);

• Se 
$$
x^+ > 30
$$
, faz-se  $\Gamma = \mu_t = \frac{\rho c_\mu k^2}{\varepsilon}$  na Eq. (2.69).

#### Para a energia cinética turbulenta, k .

Tem-se que

$$
\tau = \rho c_{\mu}^{1/2} k \tag{2.73}
$$

onde  $\tau$  é a tensão de cisalhamento na parede. Experimentalmente, sabe-se que  $\tau$  é constante junto à parede. Então, para a superfície 2 mostrada na Figura 2.6, usa-se a seguinte condição:

$$
\frac{\partial k}{\partial x} = 0 \tag{2.74}
$$

E para as superfícies 1 e 3 mostradas na Figura 2.6, usa-se a seguinte relação:

$$
\frac{\partial k}{\partial y} = 0\tag{2.75}
$$

#### Para a taxa de dissipação turbulenta, <sup>ε</sup> .
Próximo à parede, a taxa de dissipação turbulenta é igual à produção, isto é:

$$
\rho \varepsilon = \mu_t \left[ 2 \left( \frac{\partial u}{\partial x} \right)^2 + 2 \left( \frac{\partial v}{\partial y} \right)^2 + \left( \frac{\partial u}{\partial y} + \frac{\partial v}{\partial x} \right)^2 \right]
$$
(2.76)

mas, devido a camada limite, tem-se que  $\frac{\partial u}{\partial x} \gg \frac{\partial v}{\partial y}$  $y$   $\partial x$  $\frac{\partial u}{\partial x}$  >> $\frac{\partial u}{\partial y}$ ∂y ∂:  $\frac{\partial u}{\partial x}$  >>  $\frac{\partial v}{\partial y}$  $y$   $\partial y$  $\frac{\partial u}{\partial x}$  >> $\frac{\partial u}{\partial y}$  $\partial y$  ∂  $e \frac{\partial u}{\partial x} >> \frac{\partial u}{\partial x}$ y  $\partial x$  $\frac{\partial u}{\partial x}$  >> $\frac{\partial u}{\partial y}$  $\partial y$  ∂: , assim a Eq. (2.76) pode ser escrita como:

$$
\rho \varepsilon = \mu_t \left(\frac{\partial u}{\partial y}\right)^2 \tag{2.77}
$$

Define-se  $u^+$  e  $y^+$  da seguinte forma:

$$
u^{+} = \frac{u}{u^{*}} = 2{,}5\ln y^{+} + 5{,}5
$$
 (2.78)

$$
y^+ = u^* y / v \tag{2.79}
$$

onde  $\nu$  é a viscosidade cinemática e  $u^*$  é a velocidade de fricção, definida como:

$$
u^* = \sqrt{\tau / \rho} \tag{2.80}
$$

onde τ é a tensão de cisalhamento, dada pela seguinte relação:

$$
\tau = \mu_t \frac{\partial u}{\partial y} \tag{2.81}
$$

Das relações (2.78) e (2.79), tem que:

$$
u = 2,5u^* \ln\left(\frac{u^* y}{v}\right) + 5,5u^* \tag{2.82}
$$

com as relações (2.77) e (2.82) obtêm-se:

$$
\rho \varepsilon = \mu_t \left( 2.5 u^* / y \right)^2 \tag{2.83}
$$

e substituindo as Eqs. (2.81) e (2.82) na Eq. (2.80), tem-se:

$$
u^* = \frac{2.5\mu_t}{\rho y} \tag{2.84}
$$

mas do modelo de turbulência adotado têm-se que:

$$
\mu_t = \rho c_\mu k^2 / \varepsilon \tag{2.85}
$$

então, substituindo as Eqs. (2.84) e (2.85) na Eq. (2.83), tem-se que:

$$
\varepsilon = \frac{2,5c_{\mu}^{3/4}k^{3/2}}{y}
$$
 (2.86)

dessa forma, a taxa de dissipação turbulenta próxima à parede é dada pela Eq. (2.86).

#### Para a temperatura, T.

Para a equação da energia, Eq. (2.70), as condições de contorno para as paredes 1, 2 e 3 são de primeira espécie, cujos valores será discutido nos capítulos posteriores. Para as proximidades das superfícies, usam-se as seguintes leis de parede.

Faz-se Pr t t  $\Gamma = \frac{\mu_t}{R}$  na Eq. (2.70) para todo o domínio, e: Para a superfície 2 mostrada na Figura 2.6, faz-se:

Define-se 
$$
x^+ = \frac{\rho k^{1/2} c_\mu^{1/4} x}{\mu}
$$
, assim:

- Se  $x^*$  < 11,5, faz-se Pr  $\Gamma = \frac{\mu}{R}$  na Eq. (2.70).
- Se  $x^+ \ge 11, 5$ , faz-se  $\Gamma = \frac{\mu x^+}{\Pr_t 2, 5 \ln(9x^+) + 9(\Pr(\Pr_t 1)/(\Pr(\Pr_t)^{1/4})}$ x  $\mu x^{\scriptscriptstyle +}$  $\Gamma = \frac{1}{\ln 2.5 \ln (\ln t)}$  $+9(Pr/Pr,$ na Eq. (2.70).

Para as superfícies 1 e 3 mostradas na Figura 2.6.

 Define-se  $k^{1/2} c_u^{1/4} y$  $y^+ = \frac{\rho \kappa^+ \epsilon_\mu}{\rho}$  $\mu$  $t^+ = \frac{\rho \kappa \sigma \mu y}{\rho}$ , assim:

> • Se  $y^*$  < 11,5, faz-se Pr  $\Gamma = \frac{\mu}{R}$  na Eq. (2.70).

• Se 
$$
y^+ \ge 11.5
$$
, faz-se  $\Gamma = \frac{\mu y^+}{\Pr_t 2.5 \ln(9y^+) + 9(\Pr(\Pr_t - 1)/(\Pr_t \Pr_t)^{1/4})}$  na Eq. (2.70).

Para a superfície 4 mostrada na Figura 2.6, devido a simetria, todos os seguintes gradientes em relação a x são nulos, isto é:

$$
\frac{\partial v}{\partial x} = \frac{\partial T}{\partial x} = \frac{\partial k}{\partial x} = \frac{\partial \varepsilon}{\partial x} = 0
$$
\n(2.87)

## 3. FORMULAÇÃO INVERSA DO PROBLEMA RADIANTE

Problemas inversos consistem em encontrar as causas a partir do conhecimento de seus efeitos. Esse tipo de problema está presente em importantes áreas da ciência e engenharia, como por exemplo, na astronomia, processamento de sinais, acústica entre outros.

Em problemas inversos na área térmica, às condições em uma ou mais superfícies geralmente são determinadas de modo que satisfaçam duas condições na superfície de projeto, onde essas condições usualmente são fluxo de calor e temperatura. Este pode ser o caso de um forno, onde a partir das condições de fluxo de calor e temperatura impostas na superfície de projeto, objetiva-se determinar diretamente a potência que devem ter os aquecedores através do método inverso, eliminando o processo de tentativa-e-erro usado com o método direto sem o uso de métodos de otimização. Este método é discutido nas próximas seções deste capítulo e no capítulo 4.

## 3.1. DISCRETIZAÇÃO DOS TERMOS RADIANTES

A Figura 3.1 representa uma esquematização do forno considerado nesta dissertação, o qual será discutido com mais detalhe nas seções seguintes. Nesta seção, será discutido como foram discretizadas as equações que governam o mecanismo de transferência de calor por radiação térmica entre as superfícies.

As superfícies do forno considerado foram divididas em zonas uniformemente espaçadas,  $\Delta x = \Delta y$ , conforme a ilustração a seguir.

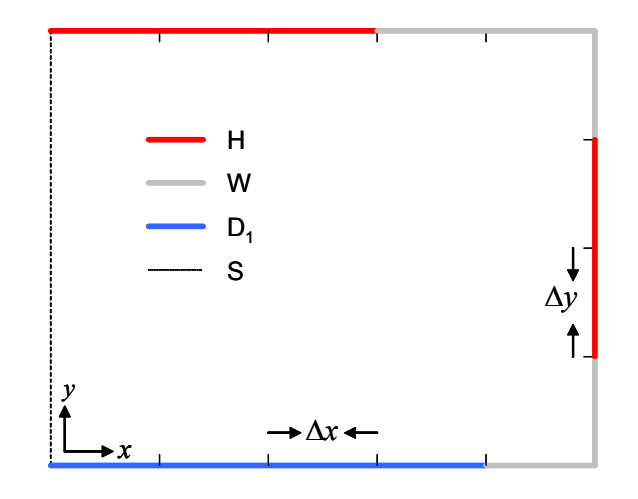

Figura 3.1: Discretização das superfícies do forno para a radiação térmica. H: superfície com aquecedores (jh); W: superfícies adiabáticas (jw);  $D_1$ : superfície de projeto (jd); S: linha de simetria

Das equações (2.32) e (2.37), temos que:

$$
q_{r,jd} = q_{o,jd} - q_{i,jd} \tag{3.1}
$$

onde

$$
q_{i,jd} = \sum_{j_{h}=1}^{JH} F_{jd-j_h} q_{o,j_h} + \sum_{j_{w}=1}^{JW} F_{jd-j_w} q_{o,j_w}
$$
\n(3.2)

A radiosidade  $q_{\text{o},\text{jd}}$  considera tanto a emissão e reflexão do elemento da superfície de projeto. Sendo a temperatura e o fluxo radiante da superfície de projeto especificados, a radiosidade em cada um de seus elementos pode ser encontrada através da seguinte relação.

$$
q_{o,jd} = \sigma T_{jd}^4 - \frac{1-\varepsilon}{\varepsilon} q_{r,jd}
$$
 (3.3)

substituindo (3.2) em (3.1) temos que:

$$
q_{r,jd} = q_{o,jd} - \sum_{j}^{\text{JH}} F_{jd-jh} q_{o,jh} - \sum_{j}^{\text{JW}} F_{jd-jw} q_{o,jw}
$$
(3.4)

Como mencionado anteriormente, nenhuma condição térmica foi imposta aos aquecedores. Por outro lado, é possível rearranjar os termos da Eq. (3.4) para obter uma equação que encontre as radiosidades dos elementos com aquecedores, assim:

$$
\sum_{j_{h=1}}^{JH} F_{j_{d-j_h}} q_{o,j_h} = q_{o,j_d} - q_{r,j_d} - \sum_{j_{w=1}}^{JW} F_{j_{d-j_w}} q_{o,j_w}
$$
\n(3.5)

As superfícies do forno que não possuem aquecedores e não estão localizadas na superfície de projeto são tratadas aqui como adiabáticas, isto é, o fluxo radiante é igual ao fluxo convectivo,  $q_{r,jw} = -q_{c,jw}$ . Então, da Eq. (2.32) temos que:

$$
q_{o,jw} = q_{i,jw} \tag{3.6}
$$

Assim,

$$
q_{o,jw} = \sum_{j}^{J} F_{jw-jd} q_{o,jd} + \sum_{j}^{J} F_{jw-jh} q_{o,jh} + \sum_{jw'=1}^{J} F_{jw-jw'} q_{o,jw'} \qquad (3.7)
$$

Finalmente, uma relação para o fluxo radiante líquido nos elementos dos aquecedores é dada por:

$$
q_{r,jh} = q_{o,jh} - \sum_{j=1}^{J} F_{jh-jd} q_{o,jd} - \sum_{j=1}^{JW} F_{jh-jw} q_{o,jw} - \sum_{jh^{*}=1}^{JH} F_{jh-jh^{*}} q_{o,jh^{*}}
$$
(3.8)

Nas equações acima,  $F_{j_d-j_h}$  e  $F_{j_d-j_w}$  são os fatores de forma entre as zonas da superfície de projeto e os aquecedores e entre a superfície de projeto e as paredes adiabáticas respectivamente;  $q_{o,jh}$  e  $q_{o,jw}$  são as radiosidades das zonas *jh* dos aquecedores e as zonas *jw* das paredes adiabáticas, respectivamente.

A temperatura das zonas das superfícies com aquecedores e adiabáticas são obtidas através da seguinte relação:

$$
\sigma T_k^4 = \frac{1-\varepsilon}{\varepsilon} q_{r,k} + q_{o,k} \tag{3.9}
$$

onde k pode ser jh ou jw, dependendo do caso.

O último termo do lado direito da Eq. (3.7) surge do fato de que uma zona da parede adiabática, jw, pode enxergar outra zona da parede adiabática, jw<sup>\*</sup>, como mostrado na Figura 3.1. O mesmo se aplica ao último termo do lado direito da Eq. (3.8), relativo aos elementos dos aquecedores *jh* e  $jh^*$ . O modo como as equações apresentadas nessa seção são resolvidas será discutido minuciosamente na próxima seção.

## 3.2. REGULARIZAÇÃO DO SISTEMA DE EQUAÇÕES

Utilizando-se da formulação para as radiosidades, como a Eq. (3.5) apresentada na seção 3.1, chega-se a um sistema linear do tipo  $\mathbf{A} \cdot \mathbf{x} = \mathbf{b}$ , onde a matriz  $\mathbf{A}$  é formada pelos fatores de forma entre os elementos da superfície de projeto e os elementos dos aquecedores  $F_{j_d-j_h}$ ; o vetor **x** é formado pelas radiosidades dos elementos dos aquecedores  $q_{o,jh}$  e o vetor **b** é formado pela

irradiação da superfície de projeto e pela energia radiante incidente das superfícies adiabáticas do forno, dada por JW , 1 jd – jw  $\mathbf{1}_{o,jw}$ jw  $F_{\scriptscriptstyle\scriptscriptstyle\it jd-jw} q_{\scriptscriptstyle\it o}$  $\sum_{j_{\text{ref}}F_{j d-jw}q_{o,jw}}$ . Esse sistema linear apresenta características especiais, pois a matriz A não é necessariamente quadrada e, geralmente, é mal-condicionada. Para encontrarmos soluções aceitáveis para esse sistema devemos condicionar a matriz, utilizando métodos de regularização que serão discutidos nas seções seguintes. Antes faremos uma discussão sobre a integral de Fredholm de primeira espécie, devido a sua estreita relação com problemas inversos que envolvem radiação térmica.

#### 3.2.1. Equação Integral de Fredholm de Primeira Espécie

A equação integral de Fredholm de primeira espécie (Hansen, 1998) é um exemplo clássico de problemas mal-condicionados, e possui uma estreita relação entre o problema inverso considerado nesta dissertação. A equação pode ser genericamente apresentada da seguinte forma:

$$
\int_0^1 K(s,t) f(t) dt = g(s) \tag{3.10}
$$

para  $0 \le s \le 1$ . Na equação, a função g e o núcleo K são conhecidos, mas a função f deve ser encontrada.

A equação (3.10) pode ser resolvida pelo método da expansão dos valores singulares (SVE) do núcleo K. Um requerimento inicial para esta aplicação é que o quadrado do núcleo K seja integrável, isto é:

$$
||K||^{2} = \int_{0}^{1} \int_{0}^{1} K(s,t)^{2} ds dt
$$
\n(3.11)

Se a equação (3.11) for um número finito, então o método SVE pode ser aplicado para expressar o núcleo K em termos de um somatório infinito:

$$
K(s,t) = \sum_{i=1}^{\infty} \mu_i u_i(s) v_i(s)
$$
\n(3.12)

onde as funções  $u_i$  e  $v_i$  são as funções singulares de K e são ortonormais entre si com respeito ao produto interno:

$$
(ui, uj) = (vi, vj) =\begin{cases} 1 \text{ se } i = j \\ 0 \text{ se } i \neq j \end{cases}
$$
 (3.13)

O produto interno é definido por:

$$
(u_i, u_j) = \int_0^1 u_i(\xi) u_j(\xi) d\xi
$$
\n(3.14)

onde os números  $\mu_i$ , denominados valores singulares de K são positivos. Como as funções  $u_i$  e  $v_i$  são ortonormais, a norma de K é:

$$
||K|| = \sum_{i=1}^{\infty} \mu_i^2
$$
 (3.15)

Da equação (3.15), tem-se que os valores singulares  $\mu_i$  decaem mais rápido que  $i^{-1/2}$  para que a norma  $||K||$  seja finita, como requerido inicialmente.

Os parâmetros  $\mu_i$ ,  $u_i$  e  $v_i$  são únicos para um dado núcleo K. A solução para a função f pode ser expressa em termos da função g e desses parâmetros da seguinte forma:

$$
f(t) = \sum_{i=1}^{\infty} \frac{(u_i, g)}{\mu_i} v_i(t)
$$
\n(3.16)

## 3.2.2. A Condição de Picard

A solução de f existe somente se a série infinita do lado direito da equação (3.16) convergir. A condição de Picard diz que, para que a função f exista e que seu quadrado seja integrável, a função g deve satisfazer à seguinte condição:

$$
\sum_{i=1}^{\infty} \left( \frac{(u_i, g)}{\mu_i} \right)^2 < \infty \tag{3.17}
$$

Esta condição impõe que os valores absolutos do produto interno de  $u_i$  e g devem ser menor do que  $\mu_i i^{-1/2}$  a partir de algum ponto no somatório da equação (3.17).

Diz-se que a função g pertence à faixa de K quando esta satisfaz a condição de Picard. Claramente, nem toda função g levará a Eq. (3.17) à convergência, especialmente diante dos coeficientes  $\mu_i$  decaírem mais rapidamente do que  $i^{-1/2}$ . Na verdade, quanto mais suave for o núcleo K , mais rapidamente os valores singulares decaem a zero, fazendo a condição de Picard ainda mais restritiva. Mesmo que g pertença à faixa de K , uma pequena perturbação em g fará com que a condição de Picard seja violada. É esta instabilidade que faz com que a equação integral seja mal-condicionada.

#### 3.2.3. Regularização

Como discutido anteriormente, a equação integral de Fredholm é muito instável, o que torna necessário impor variáveis adicionais para a estabilização do problema, e encontrar uma solução prática e estável, denominada  $f_r$ . Está é a idéia principal dos métodos de regularização. Em geral, a regularização de problemas gera um resíduo na solução, definido por:

$$
\rho(f_r) = \left\| \int_0^1 K(s,t) f_r(t) dt - g(s) \right\|_2 \tag{3.18}
$$

Em geral, quatro esquemas podem ser propostos para a regularização do problema:

- 1. Minimiza-se  $\rho(f_r)$  sob à restrição de que  $f_r$  pertença a um conjunto específico de funções;
- 2. Minimiza-se  $\rho(f)$  sujeito à restrição de que a medida  $\omega(f)$  do tamanho de  $f$ seja menor do que algum valor específico;
- 3. Minimiza-se  $\omega(f_r)$  para que  $\rho(f_r)$  seja menor do que um valor específico;
- 4. Minimiza-se a combinação linear de  $\rho(f)$ <sup>2</sup>  $\rho(f_r)^2$  e  $\omega(f_r)^2$ :

$$
\min\left[\rho\big(\mathbf{f}_r\big)^2+\lambda^2\omega\big(\mathbf{f}_r\big)^2\right]
$$

onde λ é um fator de ponderação. Este é o clássico esquema de regularização de Tikhonov (Hansen, 1998).

Todos os quatro métodos buscam encontrar soluções aproximadas  $f<sub>r</sub>$  para a Eq. (3.10) quando a função g não pertence ao domínio de K , ou quando o problema é afetado por alguma perturbação.

O modo de evitar que a função  $f$  seja divergente (o que ocorre sempre que a condição de Picard não é estritamente obedecida) é pela imposição de uma restrição ao tamanho de  $\omega(f_r)$ , ao custo de se introduzir um resíduo  $\rho(f)$  na solução. Os diferentes métodos de regularização propõem diferentes formas de ponderar esses dois parâmetros básicos.

## 3.3. DISCRETIZAÇÃO DO PROBLEMA MAL-CONDICIONADO

Em geral, problemas inversos são descritos por um conjunto de equações que não podem ser resolvidas analiticamente, mas somente por discretização numérica, seguida da solução computacional de um sistema de equações algébricas, representado por:

$$
Ax = b \tag{3.19}
$$

Quando um problema mal-condicionado é discretizado, as dificuldades inerentes à solução analítica não são eliminadas. Assim como acontece com os valores singulares do núcleo K do problema continuo, os valores singulares da matriz de coeficientes A decaem gradualmente para zero. Se as ferramentas de regularização não são aplicadas ao problema, a solução apresentará uma norma muito elevada (uma analogia ao problema continuo, que diverge para uma solução infinita), não tendo qualquer significado físico ou aplicação prática. De forma análoga à expansão do núcleo K , a matriz A pode ser decomposta em uma combinação de matrizes ortogonais e valores singulares, chamada de decomposição em valores singulares (SVD). A SVD tem uma função essencial na solução de problemas mal condicionados pois permite um rápido diagnóstico do quão mal condicionado é o problema, além do fato de que diversos métodos de regularização são derivados dele.

#### 3.3.1. A Decomposição em Valores Singulares

Dada uma matriz  $A \in \mathbb{R}^{m \times n}$  (onde o número de linhas m, e o número de colunas n, não são necessariamente iguais), pode ser decomposta da seguinte maneira (Hansen, 1998):

$$
\mathbf{A} = \mathbf{U} \cdot \Sigma \cdot \mathbf{V}^{\mathrm{T}} \tag{3.20}
$$

onde as matrizes  $U \in \mathbb{R}^{m \times m}$  e  $V \in \mathbb{R}^{m \times n}$  são ortonormais, isto é,  $U^{T} = U^{T}$  e  $V^{T} = V^{T}$ .  $\Sigma$  é uma matriz diagonal formada pelos valores singulares  $\sigma_i$  da matriz **A**. Os valores singulares são números positivos, e são ordenados de maneira decrescente, isto é,  $\sigma_1 \ge \sigma_2 \ge \sigma_3 \ge \cdots \ge \sigma_n \ge 0$ .

Os passos abaixo descrevem o procedimento para encontrar as matrizes  $U, V \in \Sigma$ .

- 1. Faz-se a seguinte multiplicação:  $A^T \cdot A$ ;
- 2. Encontra-se os autovetores da matriz  $A^T \cdot A$ ;
- 3. Os autovetores encontrados formam as colunas da matriz U ;
- 4. Faz-se a seguinte multiplicação:  $\mathbf{A} \cdot \mathbf{A}^{\mathsf{T}}$ ;
- 5. Encontra-se os autovetores da matriz  $\mathbf{A} \cdot \mathbf{A}^{\mathsf{T}}$ ;
- 6. Os autovetores encontrados formam as colunas da matriz V ;
- 7. Os valores singulares são extraídos a partir da raiz quadrada dos autovalores das matrizes  $A^T \cdot A$  ou  $A \cdot A^T$ .

Uma aplicação imediata da decomposição em valores singulares é que a pseudo-inversa da matriz A pode ser encontrada diretamente a partir de manipulações simples com as matrizes U ,  $\Sigma$  e **V**, da seguinte forma:

$$
\mathbf{A}^{-1} = (\mathbf{U} \cdot \Sigma \cdot \mathbf{V}^{\mathrm{T}})^{-1} = (\mathbf{V}^{\mathrm{T}})^{-1} \cdot \Sigma^{-1} \cdot \mathbf{U}^{-1} = \mathbf{V} \cdot \Sigma^{-1} \cdot \mathbf{U}^{\mathrm{T}}
$$
(3.21)

Onde  $\Sigma^{-1}$ , a pseudo-inversa de  $\Sigma$ , é a uma matriz diagonal cujos componentes são  $1/\sigma_i$ . Assim, a solução do sistema de equações (3.19) é dada por:

 $\mathbf{x} = \mathbf{A}^{-1} \cdot \mathbf{b} = \mathbf{V} \cdot \sum_{i=1}^{1} \mathbf{U}^{\mathrm{T}} \cdot \mathbf{b}$  (3.22)

o que é equivalente a:

$$
\mathbf{x} = \sum_{i=1}^{n} \frac{\mathbf{u}_i^T \cdot \mathbf{b}}{\sigma_i} \mathbf{v}_i
$$
 (3.23)

Como visto, o vetor x corresponde a combinação linear dos vetores  $v_i$ , onde os coeficientes são dados por  $(\mathbf{u}_i^{\mathrm{T}} \cdot \mathbf{b})/\sigma_i$ .

Uma breve inspeção dos valores singulares  $\sigma_i$  nos permite diagnosticar precisamente o tipo de mal-condicionamento da matriz A .

- Problemas de posto deficiente: Neste caso, existe um espaço bem determinado entre os valores singulares, indicando que algumas linhas da matriz A são linearmente dependentes de outras;
- Problemas discretamente mal-condicionados: Estes problemas vêm da discretização numérica das equações integrais de Fredholm de primeiro tipo. Os valores singulares decaem continuamente e não há um espaço bem determinado entre eles.

As características de problemas discretamente mal-condicionados são conseqüências do fato de que a decomposição em valores singulares da matriz A é muito parecida com a SVE do núcleo  $K$ 

# 3.4. MÉTODOS DE REGULARIZAÇÃO

Uma inspeção da equação (3.23) explica algumas dificuldades envolvidas nesta solução. Se os valores singulares forem muito pequenos, os componentes do vetor x podem assumir valores absolutos muito grandes (alternando entre valores positivos e negativos) a não ser que o vetor **b** esteja numericamente no domínio de A (o que implicaria que  $\mathbf{u}_i^T \cdot \mathbf{b}$  decai mais rapidamente que os valores singulares  $\sigma_i$ ). Problemas mal-condicionados são altamente sensíveis, pois pequenas perturbações no vetor **b** são amplificadas pelos largos termos  $1/\sigma$ . Em alguns casos, os valores singulares podem assumir valores que estão abaixo da precisão dos computadores  $(\approx 10^{-14}$  a  $10^{-16})$ ; se estes termos não forem filtrados, a solução será completamente corrompida mesmo quando b estiver no domínio de A .

Os métodos de regularização propõem estabilizar a solução introduzindo constantes adicionais ao problema. Estas modificações no sistema introduzirão, inevitavelmente, um resíduo na solução tão grande quanto a dificuldade de estabilizar o problema. Os esquemas de regularização podem ser divididos em diretos ou iterativos. Os métodos diretos são baseados em algum tipo de decomposição semelhante ao SVD. Os métodos iterativos geram novos vetores de solução a cada iteração, onde o número de iterações depende do parâmetro de regularização. A seguir, apresentaremos dois dos métodos de regularização mais empregados para a solução deste tipo de problema: o método de truncamento dos valores singulares (TSVD) e o método dos gradientes conjugados (CG).

#### 3.4.1. Método da Decomposição por Valores Singulares Truncada (TSVD)

O método TSVD é um método de regularização direta para encontrar a solução de problemas mal-condicionados e segue diretamente da SVD. Se a matriz A for quadrada e singular, então alguns de seus valores singulares serão exatamente zero. Os vetores  $v_i$ , correspondentes aos valores singulares  $\sigma_i$  nulos, formam um espaço nulo de A, isto é:

$$
\mathbf{A} \cdot \mathbf{v}_{i} = 0 \tag{3.24}
$$

Os vetores  $v_i$  que correspondem aos valores singulares não nulos ampliam a faixa de  $A$ . Se o vetor b encontra-se no domínio de A (isto é, se b pode ser obtido por uma combinação linear dos vetores **u**<sub>i</sub>), então há infinitas soluções x para o problema, já que qualquer combinação linear de vetores  $v_i$  no espaço nulo de A pode ser adicionado a x para formar uma nova solução. A solução da SVD é obtida eliminando-se da cominação linear da Eq. (3.23) os termos relativos aos valores singulares nulos:

$$
\mathbf{x} = \sum_{i=1}^{p} \frac{\mathbf{u}_i^{\mathrm{T}} \mathbf{b}}{\sigma_i} \mathbf{v}_i
$$
(3.25)

onde  $\sigma_{p+1}, \dots, \sigma_n$  são menores que um valor especificado  $\sigma_{\min}$ . A solução pelo método TSVD é a mínima quadrática para o problema dos mínimos quadrados, min $|A_{p} \cdot x - b|$ , em que  $A_{p}$  é a matriz com posto deficiente que é obtida a partir da equação (3.21) quando os valores singulares menores que um valor específico são repassados por zero.

Como em todo método de regularização, o método TSVD tenta estabilizar a solução de um problema mal-condicionado, ainda que isso custe a adição de um erro residual  $\mathbf{r} = [\mathbf{A}_{\mathbf{p}} \cdot \mathbf{x} - \mathbf{b}]$  na solução. A estabilização é alcançada pela eliminação dos termos de alta ordem da relação canônica da Eq. (3.23), os quais são responsáveis pela instabilidade do sistema. O número de valores singulares usados na combinação linear da Eq.  $(3.25)$ ,  $p$ , é o parâmetro de regularização do método TSVD. Se p for pequeno (isto é, um valor  $\sigma_{\min}$  elevado), o sistema de equações é mais estável, mas o erro residual r é maior. Essencialmente, a solução pelo método TSVD requer um ótimo balanço entre  $p e |\mathbf{r}|$ .

Um importante aspecto do método TSVD é que ele pode ser aplicado em problemas em que o número de equações é diferente do número de incógnitas. Quando o número de equações é menor que o número de incógnitas  $(m < n)$ , o problema é sub-determinado, e existe um número infinito de soluções exatas. A Eq. (3.25) fornece a solução com a menor norma-2, a qual pode ser

adicionada a qualquer combinação linear de vetores com espaços nulos v<sub>i</sub> do conjunto de todas as possíveis soluções. No caso em que o número de equações é maior que o número de incógnitas  $(m > n)$ , a equação (3.25) conduz à solução mínima quadrática x.

#### 3.4.2. Outros Métodos de Regularização

Outro método de amplo emprego na solução de sistemas mal-condicionados é o método clássico dos gradientes conjugados, que foi originalmente derivado para o caso em que a matriz é positiva definida e simétrica. Para uma matriz genérica A , o método ainda pode ser aplicado multiplicando ambos os membros da Eq. (3.19) por  $A<sup>T</sup>$ . Dessa forma a nova matriz  $A<sup>T</sup> \cdot A$  é positiva definida e simétrica, e para esse caso, uma comum e estável implementação do método, conhecido como algoritmo CGLS, consiste nos seguintes passos:

- Faz-se uma estimativa inicial nula para  $x_0$ , isto é,  $x_0 = 0$ , e consideram-se os seguintes parâmetros:  $\mathbf{r}_{0} = \mathbf{b} - \mathbf{A} \cdot \mathbf{x}_{0}$ ;  $\mathbf{p}_{0} = \mathbf{A}^{T} \cdot \mathbf{r}_{0}$ ;
- Para  $k \ge 0$ , faz-se as seguintes iterações:

$$
\alpha_{\mathbf{k}} = |\mathbf{A}^{\mathrm{T}} \cdot \mathbf{r}_{\mathbf{k}}|^2 / |\mathbf{A} \cdot \mathbf{p}_{\mathbf{k}}|^2
$$
  
\n
$$
\mathbf{x}_{\mathbf{k}+1} = \mathbf{x}_{\mathbf{k}} + \alpha_{\mathbf{k}} \mathbf{p}_{\mathbf{k}}
$$
  
\n
$$
\mathbf{r}_{\mathbf{k}+1} = \mathbf{r}_{\mathbf{k}} - \alpha_{\mathbf{k}} \mathbf{A} \cdot \mathbf{p}_{\mathbf{k}}
$$
  
\n
$$
\beta_{\mathbf{k}} = |\mathbf{A}^{\mathrm{T}} \cdot \mathbf{r}_{\mathbf{k}+1}|^2 / |\mathbf{A}^{\mathrm{T}} \cdot \mathbf{r}_{\mathbf{k}}|^2
$$
  
\n
$$
\mathbf{p}_{\mathbf{k}+1} = \mathbf{A}^{\mathrm{T}} \cdot \mathbf{r}_{\mathbf{k}+1} + \beta_{\mathbf{k}} \mathbf{p}_{\mathbf{k}}
$$
\n(3.26)

O conjunto de equações (3.26) descrevem a formação de uma série de resíduos ortogonais  $r_{k}$  e vetores ortogonais  $p_{j}$  tais que:

$$
\mathbf{r}_i \cdot \mathbf{r}_j = \mathbf{p}_i \cdot (\mathbf{A} \cdot \mathbf{p}_j) = \begin{cases} 1 & \text{se } i = j \\ 0 & \text{se } i \neq j \end{cases} \tag{3.27}
$$

Segue dessas propriedades que o algoritmo CG, considerando uma precisão computacional infinita, o resíduo será exatamente zero após n iterações (onde n é a dimensão da matriz quadrada  $A^T \cdot A$ ). Em problemas mal-condicionados, onde os valores singulares decaem para valores muito pequenos, a taxa de convergência usando a precisão da máquina requer mais do que n iterações. É comum o fato de se usar um pré-condicionamento em A para melhorar a

convergência, mas para problemas mal-condicionados, não há motivo para melhorar a condição de A , pois a solução obtida não é de interesse, uma vez que esta é afetada pelas instabilidades relacionadas aos termos de alta ordem da SVD. Na verdade, na maioria dos casos, somente alguma iterações são necessárias para atingir a solução inversa desejada. Após isto, a solução se torna muito instável, apresentando grandes oscilações.

Caso a estimativa inicial para o vetor solução seja  $x_0 = 0$ , então a norma Euclidiana do vetor solução,  $|x|$ , aumenta com o número de iterações k, enquanto a norma Euclidiana do resíduo,  $|r|$ , diminui com k. Este comportamento monotônico é essencial para o critério de parada das iterações da regularização CG.

O método CG freqüentemente produz a cada iteração vetores nos quais os componentes espectrais associados aos maiores autovalores tendem a convergir mais rapidamente do que os demais componentes. Em conexão com problemas discretos mal-condicionados, o mesmo comportamento é observado quando o método CG é aplicado à equação normal  $A^T \cdot A \cdot x = A^T \cdot b$ . Como os autovalores de  $A^T \cdot A$  são simplesmente  $\sigma_i^2$ , isto significa que os elementos da SVD associados aos maiores valores singulares tendem a convergir mais rapidamente que os demais termos. Portanto, o algoritmo CG possui um efeito regularizador que se assemelha ao método TSVD.

Outros métodos podem ser encontrados em Hansen (1998), que apresentou uma excelente análise de métodos de regularização para a solução de problemas com posto deficiente e/ou mal condicionados. Os métodos podem ser divididos em diretos e iterativos. Os métodos de regularização diretos são baseados em alguns tipos de decomposição canônica, por exemplo, SVD e RRQR. Entre outros, estão o TSVD, MTSVD, Tikhonov, modelo linear de Gauss-Markov, entre outros que usam a norma-2. Os métodos de regularização iterativos mais usados são os baseados em gradientes conjugados, como o CGLS (descrito anteriormente) e as implementações de Lanczos.

Estudos anteriores de análise inversa em cavidades radiantes [Morales et al. (1996), Matsumura (1997) e Matsumura et al. (1998)] usaram o método MTSVD (TSVD modificado). Neste método uma aproximação inicial é obtida usando a solução do TSVD para um certo parâmetro de regularização p . Então, uma correção para esta primeira estimativa é calculada fazendo-se a minimização do problema onde restrições adicionais (como, no mínimo derivada de ordem 2 para assegurar maior suavidade) são introduzidas. Morales (1998) também aplicou a regularização de Tikhonov, que propõe uma minimização de uma combinação linear da norma-2 da solução e do vetor de resíduos, onde um específico fator de ponderação, λ , é o parâmetro de regularização. Comparações entre os métodos MTSVD e Tikhonov mostram que o primeiro gera soluções com maior suavidade. França et al. (2002) comparou os métodos CG, TSVD e MTSVD na resolução de um problema inverso em um canal com superfícies paralelas para encontrar o poder emissivo da superfície superior de modo que obedecesse a condições de fluxo e poder emissivo na superfície superior. Os resultados obtidos pelo método TSVD foram semelhantes aos resultados obtidos pelo método CG, o que não aconteceu com o método MTSVD, o qual apresentou soluções com uma variação menor ao longo da superfície quando comparado aos demais.

# 4. SOLUÇÃO NUMÉRICA PARA O PROBLEMA CONVECTIVO

Para encontrar a solução das equações da conservação da massa, momento nas direções x e y, energia e as equações do modelo de turbulência, pode-se utilizar o método dos volumes finitos, que será sucintamente discutido a seguir.

# 4.1. INTRODUÇÃO

Para problemas em regime permanente, onde os termos convectivos são significativos, pode-se escrever a equação governante, de modo genérico, da seguinte forma:

$$
div(\rho u \phi) = div(\Gamma grad \phi) + S^{\phi}
$$
\n(4.1)

Integrando-se a Eq. (4.1) sobre um volume de controle, temos:

$$
\int_{A} \mathbf{n} \cdot (\rho \phi \mathbf{u}) dA = \int_{A} \mathbf{n} \cdot (\Gamma \operatorname{grad} \phi) dA + \int_{V_C} S^{\phi} dV \tag{4.2}
$$

Esta equação representa o balanço do fluxo em um volume de controle. O lado esquerdo corresponde ao fluxo convectivo global e o lado direito contém o fluxo difusivo total e um termo de geração ou destruição de  $\phi$  no volume de controle.

Para iniciar o método, serão considerados primeiramente apenas os termos difusos da Eq. (4.2), pois os termos convectivos envolvem uma abordagem diferente, como será discutida nas seções posteriores.

## 4.2. INTEGRAÇÃO DOS TERMOS DIFUSOS

Para ilustrar a técnica, considera-se um problema em regime permanente, puramente difuso e em estado estacionário. Neste caso, a equação governante para uma variável genérica  $\phi$  é dada por:

$$
\frac{\partial}{\partial x}\left(\Gamma \frac{\partial \phi}{\partial x}\right) + \frac{\partial}{\partial y}\left(\Gamma \frac{\partial \phi}{\partial y}\right) + S^* = 0\tag{4.3}
$$

Uma parte da malha bi-dimensional usada para a discretização é mostrada na Figura 4.1.

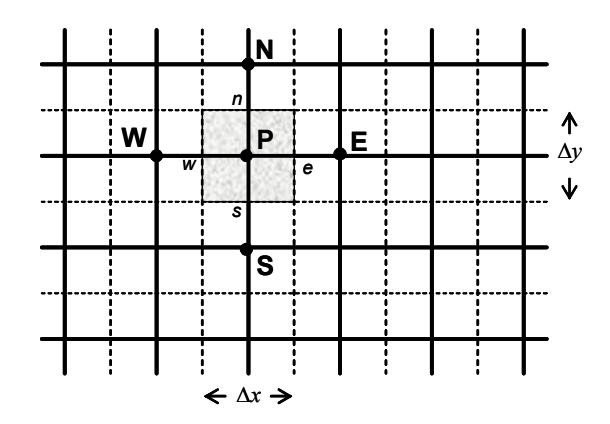

Figura 4.1: Parte da malha bi-dimensional que discretiza o domínio do problema

O ponto P possui uma vizinhança formada pelos pontos N (norte), S (sul), E (leste) e W (oeste). Integrando a Eq. (4.3) sobre o volume de controle, obtêm-se:

$$
\int_{\Delta V} \frac{\partial}{\partial x} \left( \Gamma \frac{\partial \phi}{\partial x} \right) dx dy + \int_{\Delta V} \frac{\partial}{\partial y} \left( \Gamma \frac{\partial \phi}{\partial y} \right) dx dy + \int_{\Delta V} S^* dV = 0 \tag{4.4}
$$

mas  $A_e = A_w = \Delta y$  e  $A_n = A_s = \Delta x$ , pois a profundidade é unitária, assim:

$$
\left[\Gamma_e A_e \left(\frac{\partial \phi}{\partial x}\right)_e - \Gamma_w A_w \left(\frac{\partial \phi}{\partial x}\right)_w \right] + \left[\Gamma_n A_n \left(\frac{\partial \phi}{\partial y}\right)_n - \Gamma_s A_s \left(\frac{\partial \phi}{\partial y}\right)_s \right] + \overline{S} \Delta V = 0 \tag{4.5}
$$

Definindo-se a variável  $D = (\Gamma / \delta)$ , que representa uma condutância difusa nas faces dos volumes e considerando  $\delta x_{\mu p}$  como a distância paralela ao eixo x entre os pontos W e P da Figura 4.1, pode-se escrever as seguintes aproximações para expressar os fluxos nas faces dos volumes de controle.

Fluxo na face oeste 
$$
=\Gamma_w A_w \frac{\partial \phi}{\partial x}\Big|_W = \Gamma_w A_w \frac{(\phi_p - \phi_w)}{\delta x_{wp}} = D_w A_w (\phi_p - \phi_w)
$$
 (4.6)

Fluxo na face leste 
$$
= \Gamma_e A_e \frac{\partial \phi}{\partial x}\Big|_e = \Gamma_e A_e \frac{(\phi_E - \phi_P)}{\delta x_{PE}} = D_e A_e (\phi_E - \phi_P)
$$
 (4.7)

Fluxo na face Sul = 
$$
\Gamma_s A_s \frac{\partial \phi}{\partial y}\Big|_s = \Gamma_s A_s \frac{(\phi_p - \phi_s)}{\delta y_{sp}} = D_s A_s (\phi_p - \phi_s)
$$
 (4.8)

Fluxo na face norte = 
$$
\Gamma_n A_n \frac{\partial \phi}{\partial y}\Big|_n = \Gamma_n A_n \frac{(\phi_N - \phi_P)}{\delta y_{PN}} = D_n A_n (\phi_N - \phi_P)
$$
 (4.9)

Substituindo as quatro últimas equações na Eq. (4.5), obtêm-se:

$$
D_e A_e (\phi_E - \phi_P) - D_w A_w (\phi_P - \phi_W) + D_n A_n (\phi_N - \phi_P) - D_s A_s (\phi_P - \phi_S) + \overline{S} \Delta V = 0 \quad (4.10)
$$

onde o termo fonte é apresentado na forma linearizada  $\overline{S}\Delta V = S_{\mu} + S_{\nu}\phi_{\nu}$ . Assim, rearranjando-se os termos da Eq. (4.10), temos:

$$
(D_w A_w + D_e A_e + D_s A_s + D_n A_n - S_p) \phi_P = D_w A_w \phi_W ++ D_e A_e \phi_E + D_s A_s \phi_s + D_n A_n \phi_P + S_u
$$
(4.11)

Reescrevendo a Eq. (4.11) na forma geral discretizada para o interior dos nós, temos:

$$
a_{p}\phi_{p} = a_{w}\phi_{w} + a_{E}\phi_{E} + a_{S}\phi_{S} + a_{N}\phi_{N} + S_{u}
$$
\n(4.12)

obtemos que  $a_w = D_w A_w$ ,  $a_E = D_e A_e$ ,  $a_S = D_s A_s$ ,  $a_N = D_n A_n$  e  $a_P = a_W + a_E + a_S + a_N - S_p$ . Para o caso bi-dimensional, temos que  $A_w = A_e = \Delta y \cdot 1 = \Delta y$  e  $A_n = A_s = \Delta x \cdot 1 = \Delta x$ .

#### 4.3. INTEGRAÇÃO DOS TERMOS CONVECTIVOS

Considerando-se a Eq. (4.2), que representa o balanço de fluxo em um volume de controle, onde o lado esquerdo representa o fluxo convectivo e o direito, o fluxo difusivo e um termo de geração ou destruição da variável genérica  $\phi$  no volume de controle.

O problema principal está na integração dos termos convectivos desta equação, mais precisamente no cálculo dos valores transportados por  $\phi$  nas faces dos volumes de controle. A equação governante para uma variável genérica é dada por:

$$
\frac{\partial}{\partial x}(\rho u \phi) + \frac{\partial}{\partial y}(\rho v \phi) = \frac{\partial}{\partial x} \left( \Gamma \frac{\partial \phi}{\partial x} \right) + \frac{\partial}{\partial y} \left( \Gamma \frac{\partial \phi}{\partial y} \right) + S^{\phi}
$$
\n(4.13)

Na seção 4.2 foi mostrada a discretização dos termos do lado direito desta equação. Agora, apresenta-se como é feita a discretização dos termos convectivos.

Integrando os termos do lado esquerdo da Eq. (4.13) supondo que  $\rho$  e  $\phi$  são uniformes, tem-se que:

$$
(\rho u A \phi)_e - (\rho u A \phi)_w + (\rho v A \phi)_n - (\rho v A \phi)_s \tag{4.14}
$$

e integrando-se a equação da continuidade  $\frac{\partial}{\partial y}(\rho u) + \frac{\partial}{\partial z}(\rho v) = 0$  $x^{\gamma}$   $\partial y$  $\frac{\partial}{\partial z}(\rho u) + \frac{\partial}{\partial z}(\rho v) =$  $\partial x$ <sup>  $\left( \begin{matrix} P & \cdots & \cdots & P \end{matrix} \right)$ </sup> , tem-se que:

$$
(\rho u A)_{e} - (\rho u A)_{w} + (\rho v A)_{n} - (\rho v A)_{s} = 0
$$
\n(4.15)

Para se obter equações discretizadas para este problema, deve-se aproximar os termos da Eq. (4.14). Para isso, é conveniente definir uma variável  $F$  para representar o fluxo convectivo de massa por unidade de área.

$$
F = (\rho \mathbf{V}) \tag{4.16}
$$

Assim, tem-se:

$$
F_w = (\rho u)_w, \ F_e = (\rho u)_e, \ F_n = (\rho v)_n \ e \ F_s = (\rho v)_s \tag{4.17}
$$

O lado esquerdo da Eq. (4.14) pode ser escrita como:

$$
F_e A_e \phi_e - F_w A_w \phi_w + F_n A_n \phi_n - F_s A_s \phi_s \tag{4.18}
$$

Da Eq. (4.15) tem-se:

$$
F_e - F_w + F_n - F_s = 0 \tag{4.19}
$$

Dessa forma, a Eq. (4.13) fica da seguinte forma:

$$
F_e \phi_e - F_w \phi_w + F_n \phi_n - F_s \phi_s = D_e (\phi_E - \phi_P) - D_w (\phi_P - \phi_W) +
$$
  

$$
D_n (\phi_N - \phi_P) - D_s (\phi_P - \phi_s) + \overline{S} \Delta V
$$
(4.20)

Para resolver a Eq. (4.20), precisa-se calcular o transporte da propriedade  $\phi$  nas faces *n*, *s*, e e w. Para calcular esses valores, existem vários esquemas utilizados, podendo-se citar o esquema da diferença central, o upwind, o power-law desenvolvido por Patankar (1980), o QUICK criado por Leonard (1979), entre outros. Nesta dissertação, o esquema utilizado foi o power-law, que será apresentado na próxima seção.

## 4.4. ESQUEMAS DE INTERPOLAÇÃO

#### 4.4.1. Quick

O esquema QUICK (sigla em inglês para Quadratic Upstream Interpolation for Convective Kinetics), criado por Leonard (1979), faz uma interpolação quadrática usando três pontos para obter o valor de  $\phi$  na face. Essa expressão pode ser deduzida a partir da esquematização da Figura 4.2.

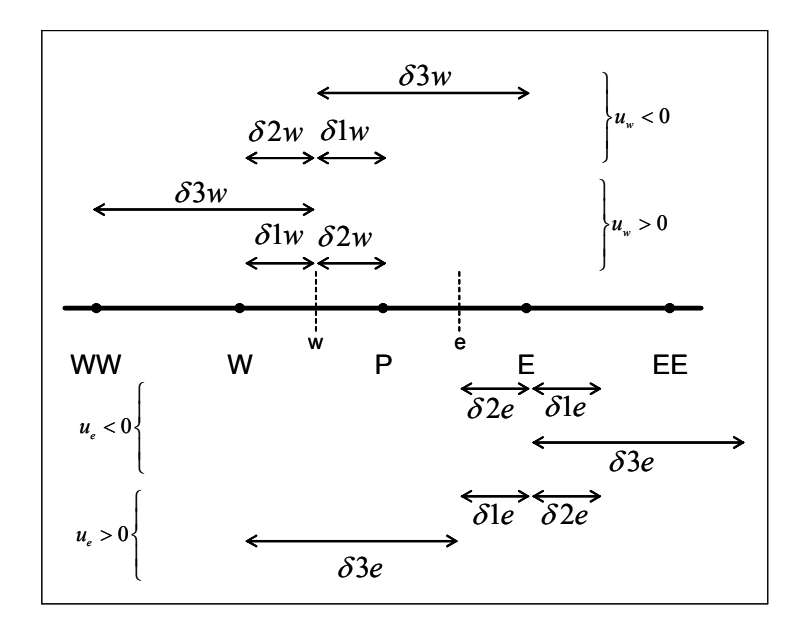

# Figura 4.2: Parâmetros envolvidos na dedução da forma generalizada para interpolação na direção x.

Para este esquema, a interpolação é feita a partir de um polinômio de segundo grau na forma:

$$
\phi_w = a_0 + a_1 (x - x_P) + a_2 (x - x_P)(x - x_W) \tag{4.21}
$$

satisfazendo às seguintes condições:

$$
x = x_p \rightarrow \phi_w = \phi_p
$$
  
\n
$$
x = x_w \rightarrow \phi_w = \phi_w
$$
  
\n
$$
x = x_{ww} \rightarrow \phi_w = \phi_{ww}
$$
  
\n(4.22)

as quais permitem determinar os valores dos coeficientes  $a_0$ ,  $a_1$  e  $a_2$ . Com algumas manipulações algébricas, obtemos:

$$
\phi_{w} = \frac{\delta_{2w}}{\delta_{1w} + \delta_{2w}} \phi_{W} + \frac{\delta_{1w}}{\delta_{1w} + \delta_{2w}} \phi_{P} + \frac{\delta_{1w} \delta_{2w}}{(\delta_{1w} + \delta_{2w})(\delta_{2w} + \delta_{3w})} \left(\phi_{P} - \frac{\delta_{2w} + \delta_{3w}}{\delta_{3w} - \delta_{1w}} \phi_{W} + \frac{\delta_{1w} + \delta_{2w}}{\delta_{3w} - \delta_{1w}} \phi_{WW}\right)
$$
\n(4.23)

Definindo os seguintes parâmetros geométricos,

$$
\alpha_{1w} = \frac{\delta_{1w}}{\delta_{1w} + \delta_{2w}}; \ \beta_{1w} = \frac{\delta_{1w} + \delta_{2w}}{\delta_{3w} - \delta_{1w}}; \ \alpha_{2w} = \frac{\delta_{2w}}{\delta_{1w} + \delta_{2w}}; \n\beta_{2w} = \frac{\delta_{2w} + \delta_{3w}}{\delta_{3w} - \delta_{1w}}; \ \ q_w = \frac{\delta_{2w}}{\delta_{2w} + \delta_{3w}} \alpha_{1w}.
$$
\n(4.24)

obtemos uma equação para  $u_w > 0$ .

$$
\phi_{w} = \alpha_{2w} \phi_{W} + \alpha_{1w} \phi_{P} - q_{w} (\phi_{P} - \beta_{2w} \phi_{W} + \beta_{1w} \phi_{WW})
$$
\n(4.25)

Considerando os parâmetros da Figura 4.2, a seguinte expressão pode ser obtida similarmente, quando  $u_w < 0$ .

$$
\phi_w = \alpha_{1w} \phi_W + \alpha_{2w} \phi_P - q_w \left( \phi_W - \beta_{2w} \phi_P + \beta_{1w} \phi_E \right) \tag{4.26}
$$

As expressões (4.25) e (4.26) podem ser agrupadas da seguinte forma:

$$
F_w \phi_w = (\alpha_{2w} \phi_W + \alpha_{1w} \phi_P - q_w (\phi_P - \beta_{2w} \phi_W + \beta_{1w} \phi_{WW})) F_w^+ + (\alpha_{1w} \phi_W + \alpha_{2w} \phi_P - q_w (\phi_W - \beta_{2w} \phi_P + \beta_{1w} \phi_E)) F_w^-
$$
(4.27)

onde  $F_w = \rho u_w A_w$  é a taxa de fluxo de massa na face w do volume de controle e  $F_w \phi_w$  é o fluxo convectivo global. e,

$$
F_{w}^{+} = \frac{F_{w} + |F_{w}|}{2}; \ F_{w}^{-} = \frac{F_{w} - |F_{w}|}{2}
$$
 (4.28)

Para a face leste, temos:

$$
F_e \phi_e = \left(\alpha_{1e} \phi_E + \alpha_{2e} \phi_P - q_e \left(\phi_E - \beta_{2e} \phi_P + \beta_{1e} \phi_W\right)\right) F_e^+\n+ \left(\alpha_{2e} \phi_E + \alpha_{1e} \phi_P - q_e \left(\phi_P - \beta_{2e} \phi_E + \beta_{1e} \phi_{EE}\right)\right) F_e^-\n\tag{4.29}
$$

onde as definições para os tamanhos da malha  $\delta_{i}$  são encontradas na Figura 4.2. Os parâmetros  $\alpha_{ie}$ ,  $\beta_{ie}$  e  $q_e$  têm forma similar aos da Eq. (4.24).

Estendendo similarmente este conceito para o caso bi-dimensional, temos que:

$$
F_{s} \phi_{s} = (\alpha_{2s} \phi_{s} + \alpha_{1s} \phi_{P} - q_{s} (\phi_{P} - \beta_{2s} \phi_{s} + \beta_{1s} \phi_{SS})) F_{s}^{+} + (\alpha_{1s} \phi_{S} + \alpha_{2s} \phi_{P} - q_{s} (\phi_{S} - \beta_{2s} \phi_{P} + \beta_{1s} \phi_{N})) F_{s}^{-}
$$
\n(4.30)

$$
F_{n} \phi_{n} = (\alpha_{1n} \phi_{N} + \alpha_{2n} \phi_{P} - q_{n} (\phi_{N} - \beta_{2n} \phi_{P} + \beta_{1n} \phi_{S})) F_{n}^{+} + (\alpha_{2n} \phi_{N} + \alpha_{1n} \phi_{P} - q_{n} (\phi_{P} - \beta_{2n} \phi_{N} + \beta_{1n} \phi_{NN})) F_{n}^{-}
$$
\n(4.31)

#### 4.4.2. Power-Law

O esquema de diferenciação Power-Law, desenvolvido por Patankar (1980), é um esquema de segunda ordem, pois faz a interpolação entre dois pontos através de uma função polinomial. Neste esquema, o fluxo na superfície oeste é avaliado pela seguinte expressão:

$$
q_w = F_w \left[ \phi_w - \beta_w \left( \phi_P - \phi_w \right) \right] \text{ para } 0 < Pe < 10 \tag{4.32}
$$

onde

$$
\beta_{w} = (1 - 0.1Pe_{w})^{5} / Pe_{w}
$$
\n(4.33)

e

$$
q_w = F_w \phi_w \text{ para } Pe > 10 \tag{4.34}
$$

os fluxos para as outras faces são obtidos de maneira análoga.

Usando o esquema baseado em diferenças centrais, os coeficientes são dados por:

$$
a_{P} = a_{W} + a_{E} + a_{N} + a_{S} + (F_{e} - F_{w}) + (F_{n} - F_{s})
$$
\n(4.35)

onde os coeficientes  $a_w$ ,  $a_g$ ,  $a_s$  e  $a_w$  são obtidos da seguinte maneira:

$$
a_w = D_w \max\left[0, \left(1 - 0, 1|Pe_w|\right)^5\right] + \max\left[F_w, 0\right] \tag{4.36}
$$

$$
a_{E} = D_{e} \max\left[0, \left(1 - 0, 1|Pe_{e}|\right)^{5}\right] + \max\left[-F_{e}, 0\right]
$$
\n(4.37)

$$
a_s = D_s \max\left[0, \left(1 - 0, 1|Pe_s|\right)^s\right] + \max\left[F_s, 0\right] \tag{4.38}
$$

$$
a_{N} = D_{n} \max\left[0, \left(1 - 0, 1\middle|Pe_{n}\right]\right)^{5}\right] + \max\left[-F_{n}, 0\right]
$$
\n(4.39)

# 4.5. ACOPLAMENTO DA PRESSÃO COM A VELOCIDADE

A convecção da variável escalar  $\phi$  depende da magnitude e da direção do campo de velocidade local. Como o campo de velocidades deve satisfazer às equações do momento e da continuidade, o gradiente de pressão que aparece nas equações do momento, sendo a principal fonte de movimento na maioria dos escoamentos importantes na engenharia, é escrito separadamente, para facilitar sua discussão que será tratada nesta seção.

Na literatura, existem alguns métodos que acoplam esse gradiente às equações do momento satisfatoriamente, entre outros os mais conhecidos são o SIMPLE e seus derivados (SIMPLER e SIMPLEC), e outros. Nesta dissertação, utiliza-se o algoritmo SIMPLE (Semi-Implicit Method for Pressure-Linked Equations) o qual foi formulado por Patankar e Spalding (1972) e é essencialmente baseado no acoplamento da pressão com a velocidade, utilizando a conservação da massa para realizar o fechamento do problema obtendo o campo de pressão. Consiste nos seguintes passos:

- 1. Estima-se um campo de pressão  $p^*$ ;
- 2. Resolvem-se as equações

$$
a_{e}u_{e}^{*} = \sum a_{nb}u_{nb}^{*} + b + (p_{p}^{*} - p_{E}^{*})A_{e}
$$
 (4.40)

$$
a_n v_n^* = \sum a_{nb} v_{nb}^* + b + \left(p_p^* - p_N^*\right) A_n \tag{4.41}
$$

Os coeficientes  $a_{\rho}, a_{n}, a_{n}$  e b dependem da função de interpolação utilizada (Upwind, Power-Law, QUICK, etc.). Os termos  $a_{n}$  e b também podem variar de acordo com a linearização do termo fonte de cada equação;

3. Resolve-se a equação para a correção de pressão p′

$$
a_p p'_p = a_{E} p'_{E} + a_{W} p'_{W} + a_{N} p'_{N} + a_{S} p'_{S} + b \tag{4.42}
$$

onde

$$
a_{E} = \rho_{e} d_{e} \Delta y; \quad a_{W} = \rho_{w} d_{w} \Delta y; \quad a_{N} = \rho_{n} d_{n} \Delta x; \quad a_{S} = \rho_{s} d_{s} \Delta x; a_{P} = a_{E} + a_{W} + a_{N} + a_{S}; \quad d_{i} = A_{i} / a_{i}
$$
\n(4.43)

$$
b = \left[ \left( \rho u^* \right)_w - \left( \rho u^* \right)_e \right] \Delta y + \left[ \left( \rho v^* \right)_s - \left( \rho v^* \right)_n \right] \Delta x \tag{4.44}
$$

4. Resolve-se a equação da pressão

$$
p = p^* + p' \tag{4.45}
$$

5. Calcula-se  $u \neq v$  a partir das equações

$$
u_e = u_e^* + d_e \left( p_p - p_{\overline{k}} \right) \tag{4.46}
$$

$$
v_n = v_n^* + d_n \left( p_p - p_n \right) \tag{4.47}
$$

- 6. Resolvem-se as demais equações, caso haja acoplamento (a equação da energia e as equações do modelo de turbulência  $k - \varepsilon$ , como é o caso do presente trabalho);
- 7. Usa-se  $p'$  como nova aproximação para  $p^*$  e repete-se os passos de 2 a 6 até que se obtenha a convergência;

## 4.6. O TERMO DE EMPUXO

Forças de campo associadas à variação da massa específica do fluido devido a gradientes térmicos são adicionados no termo fonte, levando em consideração a massa específica do fluido e a força gravitacional, da seguinte maneira:

$$
S = \rho(T)g\tag{4.48}
$$

onde a variação da massa específica com a temperatura é considerada em todas as equações que a envolvem.

# 4.7. SOLUÇÃO DO SISTEMA DE EQUAÇÕES GERADO PELO MÉTODO DOS VOLUMES FINITOS

Nas seções anteriores, foi discutida a discretização das equações governantes do escoamento e da transferência de calor. Esse processo resulta em um sistema linear de equações algébricas que precisa ser resolvido. A complexidade e o tamanho do conjunto de equações depende, principalmente, do número de volumes usados na malha e dos métodos utilizados para descrever os termos convectivos e o acoplamento da pressão.

Existem duas técnicas para resolver este tipo de equação: métodos diretos, como por exemplo, o método de Cholesky, a decomposição LU e a eliminação Gaussiana; e métodos indiretos, conhecidos por métodos iterativos, que são baseados na repetição de um algoritmo relativamente simples até que a convergência seja obtida.

Neste trabalho, para a resolução do sistema de equações algébricas resultantes, foi empregado o algoritmo TDMA (Tri-Diagonal Matrix Algorithm) com correção em bloco (Patankar, 1980). Para problemas unidimensionais este algoritmo é um método direto, pois a matriz quadrada do sistema gerado é uma matriz banda tri-diagonal. Já para problemas multidimensionais, torna-se um método iterativo, como no caso bi-dimensional, pois a matriz quadrada que é gerada é pentadiagonal. Em problemas bi e tri-dimensionais, o TDMA é aplicado linha por linha, varrendo todo o domínio de cálculo. Ainda a convergência freqüentemente pode ser acelerada alternando as direções de varredura de modo que as informações das fronteiras são incorporadas aos cálculos de maneira mais eficiente. No caso bi-dimensional, esta técnica é implementada através de quatro varreduras alternadas: norte-sul, sul-norte, leste-oeste, oesteleste.

#### 5. RESULTADOS

Nesta dissertação, foi estudado um forno retangular com um ventilador interno para gerar circulação de ar. A Figura 5.1 mostra o modelo físico do forno estudado nesta dissertação. O espaço dentro do forno é ocupado pelo ar, um meio não-participante. Comumente é utilizado um ventilador, com o objetivo de homogeneizar a transferência de calor.

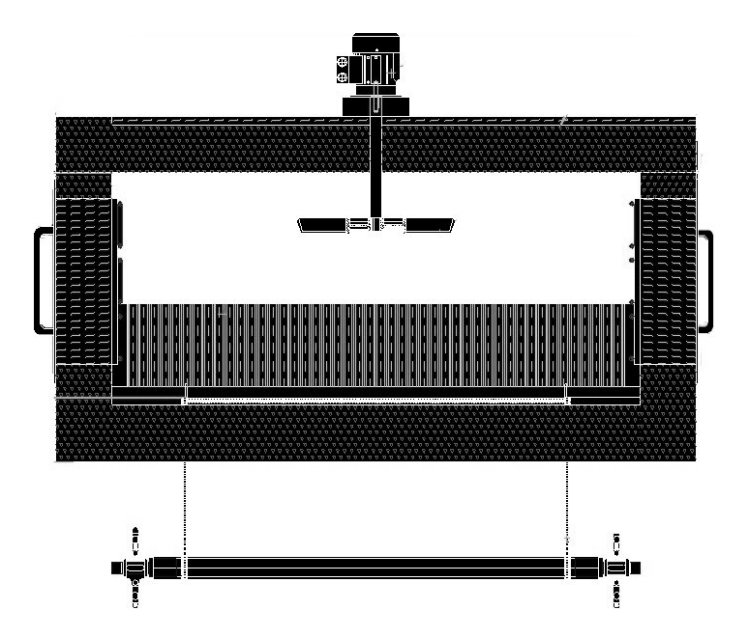

Figura 5.1: Ilustração do forno estudado nesta dissertação

As superfícies do forno são consideradas cinzas e difusas. Os aquecedores podem estar localizados na superfície superior e/ou nas superfícies laterais e a superfície de projeto está localizada na superfície inferior do forno. As demais superfícies da cavidade são consideradas adiabáticas.

O fluxo total imposto na superfície de projeto é dado pela soma dos fluxos radiantes e convectivos, isto é:

$$
q_{t,jd} = q_{r,jd} + q_{c,jd} \tag{5.1}
$$

As radiosidades das superfícies que contém aquecedores, bem como das superfícies adiabáticas são denotadas por  $q_{o,jh}$  e  $q_{o,jw}$ , respectivamente.

Para a realização das simulações, o forno mostrado na Figura 5.1 foi simplificado de acordo com o mostrado na Figura 5.2, onde os aquecedores podem estar dispostos tanto nas paredes superiores quanto nas laterais, sendo que a superfície de projeto está sob a parede

inferior. As paredes que não possuem aquecedores, bem como parte da superfície inferior que não possui superfície de projeto, são consideradas adiabáticas.

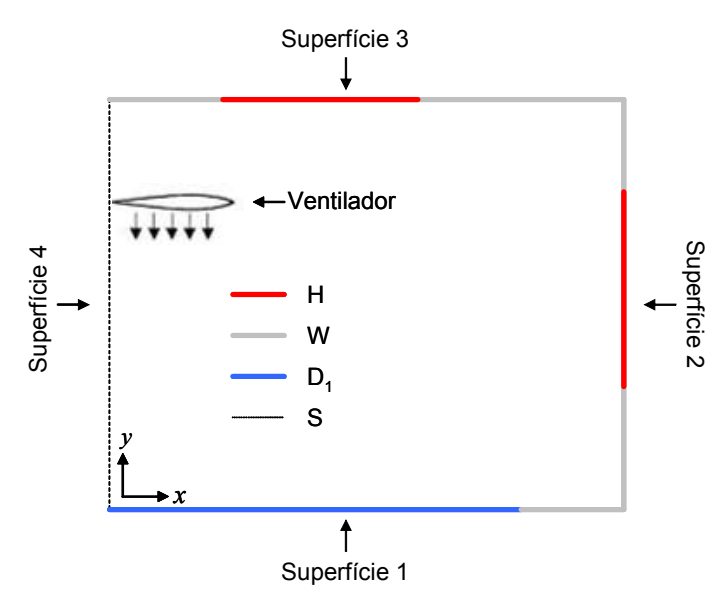

Figura 5.2: Figura esquemática do forno utilizado. H: superfície com aquecedores (jh); W: superfícies adiabáticas (jw);  $D_1$ : superfície de projeto (jd); S: linha de simetria.

Este problema inverso visa encontrar a potência dos aquecedores do forno a partir das condições de fluxo e temperatura requeridas na superfície de projeto (parte em azul mostrada na Figura 5.2). Como o fluxo imposto é dado pela Eq. (5.1), isto é, a soma dos fluxos radiantes e convectivos deve ser constante, então o fluxo convectivo na superfície de projeto  $q_{c, d}$  é encontrado através da resolução direta das equações de convecção através do método dos volumes finitos. O fluxo radiante da superfície de projeto é determinado através da relação  $q_{r, id} = q_{t, id} - q_{c, id}$ , sendo encontrada a potência dos queimadores através da análise inversa apresentada no capítulo 3. Na seção 5.1, serão mostrados os passos necessários para a obtenção da solução do problema.

# 5.1. ESTRATÉGIA DE SOLUÇÃO

Primeiramente, é feita a divisão computacional do domínio em volumes de controle para a solução do processo convectivo e uma divisão das fronteiras em superfícies igualmente espaçadas para a solução das trocas de calor radiantes. Feito isso, a solução é baseada nos seguintes passos:

> 1. É feita uma estimativa inicial para o fluxo de calor convectivo nos elementos da superfície de projeto,  $q_{c,jd}$  (inicialmente com  $q_{c,jd} = 0$ ), sendo que o fluxo de calor radiante nos elementos da superfície de projeto é computado pela Eq. (5.1);

- 2. As radiosidades dos elementos das paredes adiabáticas também são estimados (inicialmente com  $q_{o,jw} = 0$ );
- 3. As radiosidades dos elementos da superfície de projeto,  $q_{o,j,d}$ , são calculadas pela Eq. (3.3). A Eq. (3.5) é escrita para todos os elementos da superfície de projeto jd para encontrar as radiosidades *jh* dos elementos dos aquecedores  $q_{o,jh}$ . O sistema de equações é resolvido para  $q_{\scriptscriptstyle o,jh}$ , e as radiosidades das superfícies adiabáticas são novamente calculadas através da aplicação da Eq. (3.7) (formando um sistema de equações bem-condicionado com JH equações e JH incógnitas);
- 4. O passo 3 é repetido, onde os cálculos são refeitos com os novos valores de  $q_{\scriptscriptstyle o,jw}$ até a convergência com um erro relativo de  $10^{-6}$  entre as duas últimas iterações;
- 5. A Eq. (3.8) é aplicada nos JH elementos dos aquecedores para encontrar o fluxo radiante total  $q_{r,jh}$ , dos elementos dos aquecedores;
- 6. Neste ponto, foi resolvido o problema inverso para os valores prescritos de  $q_{r,jd}$ , o qual foi encontrado a partir da estimativa inicial dos valores  $q_{c,id}$  do passo 1, sendo calculados as radiosidades e os fluxos radiantes de cada superfície, o que nos permite determinar a distribuição de temperaturas nos aquecedores e nas paredes adiabáticas usando a Eq. (3.9);
- 7. Com a distribuição de temperaturas obtida nas superfícies do forno, as equações governantes da parte convectiva mostradas na seção 2.3 permite determinar os fluxos convectivos em todas as superfícies do forno;
- 8. O passo 1 é repetido, refazendo todos os cálculos com todos os valores de  $q_{c,jd}$  até  $q_{r,jd}$  alcançar a convergência com um erro de 10<sup>-6</sup> entre as duas últimas iterações;

Problemas de transferência de calor que envolva os mecanismos de radiação e convecção são de difícil convergência. Para obter-se a convergência, os fluxos de calor convectivo  $q_{c,jd}$ foram sub-relaxados no passo 8 com um fator de 5% e as radiosidades dos elementos das paredes adiabáticas  $q_{o,w}$  foram sub-relaxadas no passo 2 com um fator de 10%.

## 5.2. PROPRIEDADES E ADIMENSIONALIZAÇÕES

Os resultados são apresentados de forma adimensional, usando as seguintes adimensionalizações:

$$
X = \frac{x}{L}; \ Y = \frac{y}{L}; \ \theta = \frac{T}{T_{ref}}; \ Q = \frac{q}{\sigma T_{ref}^4}
$$
\n
$$
\tag{5.2}
$$

onde  $T_{ref} = 1173$ K. Para todos os casos analisados, a temperatura prescrita na superfície de projeto é  $T_{\text{prescrita}} = 673 \text{ K}$  e o fluxo prescrito é  $q_{\text{prescrito}} = -3220 \cdot 10^3 \text{ W/m}^2$ . O sinal negativo segue da convenção de que quando o calor sai de um sistema é considerado positivo. Assim, a temperatura e o fluxo adimensional prescritos na superfície de projeto são  $\theta = 0.574$  e  $Q = -0.3$ respectivamente. As superfícies que não possuem aquecedores e nem projeto, foram consideradas adiabáticas, isto é,  $Q = 0$ .

Para simularmos o efeito do ventilador, em todos os casos estudados foi prescrito uma velocidade  $V = 4$  m/s nos volumes ocupados pelas pás.

Como mencionado anteriormente, as superfícies do forno foram consideradas cinzas e difusas onde a emissividade hemisférica total é  $\varepsilon = 0.8$ . O espaço no interior do forno é ocupado pelo ar, onde a viscosidade usada é de  $\mu = 3.058 \times 10^{-5}$  N.s/m<sup>2</sup>, o calor específico do ar é 1051 J/kg.K, o número de Prandtl é  $Pr = 0.685$  e a massa específica é considerada como função da temperatura, dada pela seguinte expressão:

$$
\rho(T) = 1,09 \times 10^{-2} - 2,05 \times 10^{-3} T + 1,85 \times 10^{-6} T^2 - 6,01 \times 10^{-10} T^3 \tag{5.3}
$$

## 5.3. DISCRETIZAÇÃO DA GEOMETRIA

A geometria foi discretizada utilizando-se duas malhas distintas: uma formada por zonas superficiais igualmente espaçados, a qual é usada para a solução de trocas radiantes de calor; e outra formada por volumes quadriláteros desigualmente espaçados, para a solução do problema convectivo.

A malha utilizada para a resolução das trocas de calor radiante é construída sobre as superfícies da geometria, e por zonas uniformemente espaçados nas direções  $x \in y$ , conforme pode ser visto simbolicamente na Figura 5.3:

Para a solução da parte hidrodinâmica, utilizou-se uma malha estruturada e desigualmente espaçada sugerida por Davidson (1990), obedecendo às seguintes funções para as direções x e y respectivamente:

$$
x(i) = L_1 \left\{ \frac{\tanh\left[\alpha_x \left(2\frac{i-2}{m-2}\right)\right]}{\tanh(-\alpha_x)} \right\}
$$
\n
$$
y(j) = L_2 \left\{ \frac{-0.5\tanh\left[\alpha_y \left(2\frac{j-2}{n-2}-1\right)\right]}{\tanh(-\alpha_y)} + 0.5 \right\}
$$
\n(5.5)

y

 $\begin{pmatrix} 1 & 1 & 1 \\ 1 & 1 & 1 \\ 1 & 1 & 1 \end{pmatrix}$ 

onde  $L_1$  e  $L_2$  são as dimensões da cavidade retangular, m e n são os números de volumes e,  $\alpha_x$ e  $\alpha_{y}$  são os coeficientes de refinamento para as direções x e y respectivamente. Uma melhor visualização do formato da malha está mostrado na Figura 5.4. Note que para a direção x, somente no lado direito foi feito o refinamento devido à simetria. Para a direção y, foi feito refinamento nas duas extremidades, devido às camadas limite térmica e hidrodinâmica próximas àquelas superfícies.

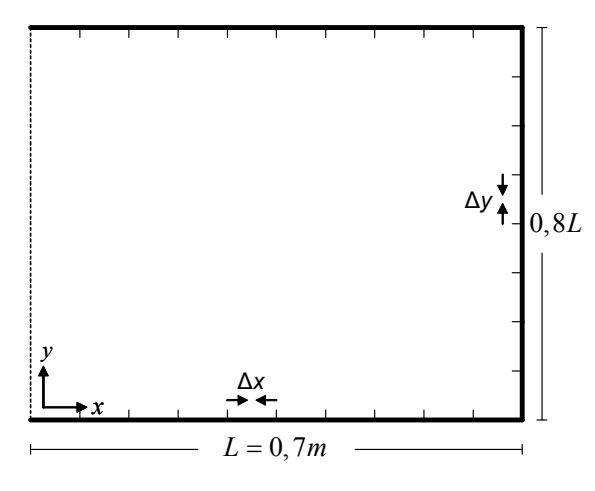

Figura 5.3: Formato simbólico da malha utilizada na parte radiante  $\Delta x = \Delta y$ :

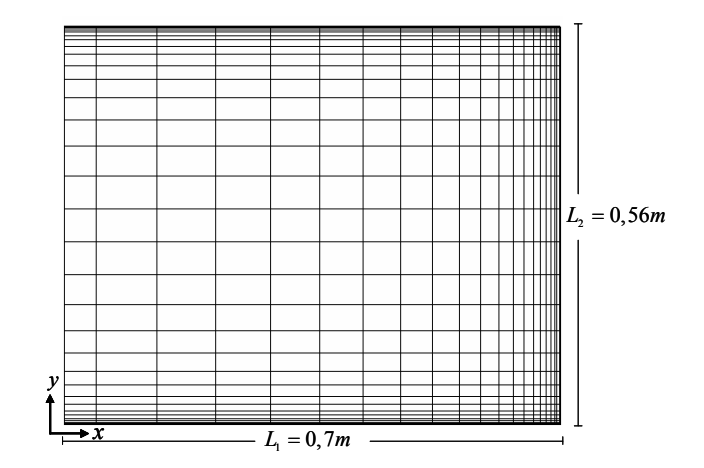

Figura 5.4: Formato ilustrativo da malha para a parte hidrodinâmica

# 5.4. INDEPENDÊNCIA DE MALHA

Um estudo de independência de malha foi feito para garantir que o tamanho da mesma não interferisse na solução obtida. Para isso, considerou-se um forno onde toda superfície superior é composta por aquecedores, com a superfície de projeto cobrindo parte da superfície inferior, conforme pode ser visto na Figura 5.5.

Dessa forma, foram feitos dois testes: um para a verificação da independência da malha utilizada para as trocas radiantes de calor e outro para verificar a independência da malha utilizada na parte convectiva.

Primeiramente, resolveu-se um problema inverso com transferência de calor puramente radiante (neste caso, o ventilador foi desligado e os efeitos da convecção foram negligenciados), onde toda superfície superior possui aquecedores, as superfícies laterais são mantidas adiabáticas e a superfície de projeto está localizada na parte inferior, como mostrado na Figura 5.5. Várias simulações foram feitas considerando diferentes tamanhos de malha, e comparamos o fluxo radiante médio dos aquecedores, onde os resultados podem ser vistos na Figura 5.6. Analisando o gráfico, percebe-se uma curva bastante assintótica e conclui-se que, para a parte radiante, uma malha com um tamanho de elemento de  $\Delta x / L_1 = \Delta y / L_1 = 0.02$  já apresenta resultados satisfatórios.

Para a realização do teste de independência de malha para a parte convectiva, foram feitas as seguintes simplificações: 1) negligenciaram-se as trocas radiantes de calor; 2) em cada superfície utilizou-se um valor médio de temperatura como condição de contorno, o qual foi obtido a partir da simulação anterior, onde só havia trocas radiantes de calor; 3) a velocidade imposta no ventilador foi de 4 m/s, a qual foi prescrita nos volumes que ocupam a posição das pás e; 4) as dimensões geométricas foram mantidas inalteradas em relação às apresentadas na Figura 5.5.

Como resultado, analisou-se a variação nos campos de velocidade e temperatura para diferentes malhas e verificou-se que, a partir de uma malha com 120 volumes na direção x, 90 volumes na direção y e com um coeficiente de refinamento  $\alpha_x = \alpha_y = 2.5$ , não houve mais variação significativa nos campos analisados. A Figura 5.7 mostra um perfil da camada limite hidrodinâmica vista na parede lateral do forno (na região indicada pelo ponto), mostrando que existem em torno de dez volumes dentro da mesma.

Como a malha utilizada para a parte radiante é diferente da usada na parte convectiva, utilizou-se uma rotina baseada em médias ponderadas toda vez que fosse necessário uma transferência de informação, como fluxo e temperatura, entre elas.

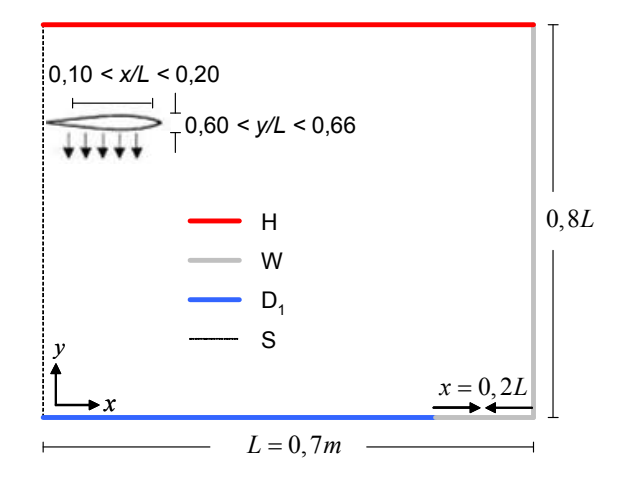

Figura 5.5: Caso considerado para o teste de independência de malha. H: superfície com aquecedores (jh); W: superfícies adiabáticas (jw);  $D_1$ : superfície de projeto (jd); S: linha de simetria

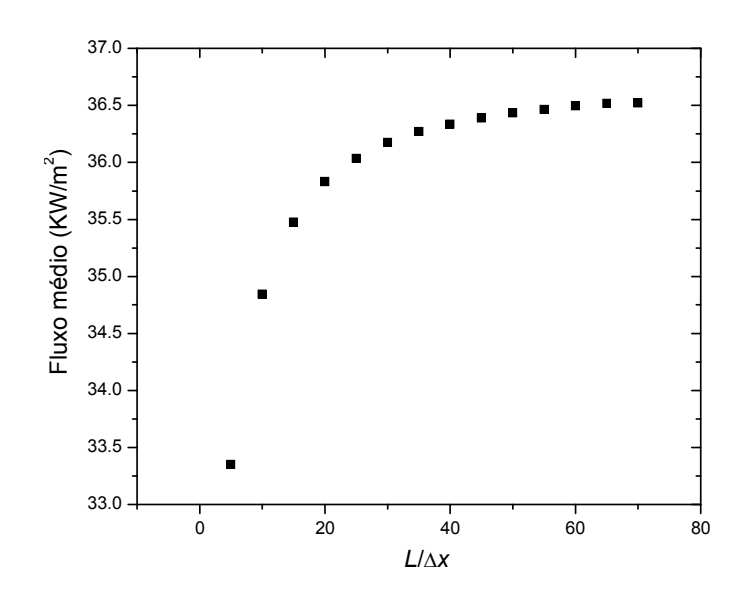

Figura 5.6: Independência de malha para a parte radiante

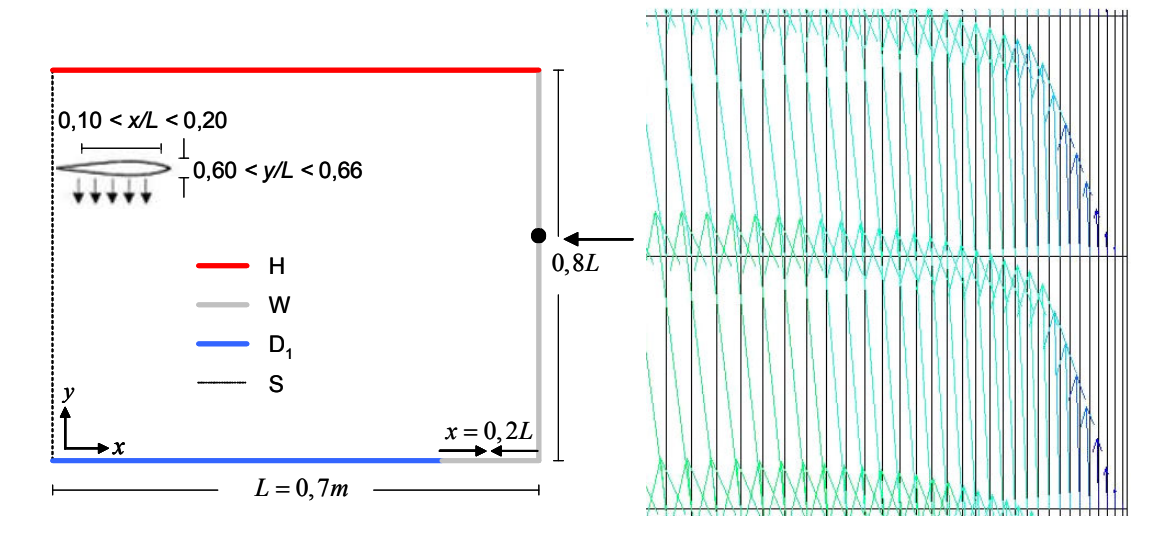

Figura 5.7: Camada limite hidrodinâmica

## 5.5. ANÁLISE INVERSA DO PROBLEMA

Em projetos inversos de aquecimentos em fornos, é suficiente informar a temperatura e o fluxo desejado na superfície de projeto e o posicionamento dos aquecedores para que a metodologia se encarregue de determinar a potência dos aquecedores que melhor atende à condição prescrita. Para um melhor entendimento do efeito da transferência de calor por convecção, um forno com transferência de calor puramente radiante é primeiramente simulado, no qual não há escoamento gerado pelo ventilador e a convecção livre foi negligenciada. Neste caso, o fluxo radiante é igual ao fluxo total, pois  $q_{c,jd}$  é nulo na Eq. (5.1). Em seguida, incorporam-se as trocas de calor por convecção, devido ao escoamento gerado pelo ventilador.

#### 5.5.1. Transferência de Calor Puramente Radiante

No primeiro caso estudado, foi considerado que os aquecedores ocupassem toda a superfície superior do forno, enquanto as superfícies laterais são adiabáticas.

Como pode ser visto na Figura 5.8, a superfície de projeto está localizada na parte inferior do forno, mas ela é mantida a uma certa distância da parede lateral, pois em estudos anteriores (França et al., 2002), foi mostrado que a parte da superfície de projeto próxima ao canto é menos afetada pelos aquecedores do que pelas próprias paredes laterais, o que torna muito mais difícil, senão inviável, encontrar uma solução satisfatória para os aquecedores. A partir da malha escolhida para o problema radiante (50×40 elementos nas direções x e y respectivamente), o número de elementos na superfície de projeto e na superfície com aquecedores é, respectivamente, JD = 40 e JH = 50. Da metodologia apresentada na seção 3.1, isso resulta em um sistema linear com 40 equações e 50 incógnitas. A aplicação do método TSVD no sistema de equações resulta nos valores singulares mostrados na Figura 5.9. Um total de JH = 50 valores singulares são gerados, mas somente os  $JD = 40$  primeiros são diferentes de zero. O rápido e contínuo decaimento dos valores singulares é uma forte característica do mal-condicionamento do sistema de equações.

Resolvendo o sistema de equações utilizando nove dos valores singulares apresentados na Figura 5.9, resulta em valores negativos para as radiosidades e com grande oscilação entre seus valores absolutos, como pode ser visto na Figura 5.10, o que torna a solução inválida, uma vez que as radiosidades devem ser estritamente positivas.

Com o intuito de se encontrar uma solução mais suave e fisicamente correta, aplicou-se à regularização TSVD ao sistema, reduzindo significativamente o número de valores singulares utilizados para a resolução do problema. O resultado apresentado na Figura 5.11 mostra o fluxo radiante nos aquecedores, onde foram usados três diferentes valores de regularização p.

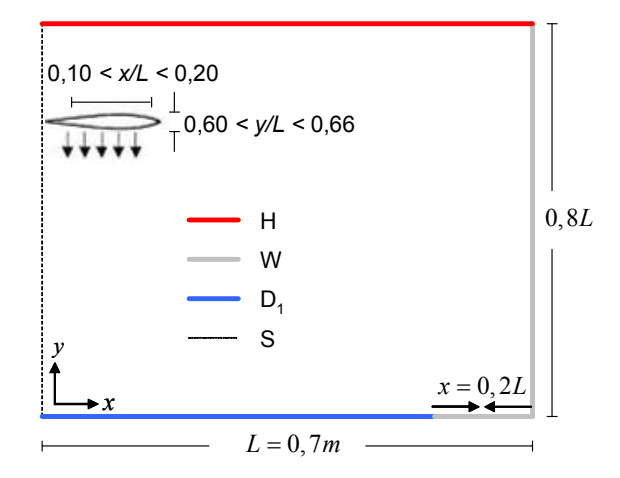

Figura 5.8: Configurações geométricas, Caso 1. H: superfície com aquecedores (jh); W: superfícies adiabáticas (jw);  $D_1$ : superfície de projeto (jd); S: linha de simetria.

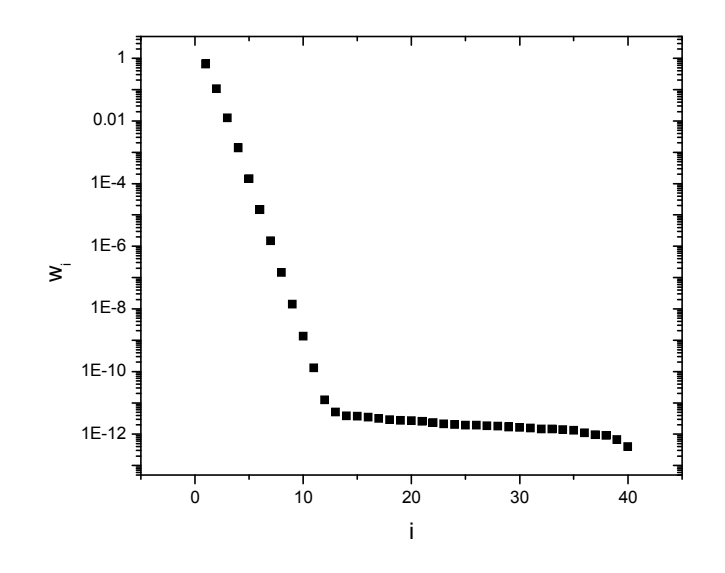

Figura 5.9: Valores singulares, caso 1.

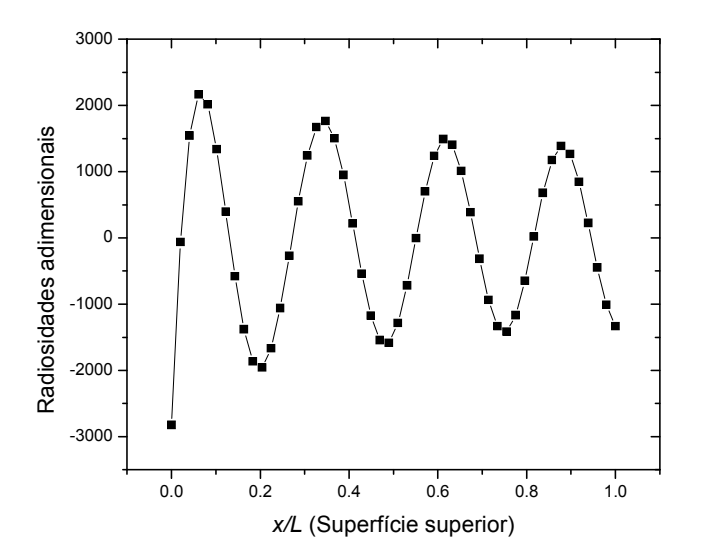

Figura 5.10: Radiosidades adimensionais dos aquecedores,  $p = 9$ .
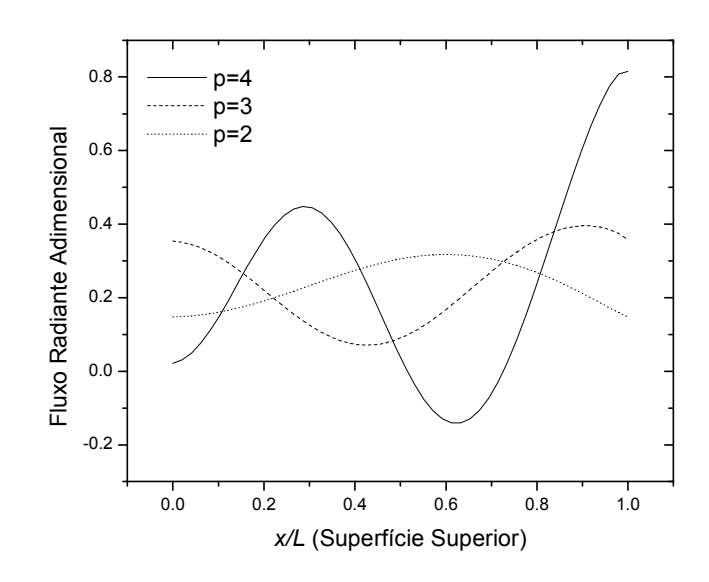

Figura 5.11: Fluxo radiante adimensional dos aquecedores,  $p = 2$ ,  $3e 4$ .

Verifica-se que, para  $p = 2$  e  $p = 3$ , o fluxo radiante foi satisfatório, variando suavemente ao longo dos elementos dos aquecedores. Para  $p = 4$  o fluxo teve uma grande variação com a posição e na região próxima a  $x/L = 0.6$  teve valores negativos, o que caracteriza uma solução não prática. A fim de validar a solução apresentada acima, resolveu-se o problema direto, isto é, foi resolvido o mesmo problema colocando o fluxo radiante dos aquecedores mostrado na Figura 5.11 como condição de contorno e encontrou-se o fluxo na superfície de projeto. Em seguida, comparou-se o fluxo obtido no problema direto na superfície de projeto com o fluxo prescrito no problema inverso para a determinação do erro da solução, que é dado por:

$$
\% \gamma = 100 \frac{|q_{\text{prescrito}} - q|}{q_{\text{prescrito}}} \tag{5.6}
$$

Das soluções apresentadas na Figura 5.11, para o caso em que  $p = 4$ , obteve-se um erro médio de 0,01%, sendo que o erro máximo foi de 0,02%. Para  $p = 3$  o erro médio foi de 0,08% e o máximo de 0,13%, e para  $p = 2$  o erro médio foi de 0,46%, já o máximo foi de 1,32% . Esse resultado expressa um comportamento típico da regularização TSVD: na medida em que se aumenta o número de termos na equação (3.25), dado pelo parâmetro de regularização p, a potência dos aquecedores varia de modo mais abrupto ao longo da posição, mas em compensação o erro da solução diminui.

## 5.5.2. Transferência de Calor Envolvendo Radiação Térmica e Convecção.

Como esse processo envolve convecção, o método dos volumes finitos descrito no Capítulo 4 foi utilizado para a resolução das equações da continuidade, do momentum nas direções x e y, da energia e do modelo de turbulência. Inicialmente o método de interpolação usado foi o QUICK criado por Leonard (1979) e adaptado para malhas não uniformes por Li et al. (1995), mas esse método apresenta problemas de convergência na presença de gradientes abruptos e/ou de fortes termos fonte, como verificado por Xue et al. (2002). Ambos estão presentes nos casos analisados, assim não foi possível obter a convergência com esse método. Como o esquema de interpolação power-law é mais robusto do que o quick para a obtenção da convergência, ele foi o esquema adotado para os casos a seguir.

No caso apresentado na seção 5.5.1, o fluxo de calor total nos aquecedores e na superfície de projeto é somente radiante, pois o ventilador foi tratado como desligado e a convecção livre foi negligenciada. Considera-se agora um caso (Caso 2) em que o ventilador é operado para gerar um típico escoamento turbulento de ar, com velocidade de 4 m/s normal a seção transversal do ventilador. Dessa forma, o processo de solução descrito na seção 5.1 foi aplicado. Os valores singulares para esse caso são os mesmos do Caso 1, apresentados na Figura 5.9, pois estamos usando as mesmas configurações de aquecedores e da superfície de projeto mostradas na Figura 5.6.

Na presença de escoamento, todas as tentativas de encontrar uma distribuição de fluxo de calor satisfatório nos aquecedores falharam: mesmo reduzindo o número de valores singulares, não foi possível evitar o aparecimento de fluxos radiantes ou radiosidades negativas nos elementos dos aquecedores. Uma análise mais minuciosa do problema revela que na região da superfície de projeto próxima à linha de simetria existe uma zona de estagnação onde a transferência de calor é relativamente alta se comparada com outras regiões da superfície de projeto. Como o fluxo total prescrito é uniforme, segue da Eq. (5.1) que o fluxo radiante na superfície de projeto na região perto da linha de simetria deve ser consideravelmente menor do que em outras regiões, devido ao aumento do fluxo convectivo naquela região. Esta restrição torna a solução inversa dos aquecedores inviável. Isto ilustra uma das características de problemas inversos: apenas com as especificações de fluxo e temperatura na superfície de projeto não se garante que uma solução prática possa ser encontrada.

Como uma tentativa de superar essa dificuldade, uma nova proposição da superfície de projeto foi considerada, como mostrado na Figura 5.12, onde foi desconsiderado o controle do fluxo em parte da superfície de projeto onde se espera que o fluxo convectivo seja mais alto.

Neste caso, somente a temperatura foi prescrita nessa região, enquanto o fluxo de calor será calculado a partir das especificações dos aquecedores pela solução inversa.

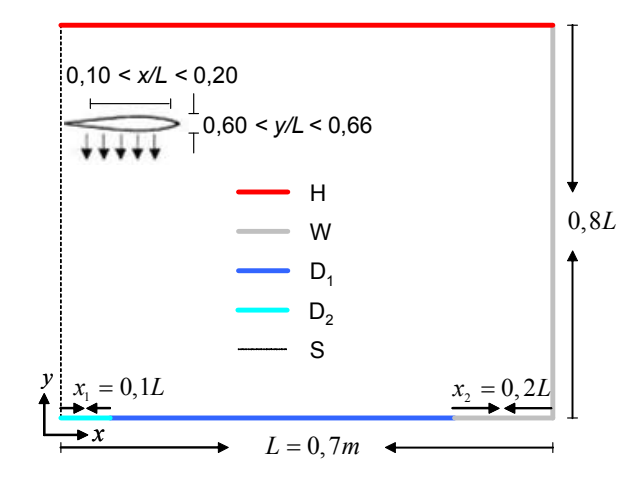

Figura 5.12: Nova configuração da superfície de projeto, caso 3. H: superfície com aquecedores (jh); W: superfícies adiabáticas (jw);  $D_1$ : superfície de projeto (fluxo e temperatura prescritos) ;  $D_2$ : superfície de projeto (temperatura prescrita); S: linha de simetria

Como o tamanho da superfície de projeto sofreu uma redução, sendo mantida a mesma malha, o número de elementos na superfície de projeto foi reduzido para  $JD = 35$ , conduzindo assim a um sistema com 35 equações e 50 incógnitas. Os valores singulares desse sistema estão mostrados na Figura 5.13, onde somente os 35 valores singulares não-nulos (de um total de 50) estão mostrados na figura. Com essa configuração, foi possível encontrar uma solução fisicamente aceitável (isto é, radiosidades positivas nos elementos dos aquecedores) usando três valores singulares,  $p = 3$ . A solução para a distribuição total de calor nos aquecedores está mostrada na Figura 5.14, a qual mostra os fluxos de calor radiante, convectivo e total. Como visto, para essas condições, o fluxo dos aquecedores é dominado pela radiação térmica, embora a transferência de calor por convecção seja um importante mecanismo a ser considerado. Enquanto a solução é fisicamente aceitável, no sentido de que as radiosidades dos aquecedores são positivas, a solução não é prática, pois o fluxo total é negativo perto da linha de simetria, o que resulta em uma configuração dos aquecedores não aceitável, pois naquelas posições, ao invés de aquecedores deveriam existir absorvedores de calor.

A Figura 5.15 mostra o fluxo de calor na superfície inferior. Pode ser observado que na região da superfície de projeto próxima à linha de simetria, o fluxo convectivo é muito alto, e assim o fluxo radiante deve diminuir significativamente para cumprir o fluxo prescrito. Por este fato, a convergência é muito complicada. A figura também mostra o fluxo na parte da superfície inferior que foi mantida adiabática, indicando corretamente o fluxo total nulo. O erro médio da solução na parte da superfície de projeto em que foi prescrito fluxo e temperatura (região  $D_1$  da Figura 5.12) foi de 1,28% , com erro máximo de 3, 4% . Na região da superfície de projeto próxima da linha de simetria (região  $D_2$  da Figura 5.12), o fluxo apresentou um desvio médio de 4,95% em relação ao prescrito.

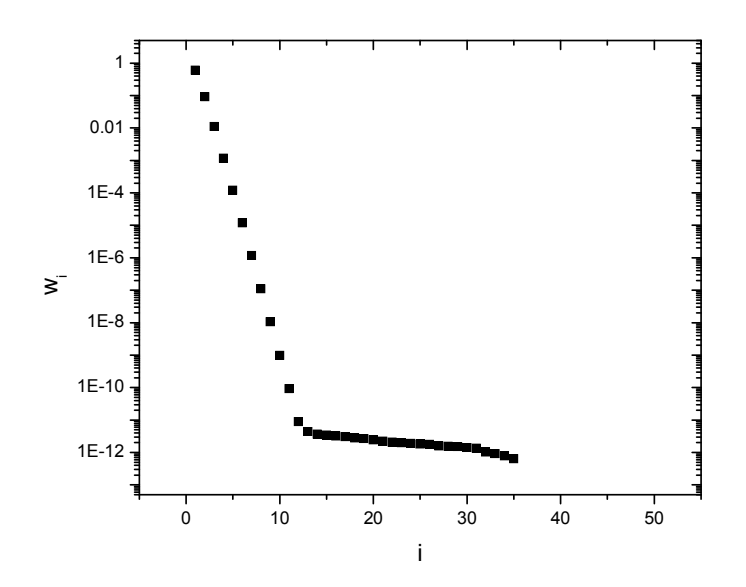

Figura 5.13: Valores singulares, caso 3.

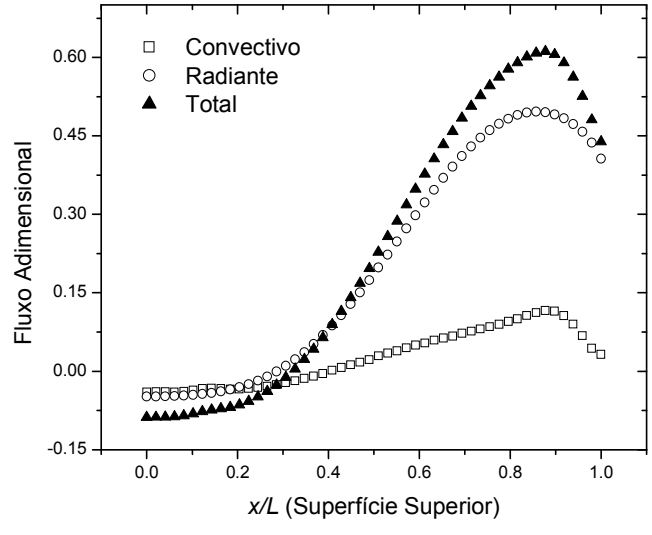

Figura 5.14: Fluxos nos aquecedores, caso 3,  $p = 3$ .

Essa solução foi encontrada utilizando três valores singulares. O mesmo caso pode ser resolvido utilizando dois valores singulares, com o intuito de encontrar uma solução fisicamente aceitável para os aquecedores. A Figura 5.16 mostra o fluxo nos aquecedores, o qual não apresentou vantagens significativas em relação ao caso anterior, pois a solução continuou apresentando valores de fluxo negativos, inclusive mais acentuados do que no caso anterior, próximo à linha de simetria.

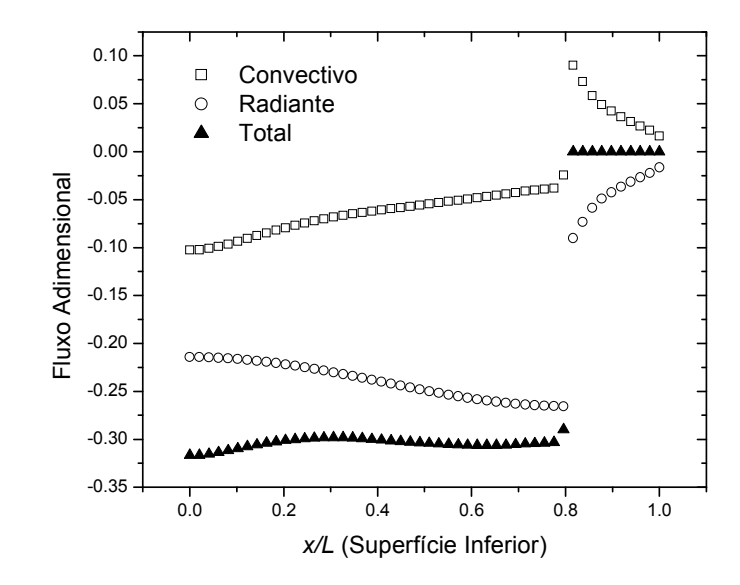

Figura 5.15: Fluxo na superfície inferior, caso 3,  $p = 3$ .

Para eliminar os fluxos de calor negativos nos elementos dos aquecedores, outras configurações de aquecedores foram tentadas, uma delas sendo mostrada na Figura 5.17, onde os aquecedores estão localizados em parte da superfície superior e em parte da superfície lateral, as demais configurações sendo mantidas em relação ao caso anterior. Dessa forma, o número de elementos na superfície de projeto é  $JD = 35$ , enquanto que o número de aquecedores é  $JH = 23$ . Assim, o sistema de equações lineares é formado por 35 equações e 23 incógnitas. Para esta configuração, os valores singulares podem ser vistos na Figura 5.18.

Para este caso, foi possível encontrar uma solução fisicamente aceitável com a utilização de apenas dois termos na série de termos da Eq.  $(3.25)$ , ou seja,  $p = 2$ . A Figura 5.19 e a Figura 5.20 mostram o fluxo de calor total bem como seus componentes radiantes e convectivos para os aquecedores localizados nas paredes superior e laterais, respectivamente. Como visto em todos os elementos dos aquecedores o fluxo total é positivo, o que caracteriza uma solução satisfatória do ponto de vista prático. Essas figuras também mostram os fluxos de calor radiantes e convectivos nas superfícies adiabáticas das paredes superior e laterais. Pode ser observado que as condições impostas nas superfícies adiabáticas têm fluxo total nulo, isto é, a soma dos fluxos radiantes e convectivos é zero.

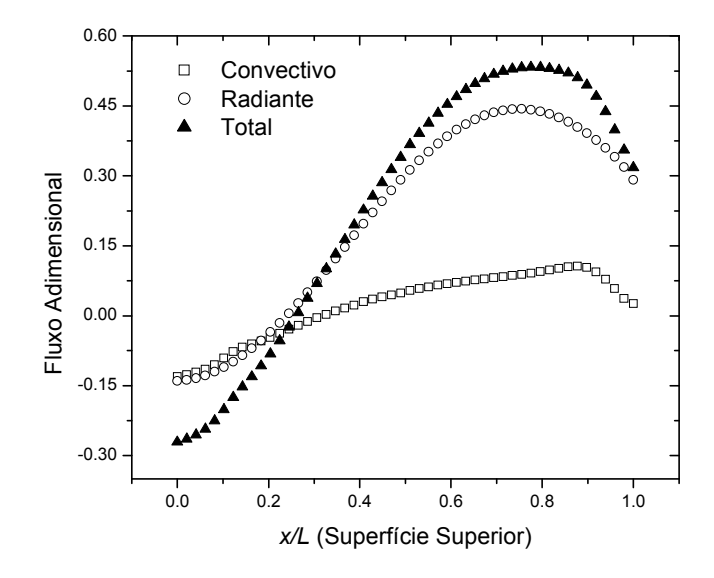

Figura 5.16: Fluxo nos aquecedores, caso 3,  $p = 2$ .

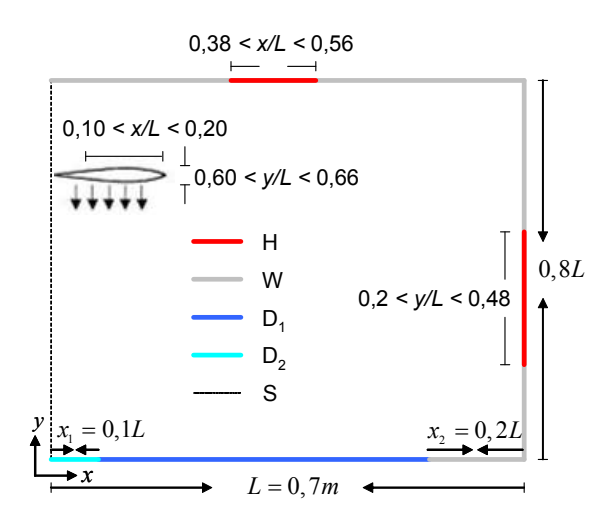

Figura 5.17: Configuração da superfície de projeto, caso 4. H: superfície com aquecedores (jh); W: superfícies adiabáticas (jw);  $D_1$ : superfície de projeto (fluxo e temperatura prescritos) ; D2: superfície de projeto (temperatura prescrita); S: linha de simetria

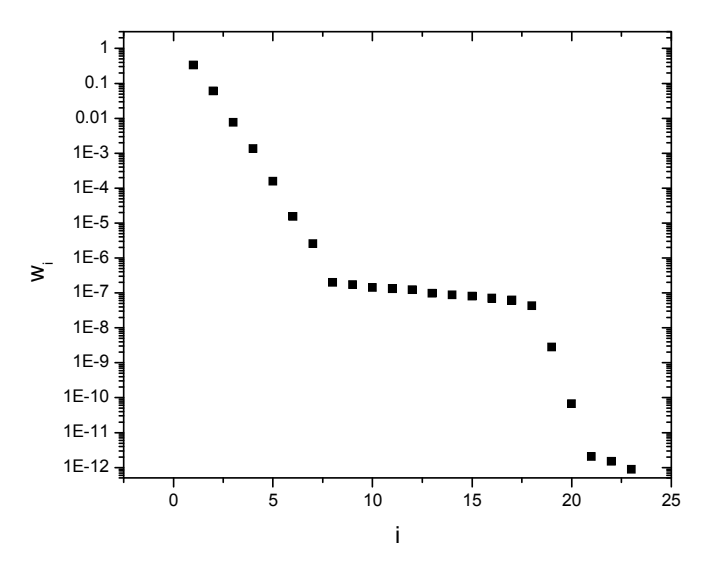

Figura 5.18: Valores singulares, caso 4.

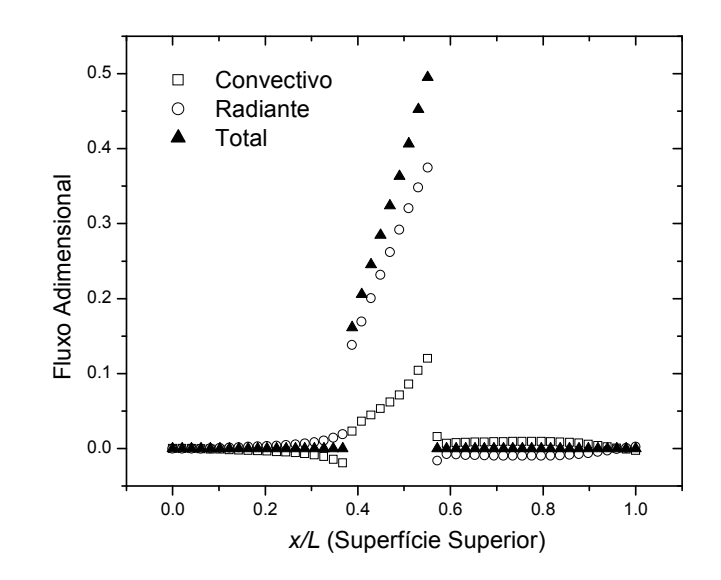

Figura 5.19: Fluxo de calor na superfície superior, caso 4,  $p = 2$ .

A Figura 5.21 apresenta a transferência de calor na superfície inferior, onde a superfície de projeto está localizada. Na região definida por  $0, 1 < x / L < 0, 8$ , onde o fluxo total adimensional  $q_{t, j d} = -0.3$  foi imposto, o erro médio da solução inversa foi de 1,99%, sendo que o erro máximo foi de 6,7%. Na região definida por  $x/L < 0.1$ , onde somente a condição de temperatura  $t_{id} = 0.574$  foi imposta, o fluxo total apresentou um desvio médio de 8,83% em relação ao fluxo requerido, sendo que o desvio máximo foi de 9,55%. A Figura 5.21 também mostra que, para este caso, na região próxima à superfície de projeto também existe uma variação muito grande do fluxo convectivo, o que explica a dificuldade encontrada no Caso 2. A figura também mostra o fluxo na região adiabática localizada nas proximidades do canto inferior direito do forno. Como requerido, o fluxo total, dado pela soma dos fluxos radiantes e convectivo, é nulo.

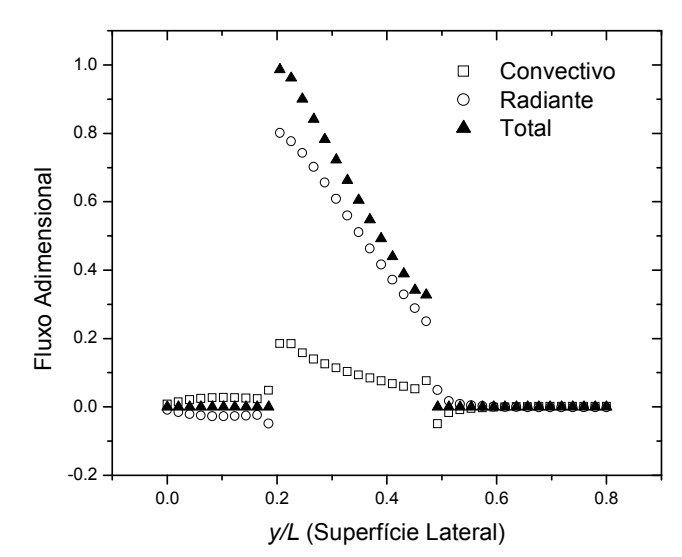

Figura 5.20: Fluxo de calor nas superfícies laterais, caso 4,  $p = 2$ .

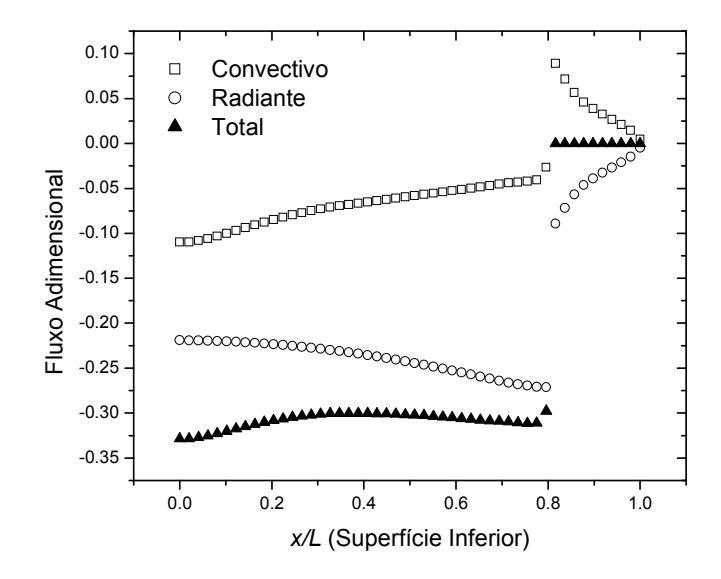

Figura 5.21: Fluxo de calor na superfície inferior, caso 4,  $p = 2$ .

Comparando-se os erros das soluções para os Casos 1 e 4, observa-se que atingir uniformidade de fluxo e temperatura sobre a superfície de projeto aparenta ser muito mais difícil para o caso combinado de radiação térmica com convecção do que para o caso em que a transferência de calor ocorre apenas por radiação. Para a proposta do forno, o ventilador está centrado na linha de simetria e sopra o ar diretamente na superfície de projeto. A Figura 5.22 mostra as linhas de corrente do escoamento e o campo de temperaturas do ar para o caso 4. Como pode ser visto, a circulação de ar está no sentido anti-horário, formando uma região de estagnação próxima à linha de simetria, fazendo com que os gradientes de temperatura sejam mais elevados na superfície de projeto. Assim, o fluxo convectivo, dado pela lei de condução de Fourier no limite onde  $y \rightarrow 0$ , também é maior nesta região, o que acarreta em um fluxo radiante menor naquela parte. Essa não-uniformidade do fluxo radiante resultou em uma grande dificuldade na resolução do problema, como discutido anteriormente.

Na tentativa de obter soluções aceitáveis do ponto de vista prático e com erros menores do que o encontrado no caso 4, várias outras configurações de aquecedores foram tentadas, como por exemplo, situações com aquecedores somente em parte da superfície superior, em toda a superfície lateral ou somente em parte da mesma, mas nos poucos casos em que a solução foi fisicamente correta, o erro encontrado foi maior do que 10%, tornando essa soluções pouco interessantes.

Dos casos estudados, verificamos que soluções mais eficazes somente seriam obtidas se encontrássemos uma forma de homogeneizar o fluxo convectivo ao longo da superfície de projeto. Para isso, foi proposta uma mudança na direção do escoamento, já que nos casos estudados anteriormente o ventilador soprava o ar que estava próximo aos aquecedores diretamente na região da superfície de projeto próxima à linha de simetria, contribuindo para o elevado gradiente de fluxo convectivo nessa região. Como forma de evitar essa situação, adicionamos mais um ventilador no forno e mudamos sua posição, impondo uma rotação diferente no escoamento de ar. Como primeira tentativa, aquecedores foram colocados ao longo de toda a superfície superior, sendo as paredes laterais adiabáticas, como mostrado na Figura 5.23.

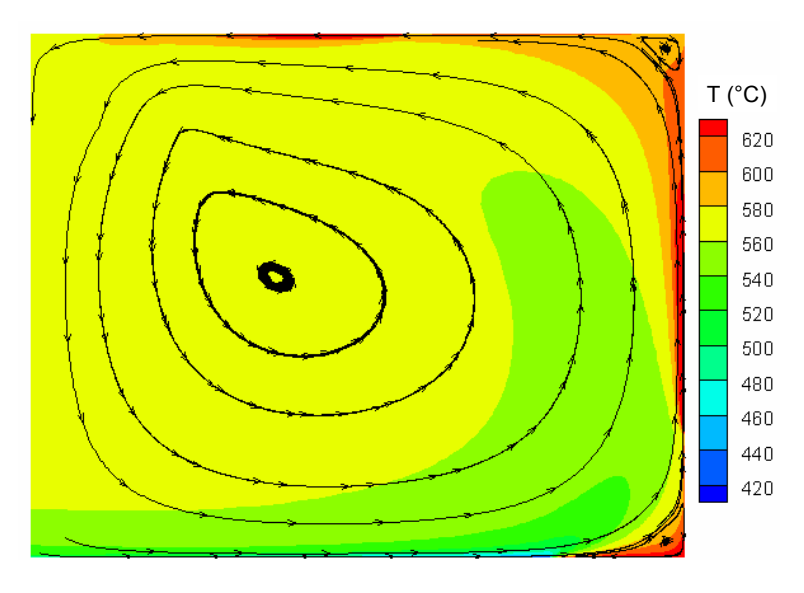

Figura 5.22: Linhas de corrente e campos de temperatura do ar, caso 4.

A velocidade do ventilador foi mantida em 4 m/s, mas desta vez soprando em direção às paredes laterais do forno. Este caso gerou um sistema linear mal-condicionado com 40 equações e 50 incógnitas; os valores singulares são apresentados na Figura 5.24.

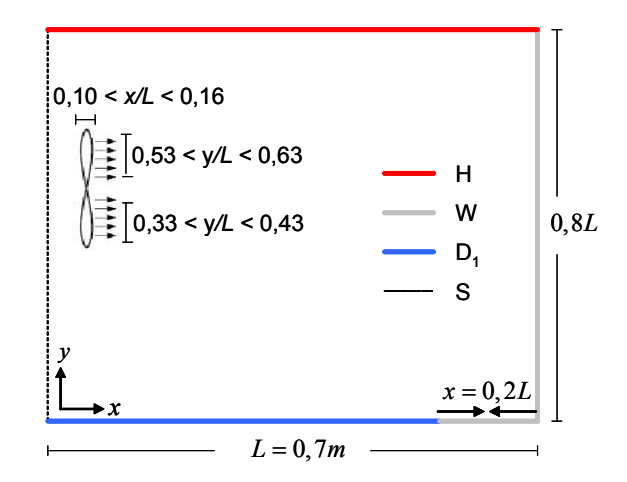

Figura 5.23: Nova configuração proposta para o forno, caso 5. H: superfície com aquecedores (jh); W: superfícies adiabáticas (jw);  $D_1$ : superfície de projeto (fluxo e temperatura prescritos); S: linha de simetria.

A Figura 5.25 mostra a solução para o fluxo na superfície superior com  $p = 3$ . O resultado é, em princípio, satisfatório pois o fluxo é positivo ao em todos os aquecedores.

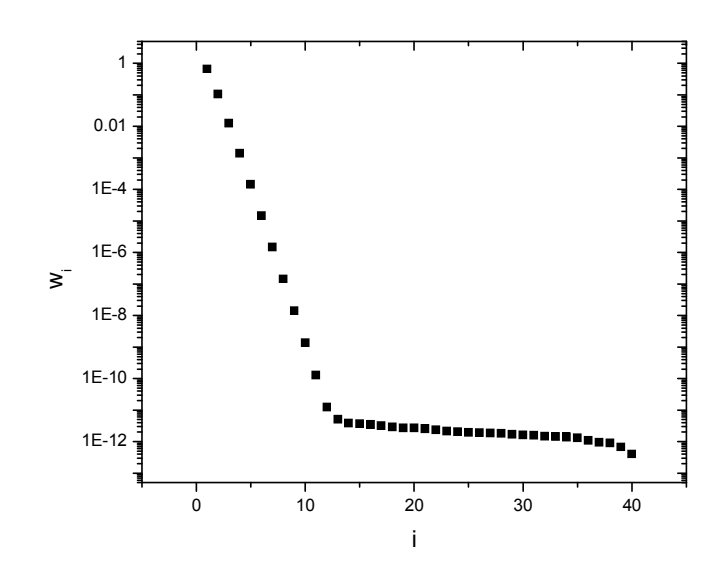

Figura 5.24: Valores Singulares, caso 5.

Com esta configuração geométrica, foi possível controlar o fluxo de calor e a temperatura ao longo de toda superfície de projeto. A Figura 5.26 mostra o fluxo de calor na superfície inferior, onde está localizada a superfície de projeto e o fluxo na parte da superfície inferior que foi mantida adiabática. Com essa configuração, o erro médio foi de 0,83% ao longo da superfície de projeto, sendo que o erro máximo foi de 3,19% no limite entre a superfície de projeto e a parede adiabática.

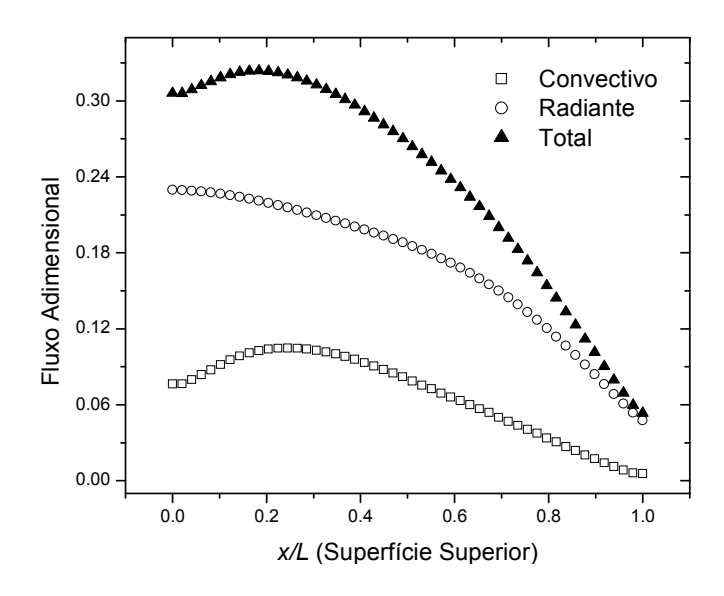

Figura 5.25: Fluxo de calor na superfície superior, caso 5,  $p = 3$ .

A Figura 5.27 mostra as linhas de corrente do escoamento e o campo de temperatura do ar, podendo-se observar que existe uma circulação maior do ar no sentido horário, e uma circulação menor no sentido anti-horário. A figura também apresenta o gradiente de temperaturas do ar,

onde as temperaturas mais altas estão localizadas próximo à superfície superior, pois é a região onde estão localizados os aquecedores.

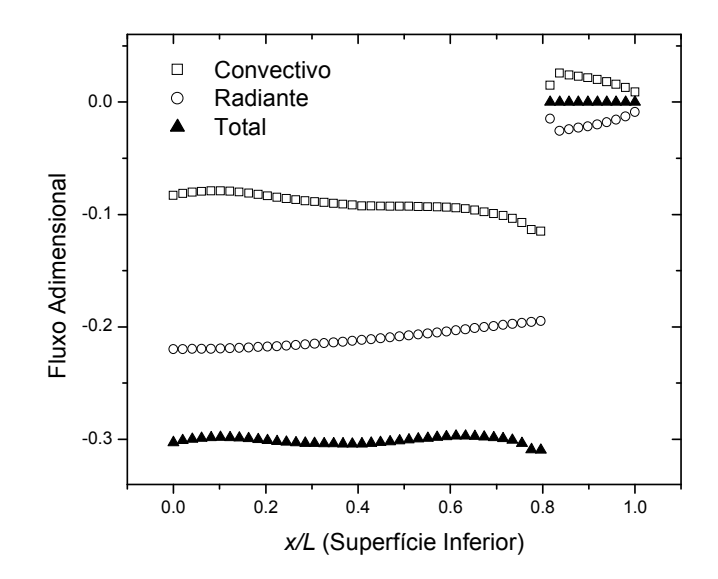

Figura 5.26: Fluxo de calor na superfície inferior, caso 5,  $p = 3$ .

O erro máximo obtido neste caso foi na região da superfície de projeto onde o fluxo de calor convectivo foi mais elevado, na região da superfície de projeto próxima à superfície adiabática. Isso se deve ao fato de que, conforme pode ser visto na Figura 5.27, a corrente de ar aquecido conduz o calor dos aquecedores para a superfície de projeto, levando a um valor maior nessa região.

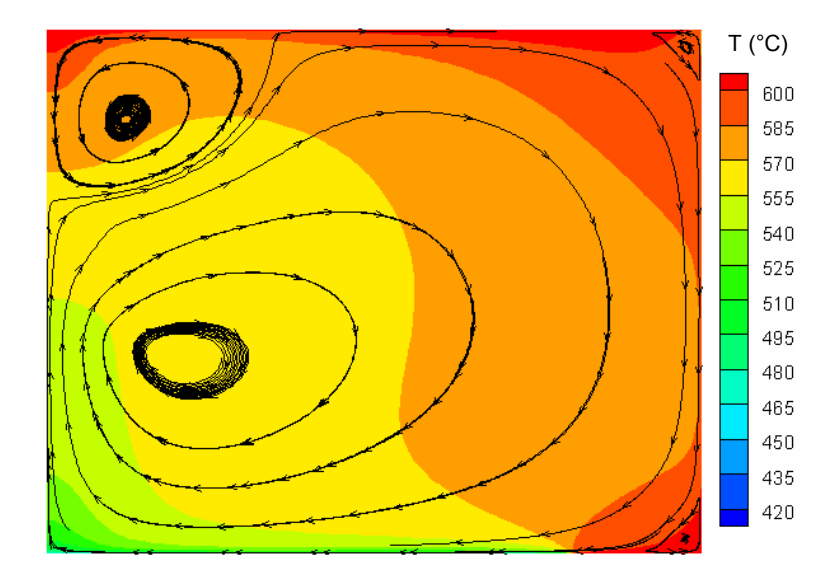

Figura 5.27: Linhas de corrente e campos de temperatura do ar, caso 5.

A Figura 5.28 ilustra a distribuição da energia cinética turbulenta para o caso 5. Os valores são mais significativos na região onde está localizado o ventilador e decaem ao longo da geometria, pois a velocidade diminui.

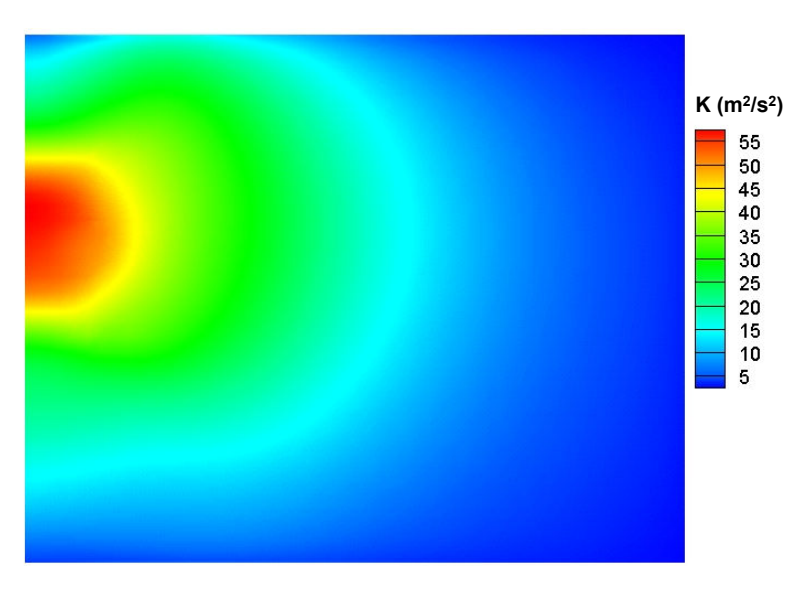

Figura 5.28: Energia cinética turbulenta, Caso5.

Como um aperfeiçoamento adicional, foi proposta uma nova mudança na superfície de projeto, reduzindo o número de aquecedores no canto superior direito na tentativa de obter um fluxo convectivo menor na região da superfície de projeto localizada à direita. As demais configurações foram mantidas iguais as do caso anterior.

Com essa nova configuração geométrica, o número de elementos na superfície de projeto é igual ao número de elementos na superfície com aquecedores, isto é, para este caso, teremos um sistema onde o número de equações é igual ao número de variáveis.

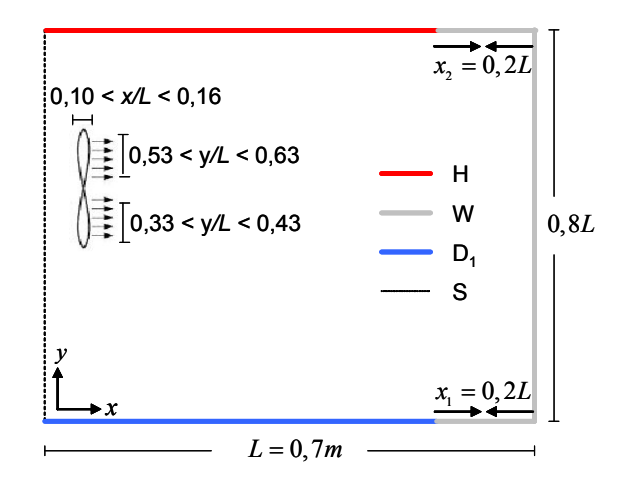

Figura 5.29: Nova configuração proposta para o forno, caso 6. H: superfície com aquecedores (jh); W: superfícies adiabáticas (jw);  $D_1$ : superfície de projeto (fluxo e temperatura prescritos); S: linha de simetria.

Os valores singulares deste caso estão mostrados na Figura 5.30. Pode-se notar que o decaimento deles é um pouco mais inclinado do que no caso anterior, o que indica que o malcondicionamento dessa matriz tornou-se mais crítico.

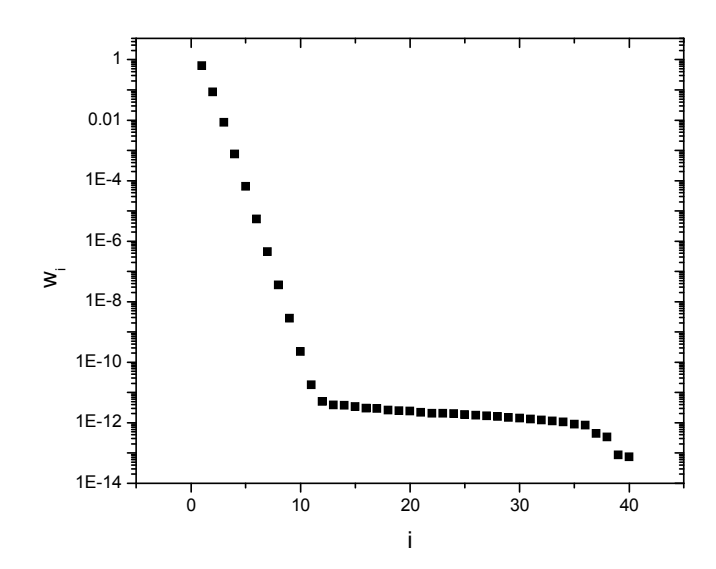

Figura 5.30: Valores Singulares, caso 6.

O problema foi resolvido pelo método TSVD com  $p = 2$ , sendo que o resultado do fluxo nos aquecedores está mostrado na Figura 5.31, bem como o fluxo em parte da superfície superior que foi especificada como adiabática.

A Figura 5.32 apresenta o fluxo de calor na superfície inferior. Para este caso, o erro médio foi de 0,89%, o que aponta um pequeno aumento se comparado ao caso anterior, mas por outro lado, o erro máximo foi de 3,11% , um pouco menor que o encontrado anteriormente. Com isso, foi encontrada uma solução com erro muito parecido com a anterior, mas com uma redução de 20% no número de aquecedores.

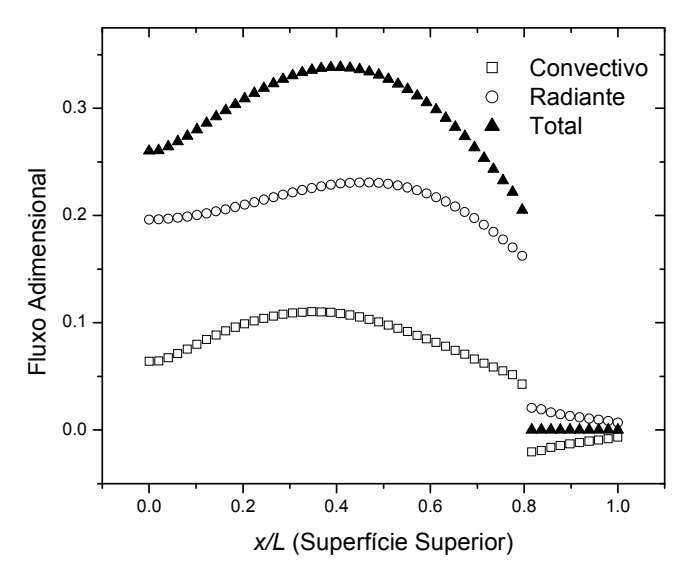

Figura 5.31: Fluxo de calor na superfície superior, caso 6,  $p = 2$ .

A Figura 5.33 apresenta as linhas de corrente do escoamento e o campo de temperaturas do ar. Com a redução do número de aquecedores, a temperatura do ar no canto direito da superfície superior diminuiu e o mesmo aconteceu com o campo de temperaturas do ar ao longo da superfície lateral, isso fez com que o fluxo convectivo no início da superfície de projeto sofresse uma pequena redução.

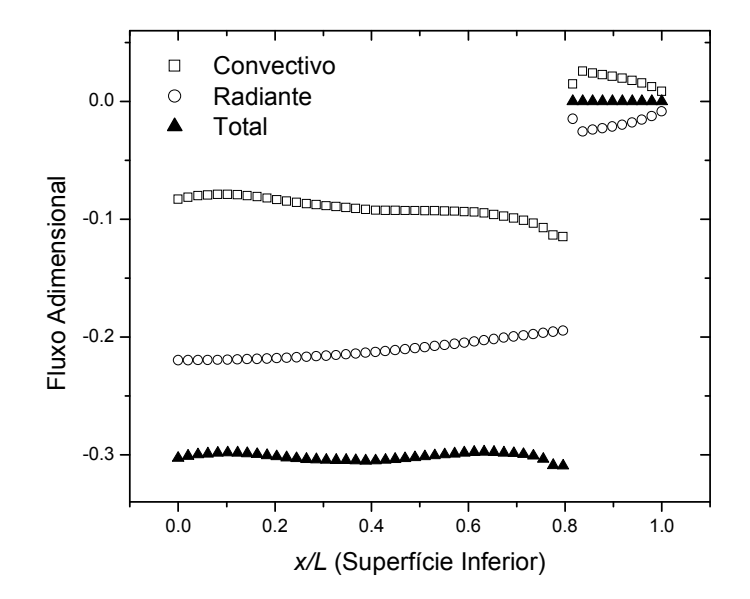

Figura 5.32: Fluxo de calor na superfície inferior, caso 6,  $p = 2$ .

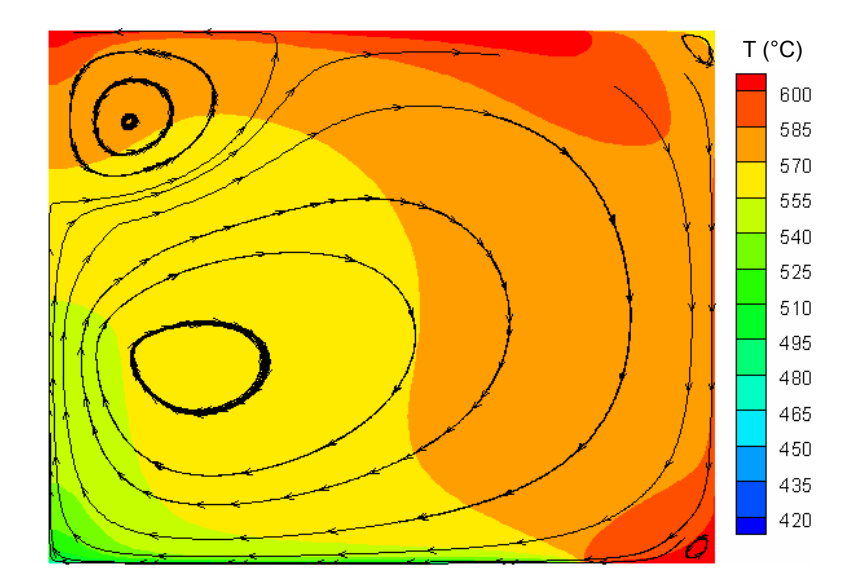

Figura 5.33: Linhas de corrente e campos de temperatura do ar, caso 6.

## 6. CONCLUSÕES

A metodologia proposta nessa dissertação apresentou a aplicação da técnica inversa para determinar a potência dos aquecedores de um forno com transferência de calor bi-dimensional envolvendo os mecanismos de radiação térmica e convecção, para satisfazer as condições de uniformidade de fluxo e temperatura impostas na superfície de projeto. Esse problema conduziu a um sistema de equações lineares mal-condicionado e com um número de equações diferente do número de incógnitas para que fossem encontradas as radiosidades dos elementos dos aquecedores. Reflexões da energia radiante das paredes adiabáticas e do fluxo transferido a partir do escoamento turbulento do ar foram incorporados na formulação através de um processo iterativo. Como o processo envolveu duas formas de transferência de calor, fez-se necessário o uso de relaxação numérica entre as iterações para que a convergência fosse obtida.

O método de regularização TSVD, usado no sistema de equações lineares malcondicionado, oriundo da troca radiante de calor, foi bem sucedido pois atendeu à demanda gerando resultados suaves que podem ser aplicados na prática. O método dos volumes finitos, que foi usado para calcular as trocas de calor por convecção, também se mostrou muito estável ao ser acoplado com as trocas radiantes de calor durante o processo iterativo. O método de interpolação QUICK apresentou problemas de convergência devido aos gradientes abruptos de temperatura e aos termos fontes impostos nas equações do momentum, sendo necessário assim a adoção do método power-law que, apesar de ser um método de ordem inferior ao QUICK, apresentou maior robustez na convergência da solução.

Problemas inversos em cavidades com troca de calor radiantes e convectivas podem ser resolvidos por essa metodologia, sendo que a rotina computacional usada ainda permite calcular as trocas de calor em um problema inverso puramente radiante, onde o usuário pode escolher se deseja ou não acoplar as trocas de calor convectivas no problema.

O método mostra a dificuldade em obter soluções na superfície de projeto nas proximidades das paredes do forno, pois a mesma é influenciada muito mais pelas trocas de calor oriundas das reflexões das paredes laterais do que pela emissão dos aquecedores.

No primeiro caso, considerou-se um forno com transferência de calor puramente radiante. Nesse caso, soluções regularizadas foram obtidas e satisfizeram o fluxo prescrito na superfície de projeto com um erro menor que 1%. Os casos combinando trocas de calor por radiação térmica e convecção turbulenta mostraram-se consideravelmente mais difíceis de ser resolvidos. Para a primeira configuração proposta, com um ventilador centrado na linha de simetria e soprando o ar diretamente no centro da superfície de projeto, não foi possível obter uma solução, pois radiosidades negativas apareceram no decorrer do processo iterativo. A principal razão atribuída à inviabilidade da solução foi a conseqüente imposição de que o fluxo radiante devesse ser menor no centro da superfície de projeto. Para que essa dificuldade fosse contornada, outras configurações de aquecedores foram tentadas. Foram obtidas soluções fisicamente aceitáveis para as configurações apresentadas nos casos 3 e 4, onde o ventilador está centrado na linha de simetria e soprando o ar diretamente sobre a superfície de projeto, mas com um erro relativamente alto. Propõem-se em seguida uma nova configuração para a circulação do ar, onde foi adicionado um ventilador no forno e com suas pás soprando em direção às paredes laterais. Com essa configuração, foi possível obter soluções com fluxos convectivos mais suaves ao longo da superfície de projeto, o que acarretou em erros bem menores que as anteriores, as quais foram mostradas nos casos 5 e 6, onde no caso 5 toda a superfície superior foi composta por aquecedores, e no caso 6 o número de aquecedores usado foi um pouco menor.

A convergência de problemas envolvendo trocas de calor radiante e convectiva foi bem mais lenta do que problemas com trocas de calor puramente radiante e ainda apresentou um menor controle no erro da solução numérica, pois a dificuldade do problema aumentou consideravelmente.

Além de demonstrar a capacidade da metodologia em lidar com problemas que combinam trocas de calor radiantes e convectivas, os resultados apresentados no Capítulo 5 mostram que é muito mais rápido encontrar soluções para este tipo de problema usando o método inverso, pois ele nos apresenta diretamente a solução, eliminando o demorado processo de tentativa-e-erro necessário na metodologia convencional, o qual depende muito da experiência do projetista.

Como sugestões para trabalhos futuros, citam-se:

- O uso de uma técnica de otimização para que seja possível encontrar a posição dos aquecedores, evitando o processo de tentativa-e-erro utilizado;
- Resolver o problema em regime transiente;
- Expandir a técnica para possa ser aplicada a superfícies não-cinzas;
- Resolver o problema em três dimensões;
- Para a transferência de calor por radiação, aplicar outros métodos de regularização para resolver o sistema de equações lineares mal-condicionado, para compará-los entre si;
- Para a transferência de calor por convecção, aplicar outros modelos de turbulência como, por exemplo,  $k - \omega$  e LES para verificar o comportamento da solução.

## REFERÊNCIAS BIBLIOGRÁFICAS

Daun, K.; França, F. H. R.; Laarsen, M.; Leduc, G.; Howell, J. R., 2006. "Comparison of Methods for Inverse Design of Radiant Enclosures". Journal of Heat Transfer, Vol. 128, pp. 269-282, ASME.

Davidson, L., 1990, "Second order corrections of the  $k - \varepsilon$  model to account for nonisotropic effects due to buoyancy", International Journal of Heat and Mass Transfer, vol. 33, pp. 2599-2608.

França, F.H.R.; Ezekoye, O. A.; Howell, J.R., 2001. "Inverse Boundary Design Combining Radiation and Convection Heat Transfer". Journal of heat transfer, vol. 123, pp. 884-891.

França, F.H.R.; Howell, J.R.; Ezekoye, O. A.; Morales, J. C., 2002. "Inverse Design of Thermal Systems with Dominant Radiative Transfer". Advances in Heat Transfer, vol. 36, pp. 1-110.

França, F.H.R.; Howell, J.R., 2005. "Transient Inverse Design of Radiative Enclosures for Thermal Processing of Materials". Inverse Problems in Science and Engineering, vol. 14, num. 4, pp. 423-436, Taylor & Francis.

Freire, A. P. S., Menut, P. P. M., Su. J., 2002. "Turbulência". ABCM, Rio de Janeiro.

Gamba, M., Erturk, H., Ezekoye, O.A., Howell, J. R., 2002. "Modeling of a Radiative RTP-Type Production Furnace through Inverse Design: Mathematical Model and Experimental Results". Proc. 2002 IMECE, New Orleans, ASME, New York, Vol. 1.

Gamba, M., Pavy, T., Howell, J. R., 2003. "Inverse Methods for Design and Control of Thermal Systems: Validation in a 2-D Visible Light Enclosure". Proc. 2003 IMECE, Washington, DC, ASME, New York, Paper IMECE-2987.

Gubareff, G.G., Janssen, J.E., Torborg, R.H., 1960. "Thermal Radiation Properties Survey". Honeywell Reasearch Center, Minneapolis, Minnesota. Citado por: Kreith, F., 1977. "Princípios de Transmissão de Calor". Editora Edgard Blücher, 3a ed., São Paulo.

Hansen, P.C., 1998. "Rank-Deficient and Discrete ill-Posed Problems: Numerical Aspects of Linear Inversion". Siam – Society for Industrial and Apllied Mathematics, Philadelphia.

Hottel, H. C. and Sarofin, A. F., 1967. "Radiactive Heat Transfer", McGraw-Hill Book Company, New York.

Hottel, H. C.; Cohen, E. S., 1958. "Radiant Heat Exchange in a Gas-Filled Enclosure". Allowance for nonuniformity of gas temperature. AIChE Journal, Vol. 4, n. 1, pp. 3-14.

Howell, J.R., Daun, K., Erturk, H, Gamba, M., Sarvari, M.,H., 2003. "The Use of Inverse Methods for the Design and Control of Radiant Sources". JSME International Journal, série B, vol. 46, no 4, pp. 470-478.

Incropera, F. P., de Witt, D. P., 2002, "Fundamentos de Transferência de Calor e de Massa", 5<sup>ª</sup>. Ed., Editora LTC, Rio de Janeiro.

Kays, W. M.; Crawford, M. E., 1993. "Convective Heat and Mass Transfer". McGrall-Hill, New York.

Kudo, K., Kuroda, A., Eid, A., Saito, T., Oguma, M., 1996. "Solution of the Inverse Radiative Load Problems by the Singular Value Decomposition". Radiative Transfer-I: Proceedings of the First International Sympsyum on Radiation Transfer, pp. 568-578, Begell House, New York.

Leonard, B. P., 1979. "A Stable and Accurate Convective Modelling Procedure Based on Quadratic Upstream Interpolation", Compute. Methods Appl. Mech. Eng., Vol. 19, pp. 59- 98.

Li, Y.; Baldacchino, L., 1995. "Implementation of Some Higher-Order Convection Schemes on Non-Uniform Grids". International Journal for Numerical Methods in Fluids, vol. 21, pp. 1201-1220.

Matsumura, M., 1997. "Optimal Design of Industrial Furnaces by Using Numerical Solution of the Inverse Radiation Problem". Dissertação de Mestrado, Department of Mechanical Engineering, The University of Texas at Austin, Texas.

Matsumura, M., Morales, J.C., Howell, J.R., 1998. "Optimal Design of Industrial Furnaces by Using Numerical Solution of the Inverse Radiation Problem". Proceedings of the International Gas Research Conference, San Diego.

Morales, J.C., 1998. "Radiative Transfer Within Enclosures of Diffuse Gray Surfaces: The Inverse Problem". Tese de doutorado, Department of Mechanical Engineering, The University of Texas at Austin, Texas.

Morales, J.C., Harutunian, V., Oguma, M., Howell, J.R., 1996. "Inverse Design of Radiating Enclosures with an Isothermal Participating Medium". Radiative Transfer I:- Proceedings of the First International Symposyum on Radiative Heat Transfer, pp. 579-593, Begell House.

Patankar, S. V. e Spalding, D. B., 1972. "A Calculation Procedure for Heat, Mass and Momentum Transfer in Three-Dimensional Parabolic Flows", Int. J. Heat Mass Transfer, Vol. 15, p. 1787.

Patankar, S. V., 1980, "Numerical Heat Transfer and Fluid Flow", Hemisphere Publishing Corporation.

Prandtl, L, 1925, "Berichtuber Untersuchungen zur ausgebildeten Turbulenz". Zeitschr. Angewandt. Math. Mech.. pp. 136–139.

 Seewald, A., 2006, "Projeto Inverso em Cavidades Radiantes com Superfícies Não Cinzas. Uma Abordagem para Projetos de Iluminação", Dissertação de Mestrado, Departamento de Pós-Graduação em Engenharia Mecânica (PROMEC), UFRGS.

Siegel, R., Howell, J.R., 2002. "Thermal Radiation Heat Transfer", Taylor & Francis, 4a ed., Nova Iorque.

Sousa, F.; Ramos, F. M.; 2003. "New Stochastic Algorithm for Design Optimization", AAIA Journal, pp. 1808-1818.

Versteeg, H. K. e Malalasekera, 1995. "Introduction to Computational Fluid Dynamics", Longman Scientific & Technical.

Wilcox, D. C., 2002. "Turbulence Modelling for CFD", DCW Industries, Inc., second edition, Ca, USA.

Xue, S. C.; Thien, N. P; Tanner, R. I., 2002. "Upwinding with Deferred (UPDC): an Effective Implementation of Higher Order Convection Schemes for Implicit Finite Volume Methods". Journal of Non-Newtonian Fluid Mechanics, vol. 108, pp. 1-24.

## **Livros Grátis**

( <http://www.livrosgratis.com.br> )

Milhares de Livros para Download:

[Baixar](http://www.livrosgratis.com.br/cat_1/administracao/1) [livros](http://www.livrosgratis.com.br/cat_1/administracao/1) [de](http://www.livrosgratis.com.br/cat_1/administracao/1) [Administração](http://www.livrosgratis.com.br/cat_1/administracao/1) [Baixar](http://www.livrosgratis.com.br/cat_2/agronomia/1) [livros](http://www.livrosgratis.com.br/cat_2/agronomia/1) [de](http://www.livrosgratis.com.br/cat_2/agronomia/1) [Agronomia](http://www.livrosgratis.com.br/cat_2/agronomia/1) [Baixar](http://www.livrosgratis.com.br/cat_3/arquitetura/1) [livros](http://www.livrosgratis.com.br/cat_3/arquitetura/1) [de](http://www.livrosgratis.com.br/cat_3/arquitetura/1) [Arquitetura](http://www.livrosgratis.com.br/cat_3/arquitetura/1) [Baixar](http://www.livrosgratis.com.br/cat_4/artes/1) [livros](http://www.livrosgratis.com.br/cat_4/artes/1) [de](http://www.livrosgratis.com.br/cat_4/artes/1) [Artes](http://www.livrosgratis.com.br/cat_4/artes/1) [Baixar](http://www.livrosgratis.com.br/cat_5/astronomia/1) [livros](http://www.livrosgratis.com.br/cat_5/astronomia/1) [de](http://www.livrosgratis.com.br/cat_5/astronomia/1) [Astronomia](http://www.livrosgratis.com.br/cat_5/astronomia/1) [Baixar](http://www.livrosgratis.com.br/cat_6/biologia_geral/1) [livros](http://www.livrosgratis.com.br/cat_6/biologia_geral/1) [de](http://www.livrosgratis.com.br/cat_6/biologia_geral/1) [Biologia](http://www.livrosgratis.com.br/cat_6/biologia_geral/1) [Geral](http://www.livrosgratis.com.br/cat_6/biologia_geral/1) [Baixar](http://www.livrosgratis.com.br/cat_8/ciencia_da_computacao/1) [livros](http://www.livrosgratis.com.br/cat_8/ciencia_da_computacao/1) [de](http://www.livrosgratis.com.br/cat_8/ciencia_da_computacao/1) [Ciência](http://www.livrosgratis.com.br/cat_8/ciencia_da_computacao/1) [da](http://www.livrosgratis.com.br/cat_8/ciencia_da_computacao/1) [Computação](http://www.livrosgratis.com.br/cat_8/ciencia_da_computacao/1) [Baixar](http://www.livrosgratis.com.br/cat_9/ciencia_da_informacao/1) [livros](http://www.livrosgratis.com.br/cat_9/ciencia_da_informacao/1) [de](http://www.livrosgratis.com.br/cat_9/ciencia_da_informacao/1) [Ciência](http://www.livrosgratis.com.br/cat_9/ciencia_da_informacao/1) [da](http://www.livrosgratis.com.br/cat_9/ciencia_da_informacao/1) [Informação](http://www.livrosgratis.com.br/cat_9/ciencia_da_informacao/1) [Baixar](http://www.livrosgratis.com.br/cat_7/ciencia_politica/1) [livros](http://www.livrosgratis.com.br/cat_7/ciencia_politica/1) [de](http://www.livrosgratis.com.br/cat_7/ciencia_politica/1) [Ciência](http://www.livrosgratis.com.br/cat_7/ciencia_politica/1) [Política](http://www.livrosgratis.com.br/cat_7/ciencia_politica/1) [Baixar](http://www.livrosgratis.com.br/cat_10/ciencias_da_saude/1) [livros](http://www.livrosgratis.com.br/cat_10/ciencias_da_saude/1) [de](http://www.livrosgratis.com.br/cat_10/ciencias_da_saude/1) [Ciências](http://www.livrosgratis.com.br/cat_10/ciencias_da_saude/1) [da](http://www.livrosgratis.com.br/cat_10/ciencias_da_saude/1) [Saúde](http://www.livrosgratis.com.br/cat_10/ciencias_da_saude/1) [Baixar](http://www.livrosgratis.com.br/cat_11/comunicacao/1) [livros](http://www.livrosgratis.com.br/cat_11/comunicacao/1) [de](http://www.livrosgratis.com.br/cat_11/comunicacao/1) [Comunicação](http://www.livrosgratis.com.br/cat_11/comunicacao/1) [Baixar](http://www.livrosgratis.com.br/cat_12/conselho_nacional_de_educacao_-_cne/1) [livros](http://www.livrosgratis.com.br/cat_12/conselho_nacional_de_educacao_-_cne/1) [do](http://www.livrosgratis.com.br/cat_12/conselho_nacional_de_educacao_-_cne/1) [Conselho](http://www.livrosgratis.com.br/cat_12/conselho_nacional_de_educacao_-_cne/1) [Nacional](http://www.livrosgratis.com.br/cat_12/conselho_nacional_de_educacao_-_cne/1) [de](http://www.livrosgratis.com.br/cat_12/conselho_nacional_de_educacao_-_cne/1) [Educação - CNE](http://www.livrosgratis.com.br/cat_12/conselho_nacional_de_educacao_-_cne/1) [Baixar](http://www.livrosgratis.com.br/cat_13/defesa_civil/1) [livros](http://www.livrosgratis.com.br/cat_13/defesa_civil/1) [de](http://www.livrosgratis.com.br/cat_13/defesa_civil/1) [Defesa](http://www.livrosgratis.com.br/cat_13/defesa_civil/1) [civil](http://www.livrosgratis.com.br/cat_13/defesa_civil/1) [Baixar](http://www.livrosgratis.com.br/cat_14/direito/1) [livros](http://www.livrosgratis.com.br/cat_14/direito/1) [de](http://www.livrosgratis.com.br/cat_14/direito/1) [Direito](http://www.livrosgratis.com.br/cat_14/direito/1) [Baixar](http://www.livrosgratis.com.br/cat_15/direitos_humanos/1) [livros](http://www.livrosgratis.com.br/cat_15/direitos_humanos/1) [de](http://www.livrosgratis.com.br/cat_15/direitos_humanos/1) [Direitos](http://www.livrosgratis.com.br/cat_15/direitos_humanos/1) [humanos](http://www.livrosgratis.com.br/cat_15/direitos_humanos/1) [Baixar](http://www.livrosgratis.com.br/cat_16/economia/1) [livros](http://www.livrosgratis.com.br/cat_16/economia/1) [de](http://www.livrosgratis.com.br/cat_16/economia/1) [Economia](http://www.livrosgratis.com.br/cat_16/economia/1) [Baixar](http://www.livrosgratis.com.br/cat_17/economia_domestica/1) [livros](http://www.livrosgratis.com.br/cat_17/economia_domestica/1) [de](http://www.livrosgratis.com.br/cat_17/economia_domestica/1) [Economia](http://www.livrosgratis.com.br/cat_17/economia_domestica/1) [Doméstica](http://www.livrosgratis.com.br/cat_17/economia_domestica/1) [Baixar](http://www.livrosgratis.com.br/cat_18/educacao/1) [livros](http://www.livrosgratis.com.br/cat_18/educacao/1) [de](http://www.livrosgratis.com.br/cat_18/educacao/1) [Educação](http://www.livrosgratis.com.br/cat_18/educacao/1) [Baixar](http://www.livrosgratis.com.br/cat_19/educacao_-_transito/1) [livros](http://www.livrosgratis.com.br/cat_19/educacao_-_transito/1) [de](http://www.livrosgratis.com.br/cat_19/educacao_-_transito/1) [Educação - Trânsito](http://www.livrosgratis.com.br/cat_19/educacao_-_transito/1) [Baixar](http://www.livrosgratis.com.br/cat_20/educacao_fisica/1) [livros](http://www.livrosgratis.com.br/cat_20/educacao_fisica/1) [de](http://www.livrosgratis.com.br/cat_20/educacao_fisica/1) [Educação](http://www.livrosgratis.com.br/cat_20/educacao_fisica/1) [Física](http://www.livrosgratis.com.br/cat_20/educacao_fisica/1) [Baixar](http://www.livrosgratis.com.br/cat_21/engenharia_aeroespacial/1) [livros](http://www.livrosgratis.com.br/cat_21/engenharia_aeroespacial/1) [de](http://www.livrosgratis.com.br/cat_21/engenharia_aeroespacial/1) [Engenharia](http://www.livrosgratis.com.br/cat_21/engenharia_aeroespacial/1) [Aeroespacial](http://www.livrosgratis.com.br/cat_21/engenharia_aeroespacial/1) [Baixar](http://www.livrosgratis.com.br/cat_22/farmacia/1) [livros](http://www.livrosgratis.com.br/cat_22/farmacia/1) [de](http://www.livrosgratis.com.br/cat_22/farmacia/1) [Farmácia](http://www.livrosgratis.com.br/cat_22/farmacia/1) [Baixar](http://www.livrosgratis.com.br/cat_23/filosofia/1) [livros](http://www.livrosgratis.com.br/cat_23/filosofia/1) [de](http://www.livrosgratis.com.br/cat_23/filosofia/1) [Filosofia](http://www.livrosgratis.com.br/cat_23/filosofia/1) [Baixar](http://www.livrosgratis.com.br/cat_24/fisica/1) [livros](http://www.livrosgratis.com.br/cat_24/fisica/1) [de](http://www.livrosgratis.com.br/cat_24/fisica/1) [Física](http://www.livrosgratis.com.br/cat_24/fisica/1) [Baixar](http://www.livrosgratis.com.br/cat_25/geociencias/1) [livros](http://www.livrosgratis.com.br/cat_25/geociencias/1) [de](http://www.livrosgratis.com.br/cat_25/geociencias/1) [Geociências](http://www.livrosgratis.com.br/cat_25/geociencias/1) [Baixar](http://www.livrosgratis.com.br/cat_26/geografia/1) [livros](http://www.livrosgratis.com.br/cat_26/geografia/1) [de](http://www.livrosgratis.com.br/cat_26/geografia/1) [Geografia](http://www.livrosgratis.com.br/cat_26/geografia/1) [Baixar](http://www.livrosgratis.com.br/cat_27/historia/1) [livros](http://www.livrosgratis.com.br/cat_27/historia/1) [de](http://www.livrosgratis.com.br/cat_27/historia/1) [História](http://www.livrosgratis.com.br/cat_27/historia/1) [Baixar](http://www.livrosgratis.com.br/cat_31/linguas/1) [livros](http://www.livrosgratis.com.br/cat_31/linguas/1) [de](http://www.livrosgratis.com.br/cat_31/linguas/1) [Línguas](http://www.livrosgratis.com.br/cat_31/linguas/1)

[Baixar](http://www.livrosgratis.com.br/cat_28/literatura/1) [livros](http://www.livrosgratis.com.br/cat_28/literatura/1) [de](http://www.livrosgratis.com.br/cat_28/literatura/1) [Literatura](http://www.livrosgratis.com.br/cat_28/literatura/1) [Baixar](http://www.livrosgratis.com.br/cat_30/literatura_de_cordel/1) [livros](http://www.livrosgratis.com.br/cat_30/literatura_de_cordel/1) [de](http://www.livrosgratis.com.br/cat_30/literatura_de_cordel/1) [Literatura](http://www.livrosgratis.com.br/cat_30/literatura_de_cordel/1) [de](http://www.livrosgratis.com.br/cat_30/literatura_de_cordel/1) [Cordel](http://www.livrosgratis.com.br/cat_30/literatura_de_cordel/1) [Baixar](http://www.livrosgratis.com.br/cat_29/literatura_infantil/1) [livros](http://www.livrosgratis.com.br/cat_29/literatura_infantil/1) [de](http://www.livrosgratis.com.br/cat_29/literatura_infantil/1) [Literatura](http://www.livrosgratis.com.br/cat_29/literatura_infantil/1) [Infantil](http://www.livrosgratis.com.br/cat_29/literatura_infantil/1) [Baixar](http://www.livrosgratis.com.br/cat_32/matematica/1) [livros](http://www.livrosgratis.com.br/cat_32/matematica/1) [de](http://www.livrosgratis.com.br/cat_32/matematica/1) [Matemática](http://www.livrosgratis.com.br/cat_32/matematica/1) [Baixar](http://www.livrosgratis.com.br/cat_33/medicina/1) [livros](http://www.livrosgratis.com.br/cat_33/medicina/1) [de](http://www.livrosgratis.com.br/cat_33/medicina/1) [Medicina](http://www.livrosgratis.com.br/cat_33/medicina/1) [Baixar](http://www.livrosgratis.com.br/cat_34/medicina_veterinaria/1) [livros](http://www.livrosgratis.com.br/cat_34/medicina_veterinaria/1) [de](http://www.livrosgratis.com.br/cat_34/medicina_veterinaria/1) [Medicina](http://www.livrosgratis.com.br/cat_34/medicina_veterinaria/1) [Veterinária](http://www.livrosgratis.com.br/cat_34/medicina_veterinaria/1) [Baixar](http://www.livrosgratis.com.br/cat_35/meio_ambiente/1) [livros](http://www.livrosgratis.com.br/cat_35/meio_ambiente/1) [de](http://www.livrosgratis.com.br/cat_35/meio_ambiente/1) [Meio](http://www.livrosgratis.com.br/cat_35/meio_ambiente/1) [Ambiente](http://www.livrosgratis.com.br/cat_35/meio_ambiente/1) [Baixar](http://www.livrosgratis.com.br/cat_36/meteorologia/1) [livros](http://www.livrosgratis.com.br/cat_36/meteorologia/1) [de](http://www.livrosgratis.com.br/cat_36/meteorologia/1) [Meteorologia](http://www.livrosgratis.com.br/cat_36/meteorologia/1) [Baixar](http://www.livrosgratis.com.br/cat_45/monografias_e_tcc/1) [Monografias](http://www.livrosgratis.com.br/cat_45/monografias_e_tcc/1) [e](http://www.livrosgratis.com.br/cat_45/monografias_e_tcc/1) [TCC](http://www.livrosgratis.com.br/cat_45/monografias_e_tcc/1) [Baixar](http://www.livrosgratis.com.br/cat_37/multidisciplinar/1) [livros](http://www.livrosgratis.com.br/cat_37/multidisciplinar/1) [Multidisciplinar](http://www.livrosgratis.com.br/cat_37/multidisciplinar/1) [Baixar](http://www.livrosgratis.com.br/cat_38/musica/1) [livros](http://www.livrosgratis.com.br/cat_38/musica/1) [de](http://www.livrosgratis.com.br/cat_38/musica/1) [Música](http://www.livrosgratis.com.br/cat_38/musica/1) [Baixar](http://www.livrosgratis.com.br/cat_39/psicologia/1) [livros](http://www.livrosgratis.com.br/cat_39/psicologia/1) [de](http://www.livrosgratis.com.br/cat_39/psicologia/1) [Psicologia](http://www.livrosgratis.com.br/cat_39/psicologia/1) [Baixar](http://www.livrosgratis.com.br/cat_40/quimica/1) [livros](http://www.livrosgratis.com.br/cat_40/quimica/1) [de](http://www.livrosgratis.com.br/cat_40/quimica/1) [Química](http://www.livrosgratis.com.br/cat_40/quimica/1) [Baixar](http://www.livrosgratis.com.br/cat_41/saude_coletiva/1) [livros](http://www.livrosgratis.com.br/cat_41/saude_coletiva/1) [de](http://www.livrosgratis.com.br/cat_41/saude_coletiva/1) [Saúde](http://www.livrosgratis.com.br/cat_41/saude_coletiva/1) [Coletiva](http://www.livrosgratis.com.br/cat_41/saude_coletiva/1) [Baixar](http://www.livrosgratis.com.br/cat_42/servico_social/1) [livros](http://www.livrosgratis.com.br/cat_42/servico_social/1) [de](http://www.livrosgratis.com.br/cat_42/servico_social/1) [Serviço](http://www.livrosgratis.com.br/cat_42/servico_social/1) [Social](http://www.livrosgratis.com.br/cat_42/servico_social/1) [Baixar](http://www.livrosgratis.com.br/cat_43/sociologia/1) [livros](http://www.livrosgratis.com.br/cat_43/sociologia/1) [de](http://www.livrosgratis.com.br/cat_43/sociologia/1) [Sociologia](http://www.livrosgratis.com.br/cat_43/sociologia/1) [Baixar](http://www.livrosgratis.com.br/cat_44/teologia/1) [livros](http://www.livrosgratis.com.br/cat_44/teologia/1) [de](http://www.livrosgratis.com.br/cat_44/teologia/1) [Teologia](http://www.livrosgratis.com.br/cat_44/teologia/1) [Baixar](http://www.livrosgratis.com.br/cat_46/trabalho/1) [livros](http://www.livrosgratis.com.br/cat_46/trabalho/1) [de](http://www.livrosgratis.com.br/cat_46/trabalho/1) [Trabalho](http://www.livrosgratis.com.br/cat_46/trabalho/1) [Baixar](http://www.livrosgratis.com.br/cat_47/turismo/1) [livros](http://www.livrosgratis.com.br/cat_47/turismo/1) [de](http://www.livrosgratis.com.br/cat_47/turismo/1) [Turismo](http://www.livrosgratis.com.br/cat_47/turismo/1)